# **Offensive Software Exploitation**

Summer 2020

**Ali Hadi** *@binaryz0ne*

### **Intro. to Software Exploitation**

*Prepared by:* **Ali Hadi Shadi Naif, @ShadiNaif**

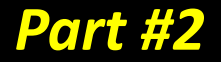

# **Outline**

- Introduction
- CPU Instructions & Registers
- Functions, High Level View
- Stacks and Stack Frames
- Memory Addressing
- Managing Stack Frames
- Functions, Low Level View
	- Understanding the Process
	- Call Types
	- Assembly Language
	- General Trace
	- Code Optimizations
	- **Stack Reliability**

#### **Software Exploitation Intro.**

- A program is made of a set of rules following a certain execution flow that tells the computer what to do.
- Exploiting the program (Goal):
	- Getting the computer to do what you want it to do, even if the program was designed to prevent that action *[The Art of Exploitation, 2nd Ed]*.
- First documented attack 1972 (US Air Force Study).
- Even with the new mitigation techniques, software today is still exploited!

#### **What is needed?**

- To understand software exploitation, we need a well understanding of:
	- Computer Languages
	- Operating Systems
	- Architectures

#### **What will be covered?**

- What we will cover is:
	- CPU Registers
	- How Functions Work
	- Memory Management for the IA32 Architecture
	- A glance about languages: Assembly and C
- Why do I need those?
	- Because most of the security holes come from memory corruption!

#### **CPU Instructions & Registers**

- The CPU contains many registers depending on its model & architecture.
- In this lecture, we are interested in three registers: EBP, ESP, and EIP which is the instruction pointer.
- Instruction is the lowest execution term for the CPU, while Statement is a high-level term that is compiled and then loaded as one or many instructions.
- Assembly language is the human friendly representation of the instructions machine code.

#### **CPU Registers Overview**

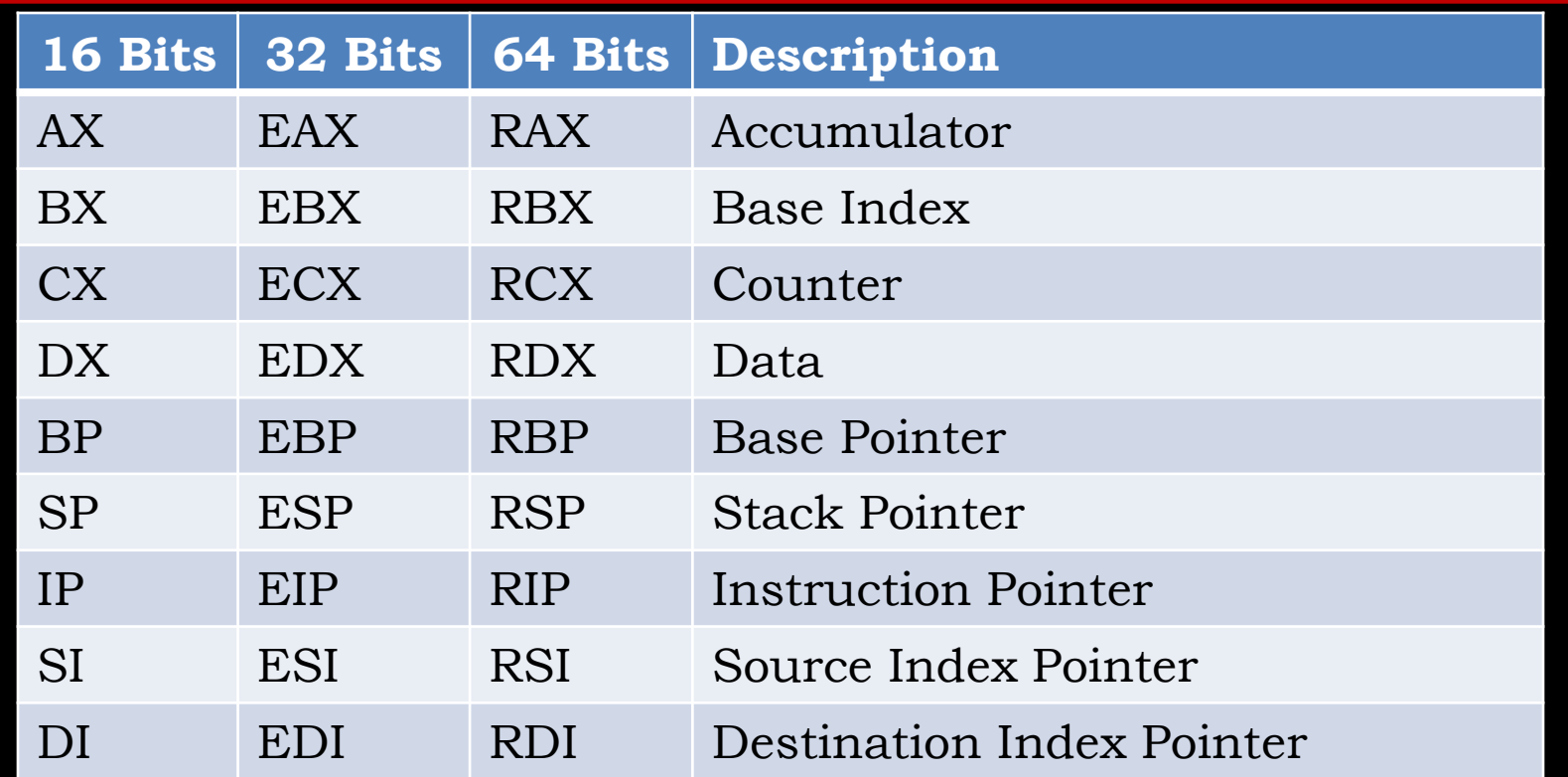

- Some registers can be accessed using there lower and higher words. For example, AX register; lower word AL and higher word AH can be accessed separately.
- The above is not the complete list of CPU registers.

ashemery.com 8

```
void myfun2(char *x) {
  printf("You entered: %s\n", x);
}
void myfun1(char *str) {
  char buffer[16];
  strcpy(buffer, str);
  myfun2(buffer);
}
int main(int argc, char *argv[]) {
  if (argc > 1)
      myfun1(argv[1]);
  else printf("No arguments!\n");
}
```
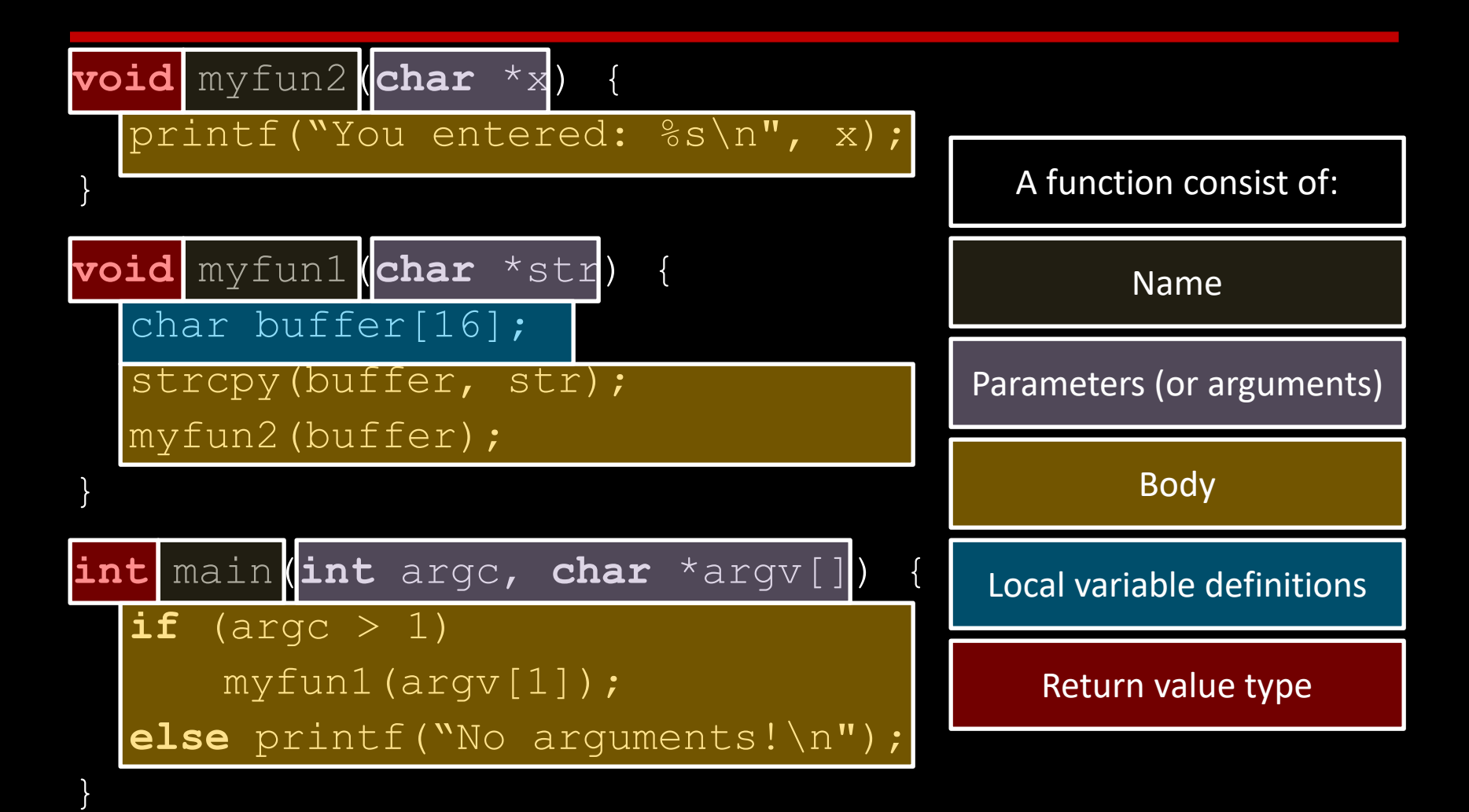

```
void myfun2(char *x) {
  printf("You entered: %s\n", x);
}
```

```
void myfun1(char *str) {
  char buffer[16];
  strcpy(buffer, str);
  myfun2(buffer);
}
```
}

```
int main(int argc, char *argv[]) {
  if (argc > 1)
     myfun1(argv[1]);
  else printf("No arguments!\n");
```
A stack is the best structure to trace the program execution

#### Current Statement

```
void myfun2(char *x) {
  printf("You entered: %s\n", x);
}
void myfun1(char *str) {
  char buffer[16];
  strcpy(buffer, str);
  myfun2(buffer);
}
```
**int** main(**int** argc, **char** \*argv[]) {  $if$  (argc  $> 1$ )  $myfun1(argv[1])$ ; **else** printf("No arguments!\n"); }

A stack is the best structure to trace the program execution

Current Statement

```
void myfun2(char *x) {
  printf("You entered: %s\n", x);
}
void myfun1(char *str) {
  char buffer[16];
  strcpy(buffer, str);
  myfun2(buffer);
}
int main(int argc, char *argv[]) {
  if (argc > 1)
      myfun1(argv[1]);
  else printf("No arguments!\n");
}
```
A stack is the best structure to trace the program execution

Current Statement

```
void myfun2(char *x) {
  printf("You entered: %s\n", x);
}
void myfun1(char *str) {
  char buffer[16];
  strcpy(buffer, str);
  myfun2(buffer);
}
int main(int argc, char *argv[]) {
  if (arge > 1)
      myfun1(argv[1]);
  else printf("No arguments!\n");
}
```
A stack is the best structure to trace the program execution

Current Statement

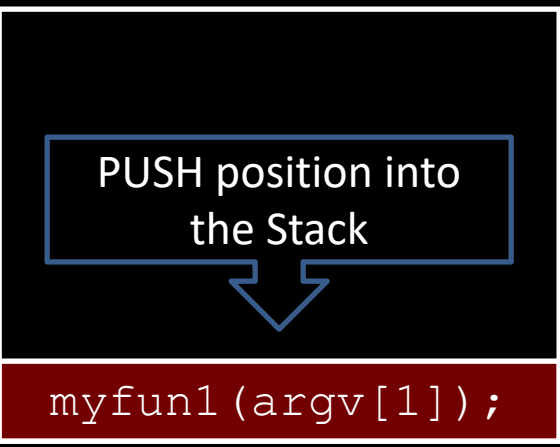

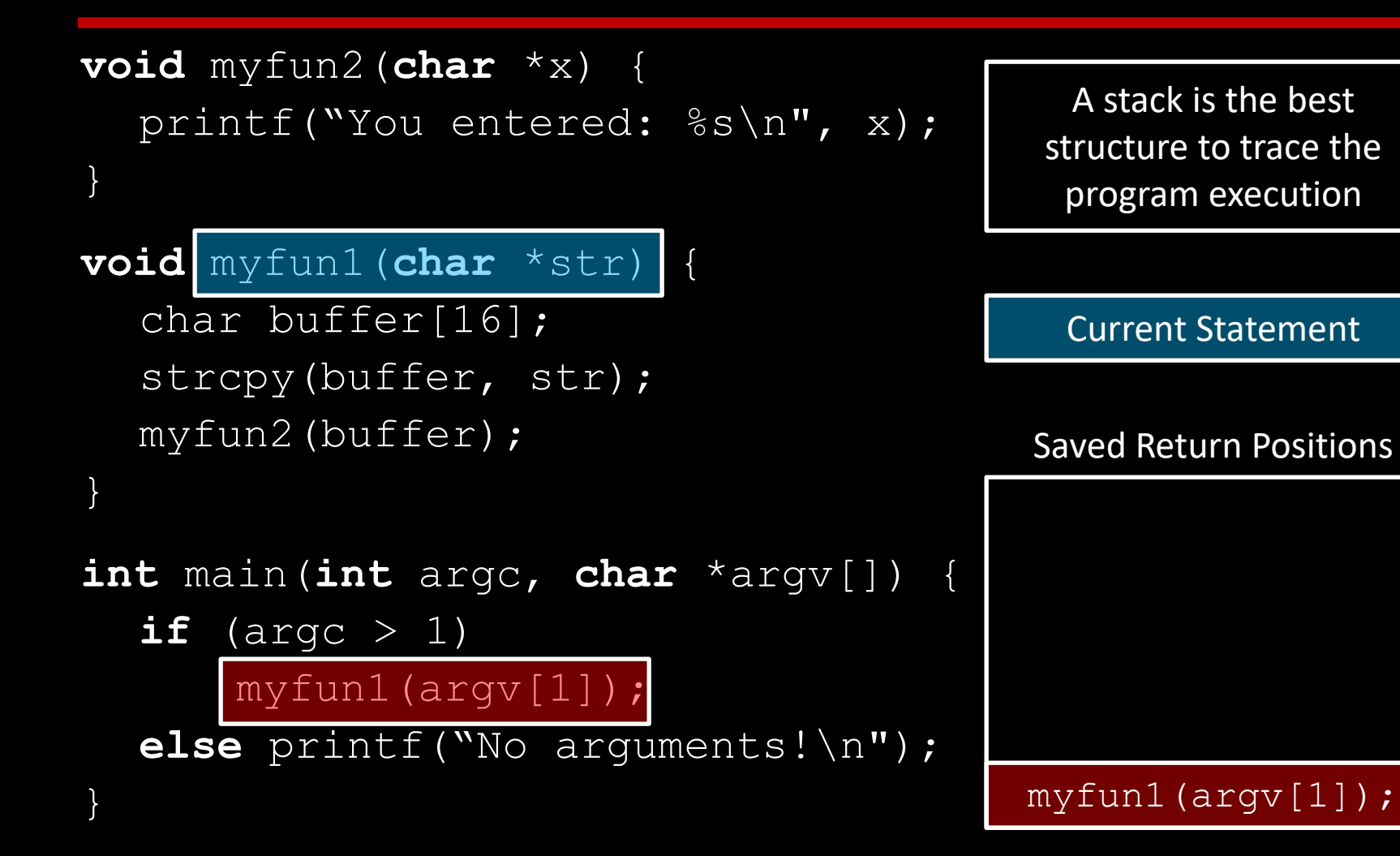

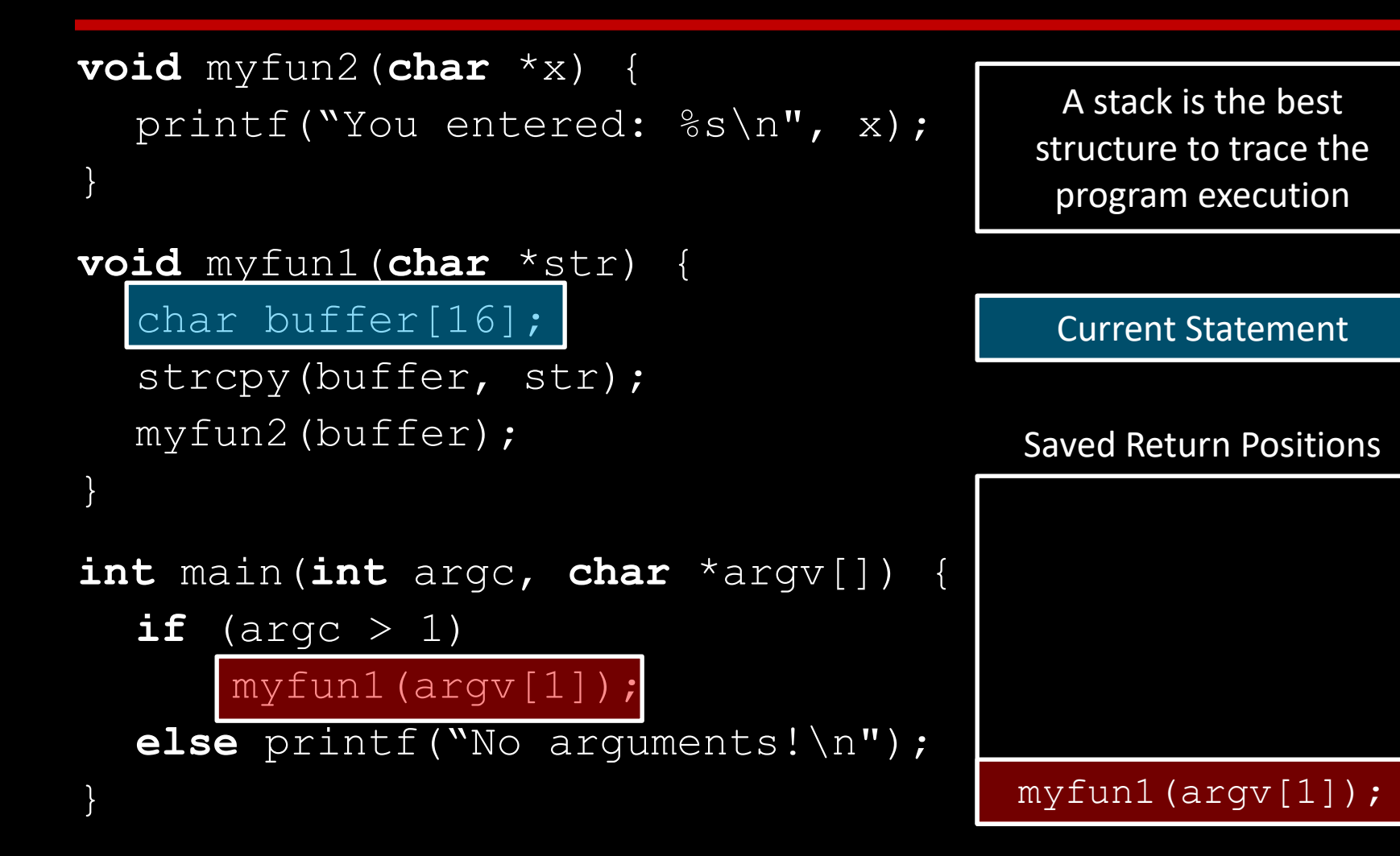

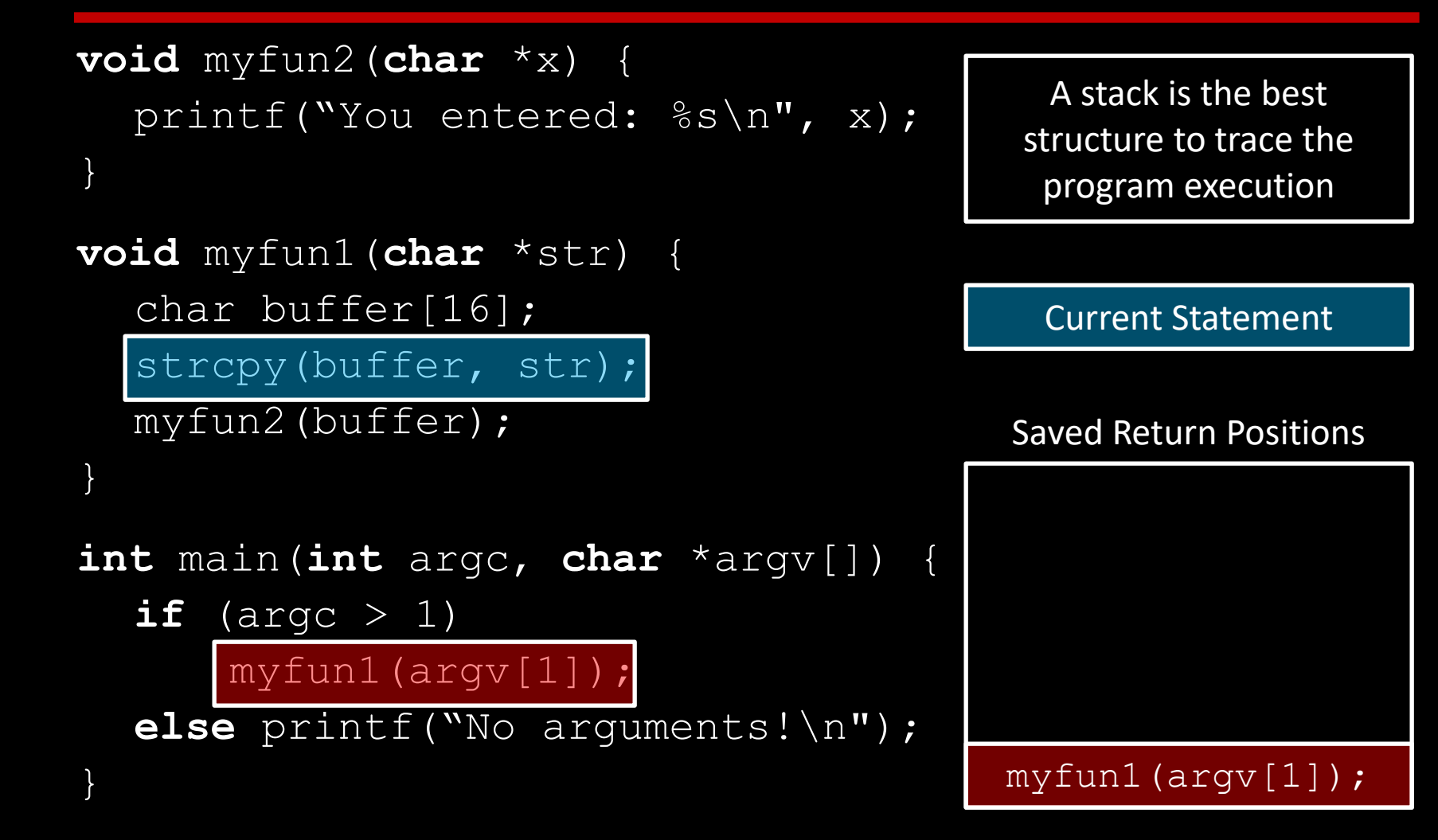

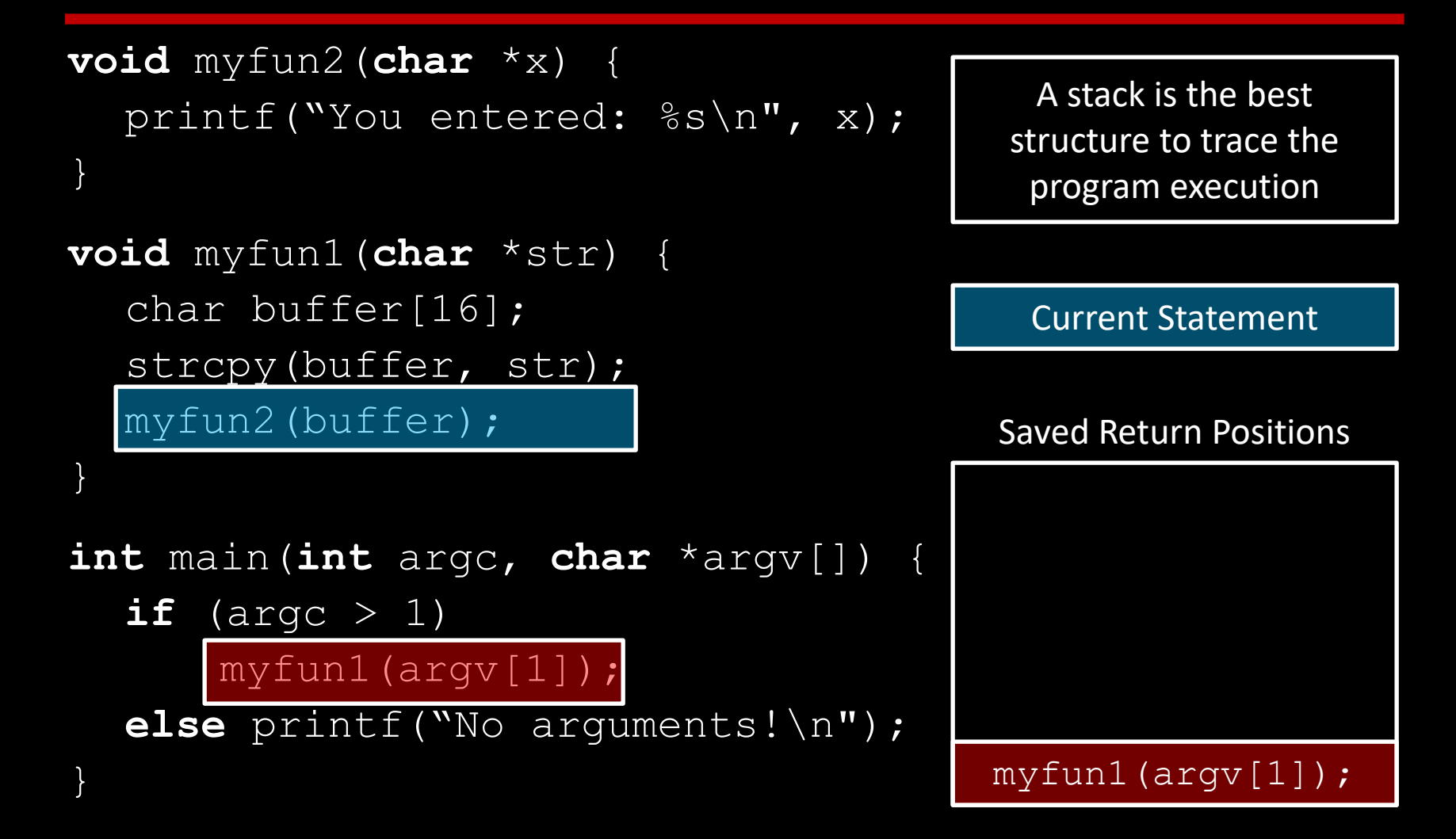

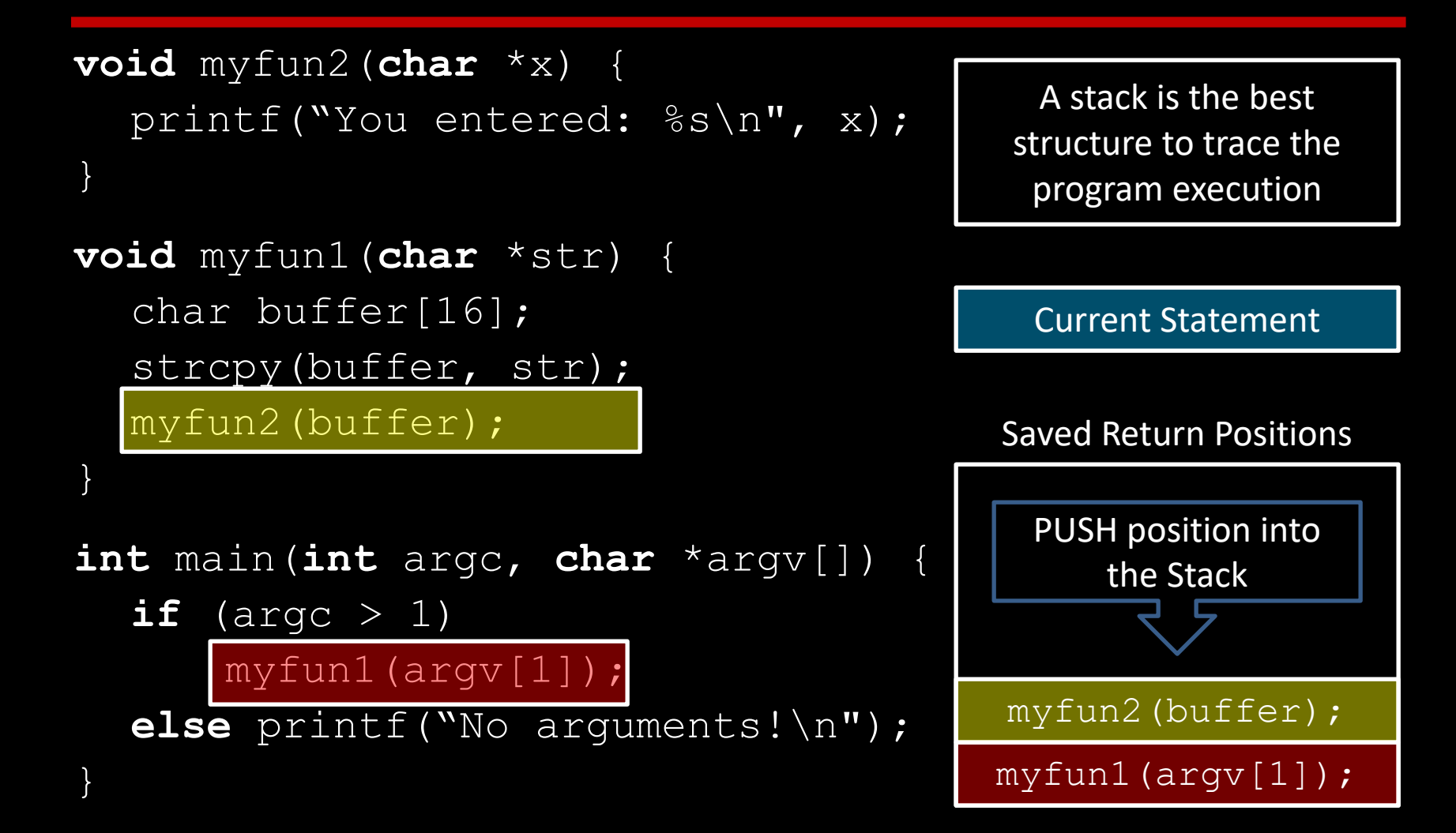

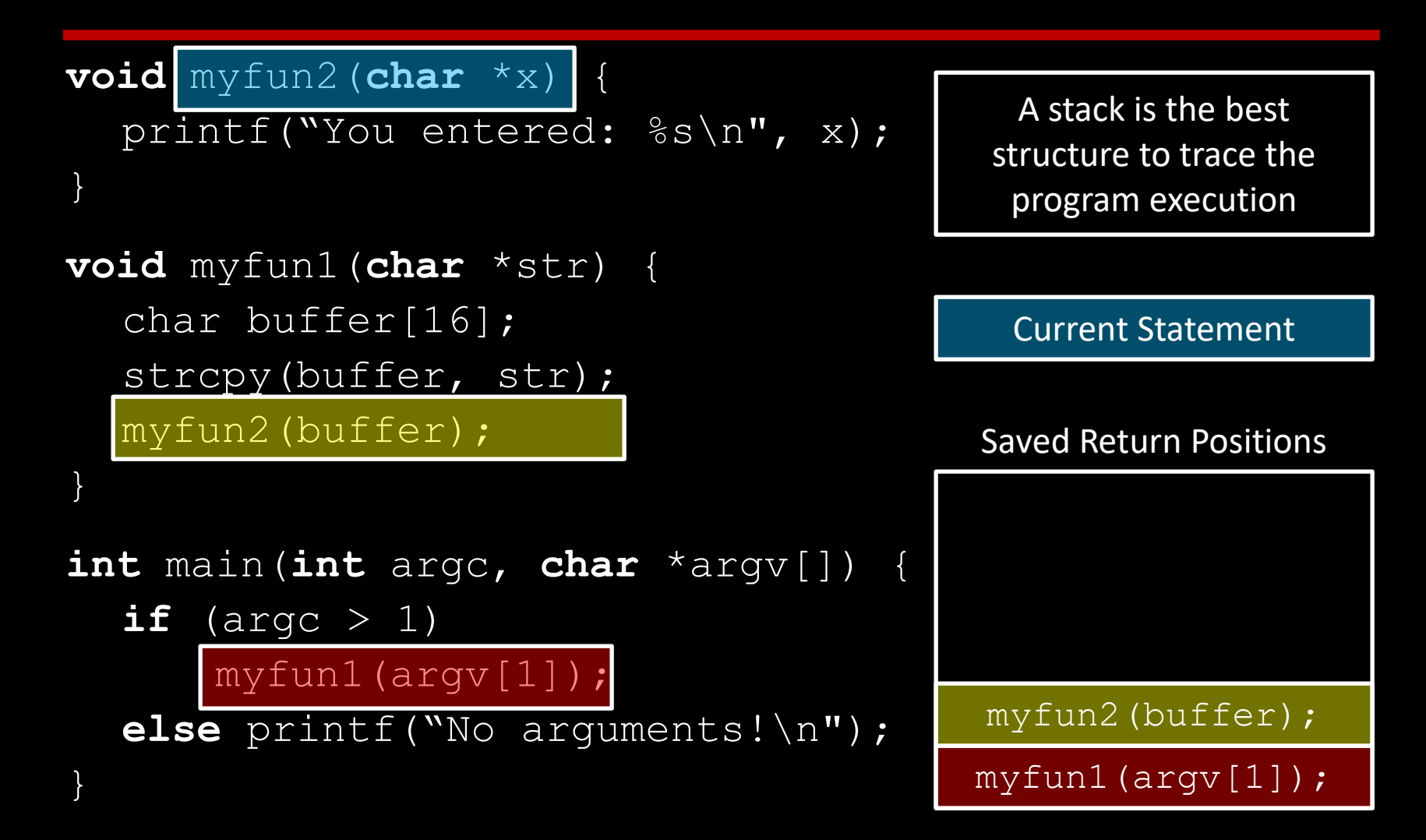

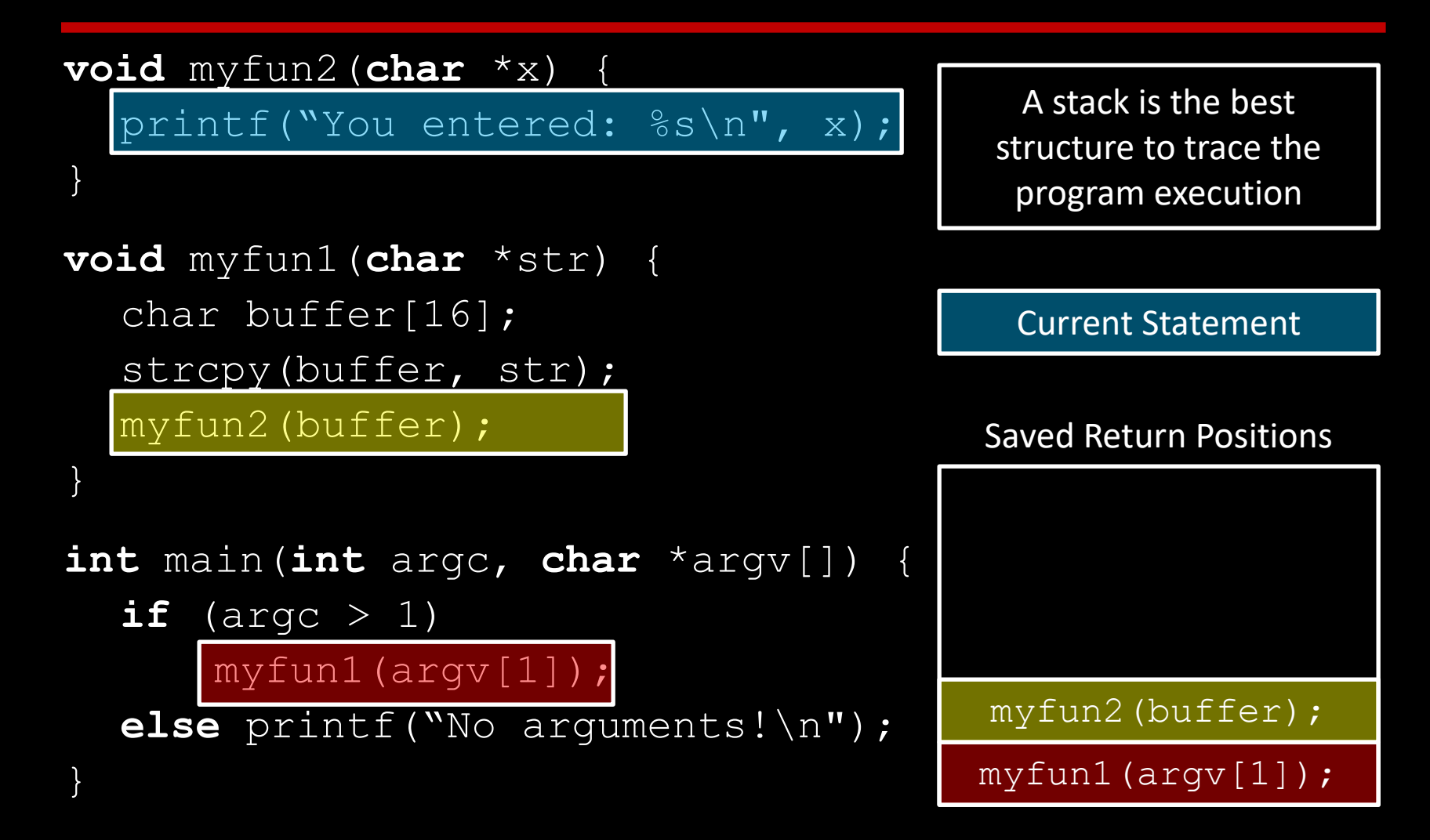

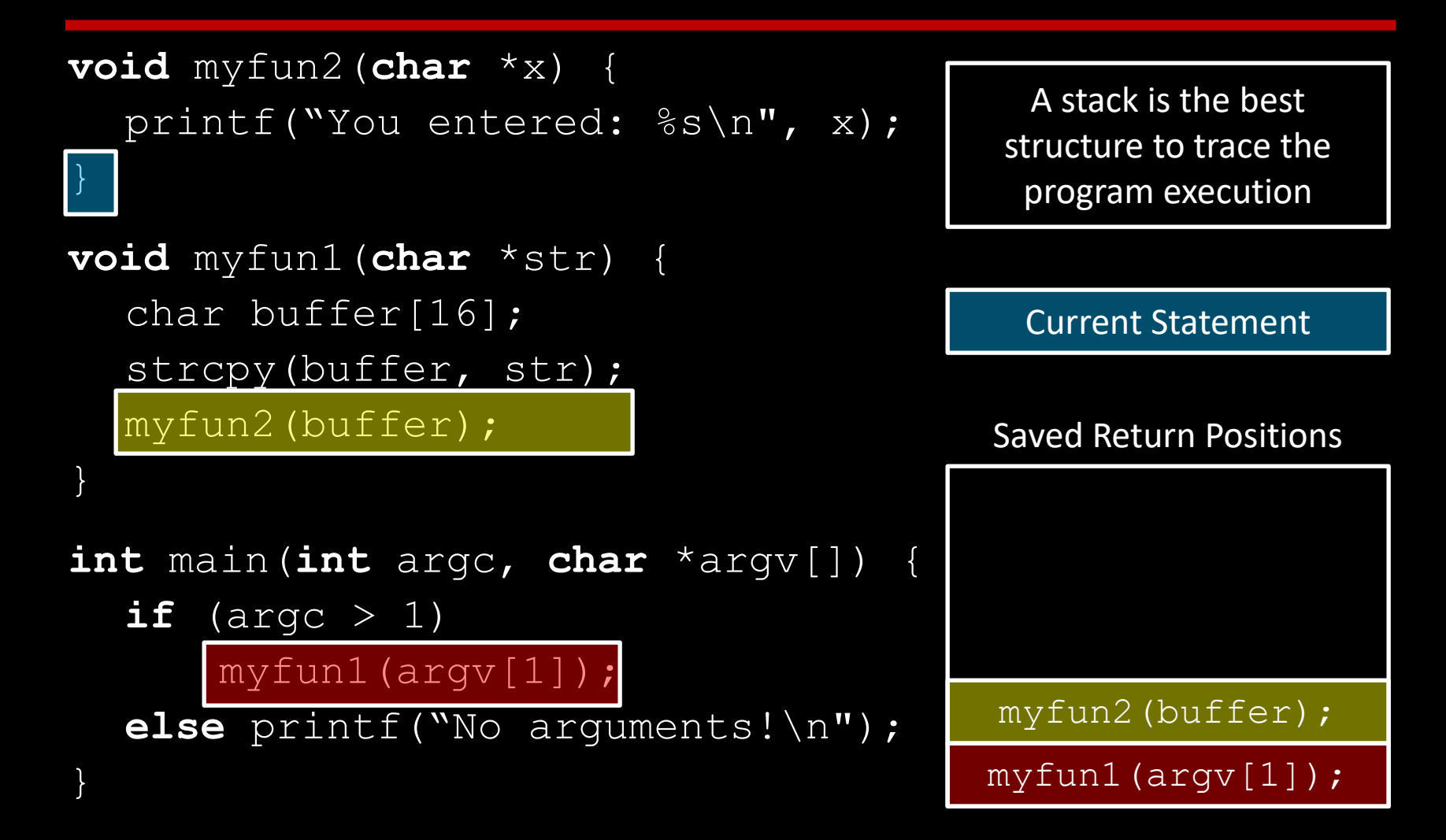

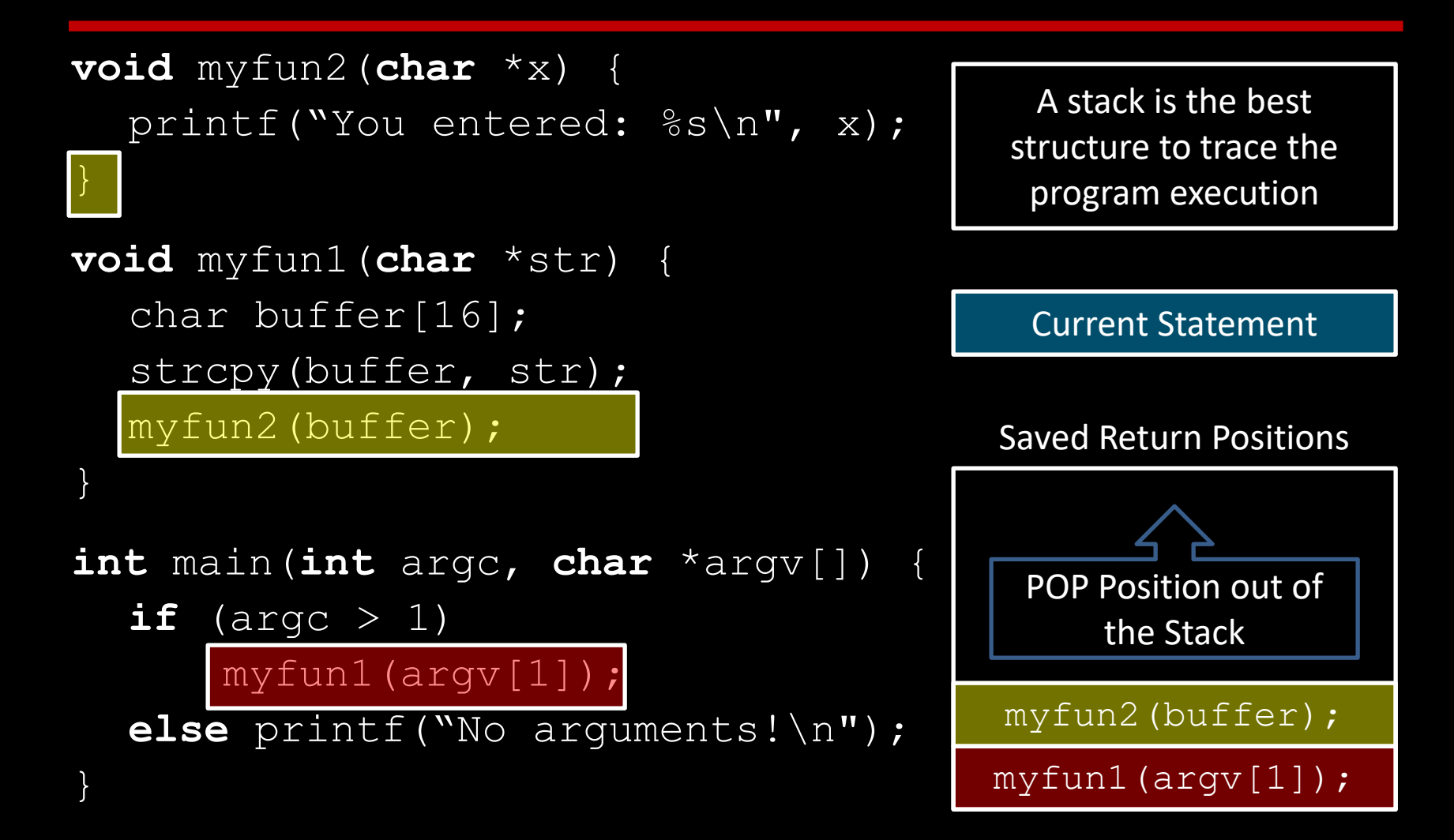

```
void myfun2(char *x) {
  printf("You entered: %s\n", x);
}
void myfun1(char *str) {
  char buffer[16];
  strcpy(buffer, str);
  myfun2(buffer);
int main(int argc, char *argv[]) {
  if (argc > 1)
      myfun1(argv[1]);
  else printf("No arguments!\n");
}
```
A stack is the best structure to trace the program execution

Current Statement

```
void myfun2(char *x) {
  printf("You entered: %s\n", x);
}
void myfun1(char *str) {
  char buffer[16];
  strcpy(buffer, str);
  myfun2(buffer);
int main(int argc, char *argv[]) {
  if (argc > 1)
      myfun1(argv[1]);
  else printf("No arguments!\n");
}
```
A stack is the best structure to trace the program execution

Current Statement

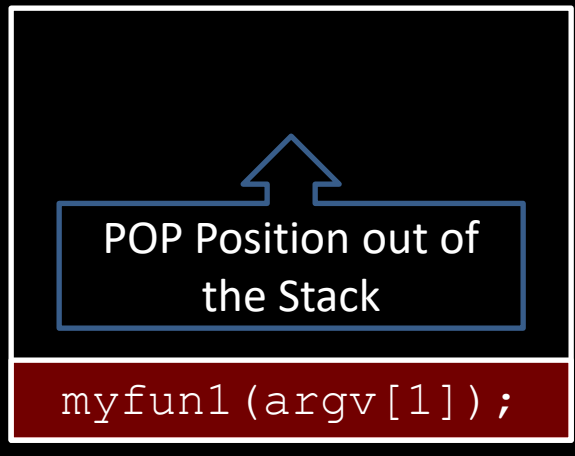

```
void myfun2(char *x) {
  printf("You entered: %s\n", x);
}
```

```
void myfun1(char *str) {
  char buffer[16];
  strcpy(buffer, str);
  myfun2(buffer);
}
```
}

```
int main(int argc, char *argv[]) {
  if (argc > 1)
     myfun1(argv[1]);
  else printf("No arguments!\n");
```
A stack is the best structure to trace the program execution

Current Statement

```
void myfun2(char *x) {
  printf("You entered: %s\n", x);
}
```

```
void myfun1(char *str) {
  char buffer[16];
  strcpy(buffer, str);
  myfun2(buffer);
}
```

```
int main(int argc, char *argv[]) {
  if (argc > 1)
     myfun1(argv[1]);
  else printf("No arguments!\n");
```
A stack is the best structure to trace the program execution

Current Statement

```
void myfun2(char *x) {
  printf("You entered: %s\n", x);
}
```

```
void myfun1(char *str) {
  char buffer[16];
  strcpy(buffer, str);
  myfun2(buffer);
}
```
}

```
int main(int argc, char *argv[]) {
  if (argc > 1)
     myfun1(argv[1]);
  else printf("No arguments!\n");
```
A stack is the best structure to trace the program execution

End of Execution

#### **Stack & Stack Frames**

- There is no physical stack inside the CPU. Instead; the CPU uses the main memory to represent a logical structure of a stack
- The operating system reserves a contiguous raw memory space for the stack
- This stack is logically divided into many Stack Frames
- The stack and all stack frames are represented in the memory upside-down

#### **Stack & Stack Frames – Cont.**

- A stack frame is represented by two pointers:
	- Base pointer (saved in EBP register):
	- the memory address that is equal to (EBP-1) is the first memory location of the stack frame.
	- Stack pointer (saved in ESP register):
	- the memory address that is equal to (ESP) is the top memory location of the stack frame.

#### **Stack & Stack Frames – Cont.**

- When Pushing or Popping values, ESP register value is changed (the stack pointer moves)
- Base Pointer (value of EBP) never changes unless the current Stack Frame is changed.
- The stack frame is empty when EBP value  $=$  ESP value.

#### **Memory Addressing**

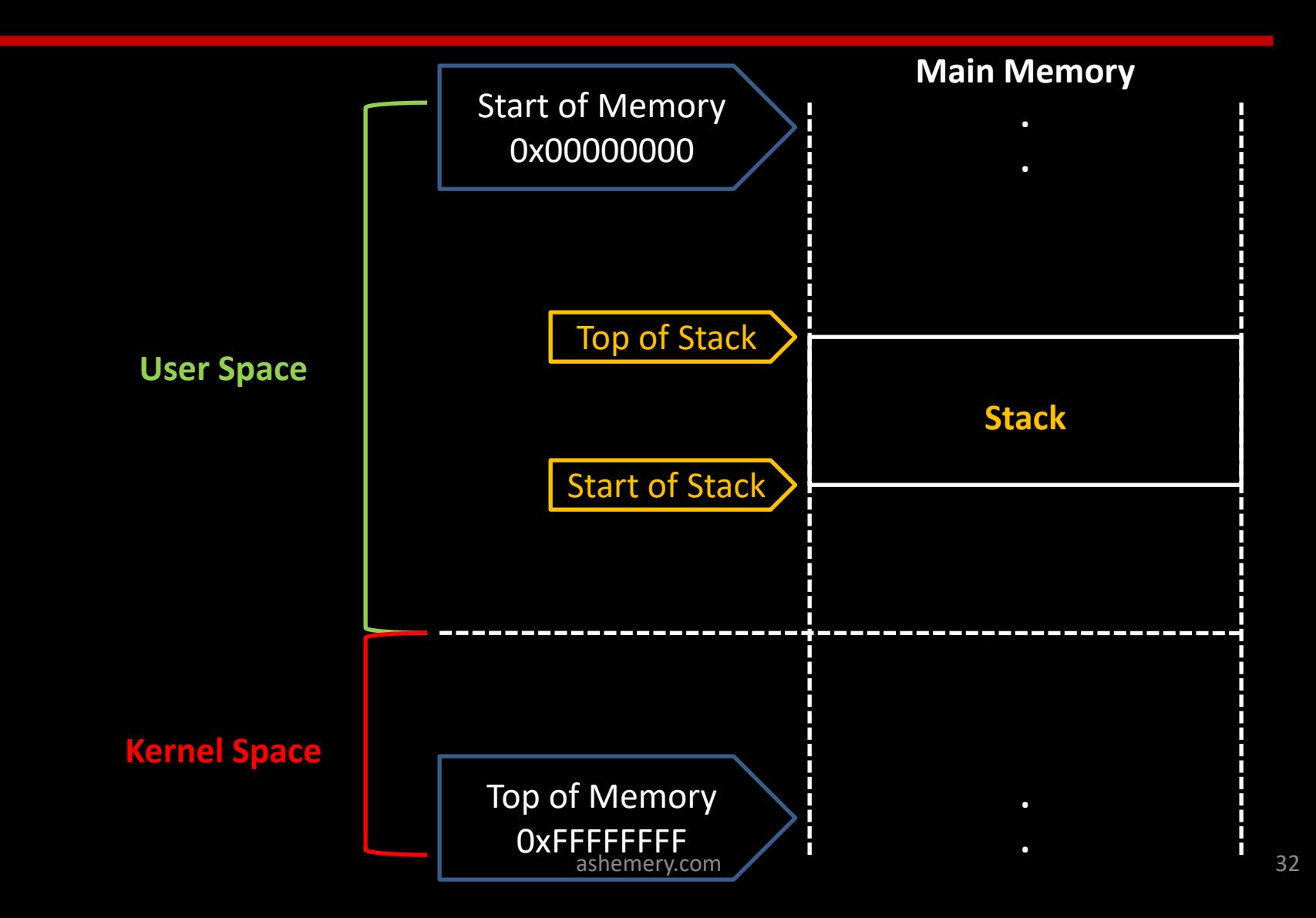

#### **Stack & Stack Frames inside the Main Memory**

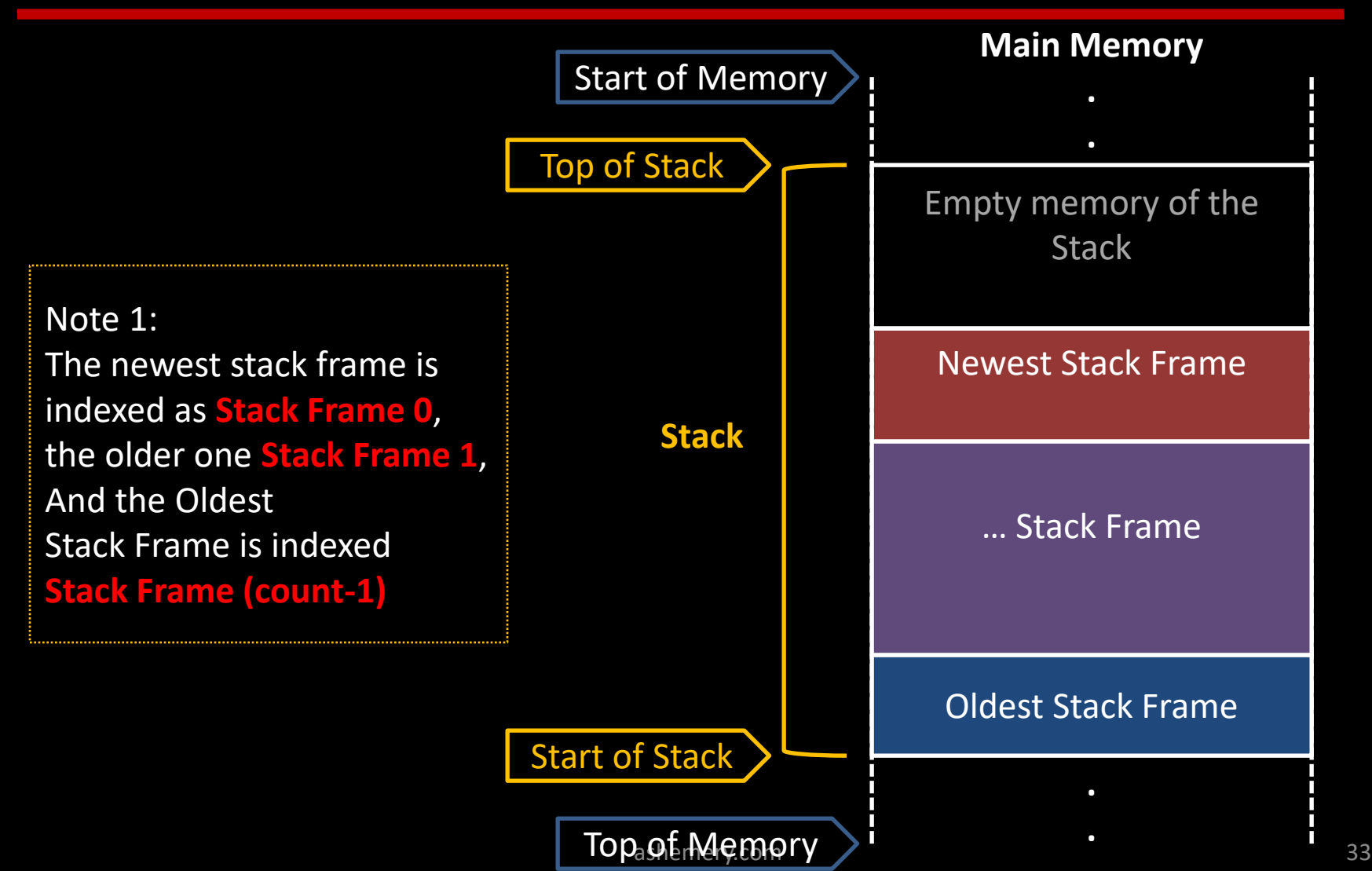

# **Managing Stack Frames**

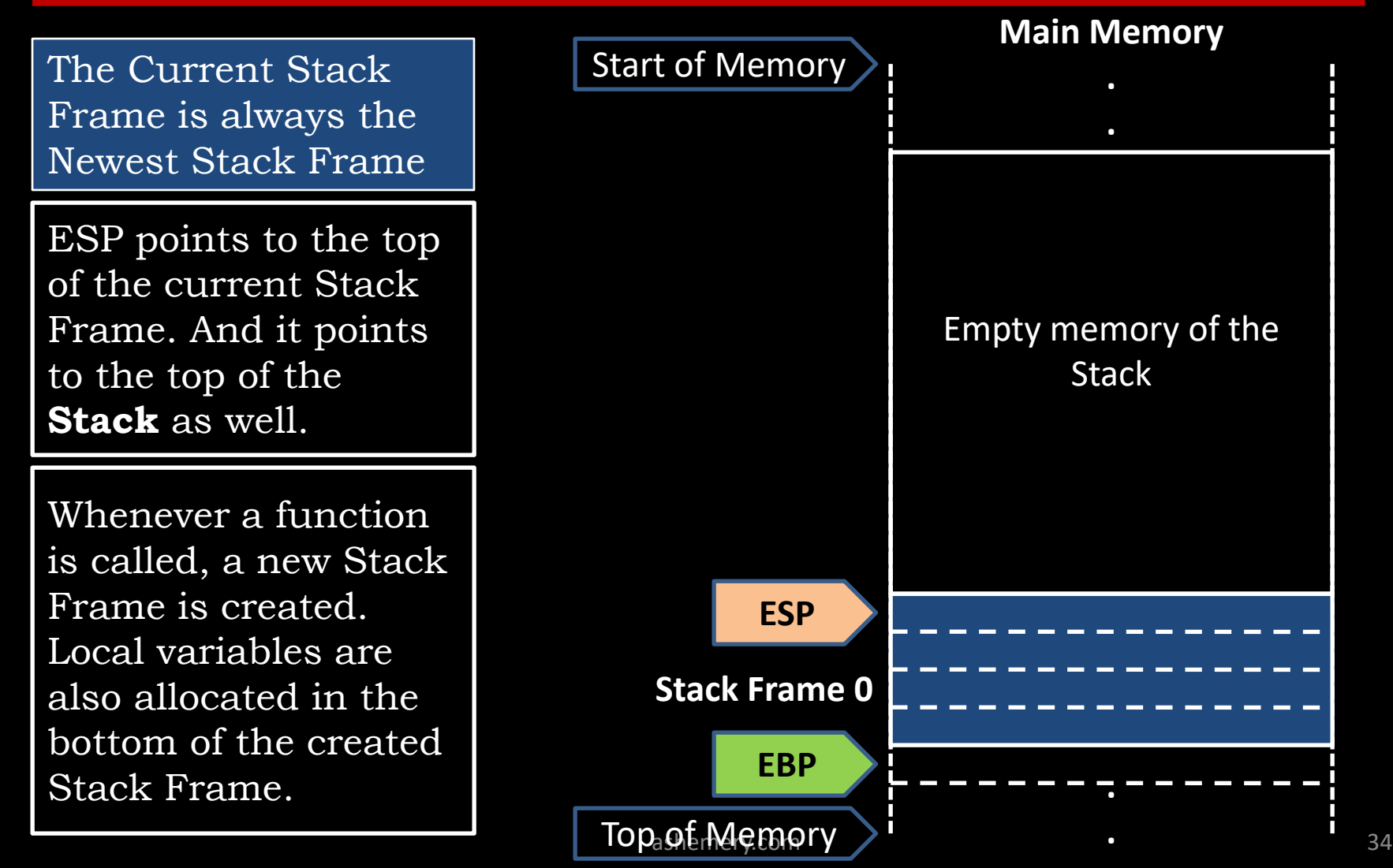

# **Managing Stack Frames**

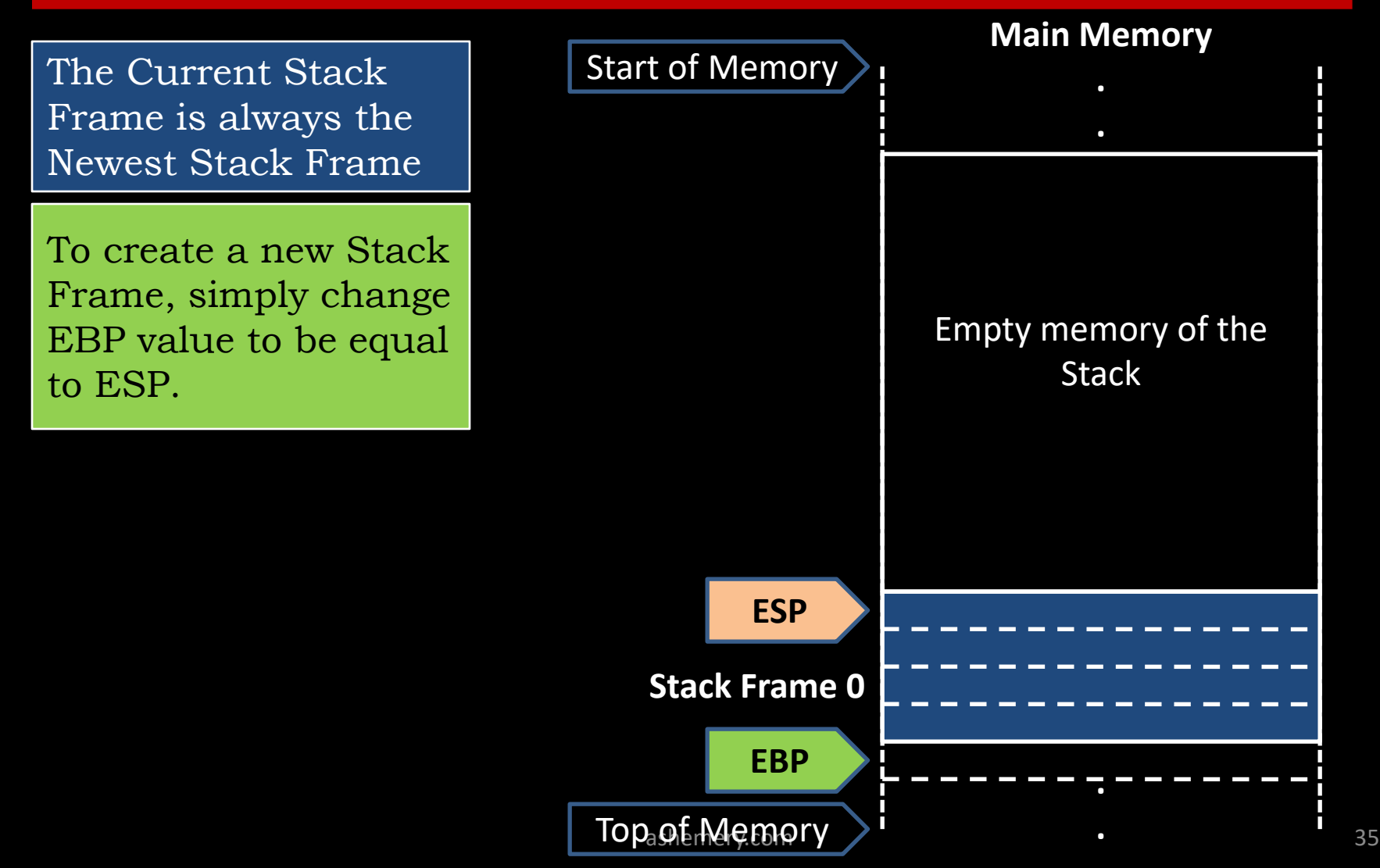

# **Managing Stack Frames**

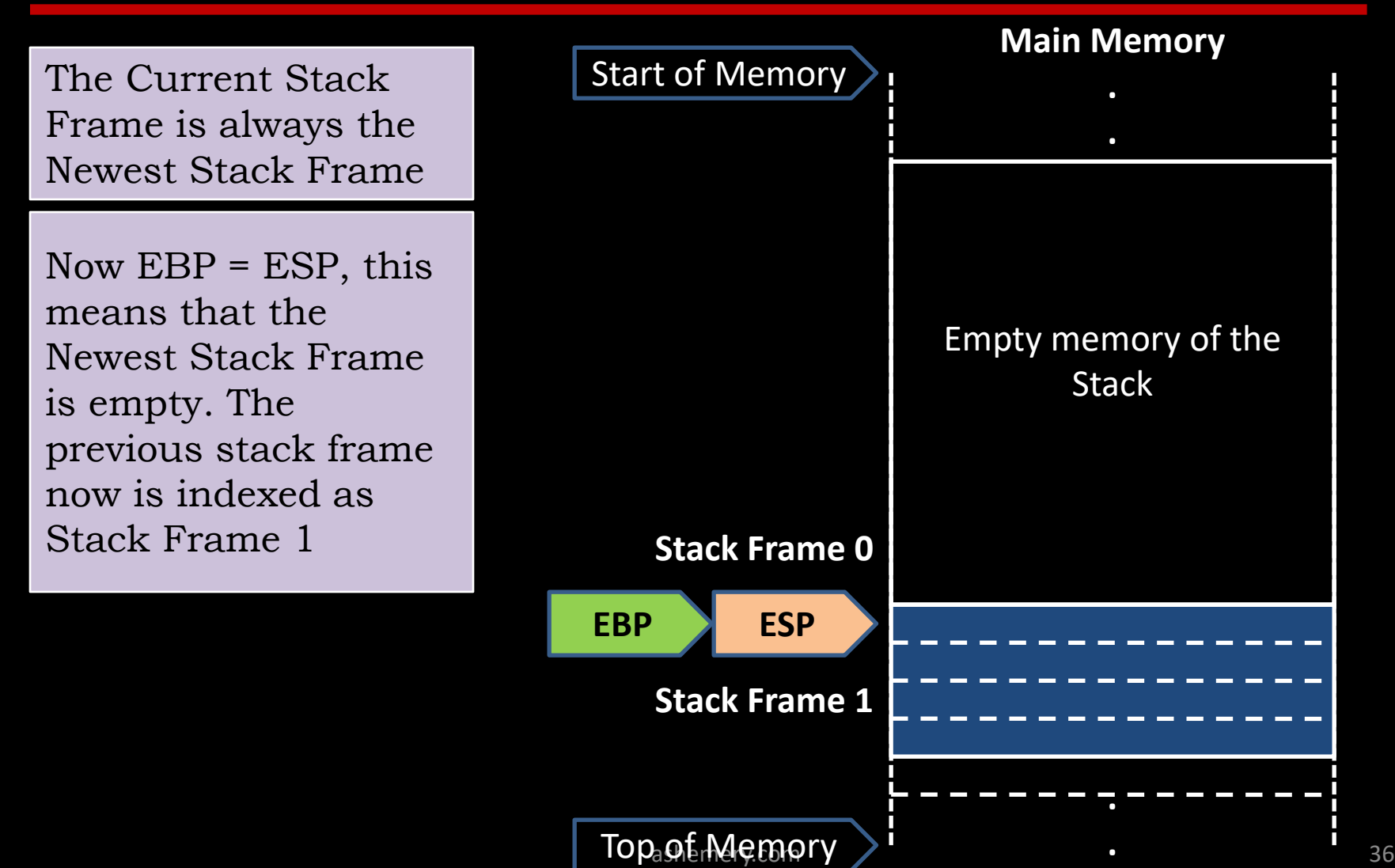
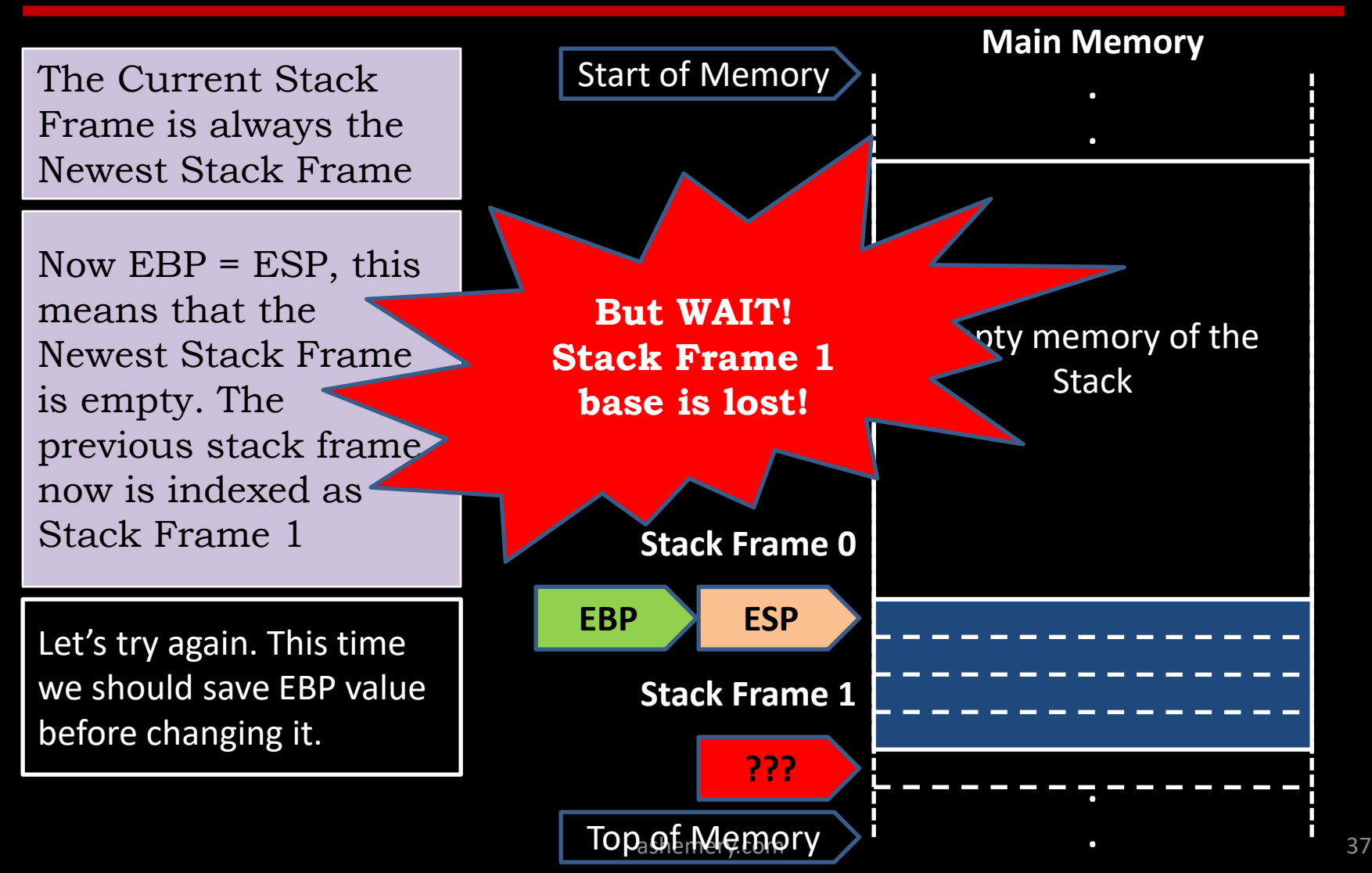

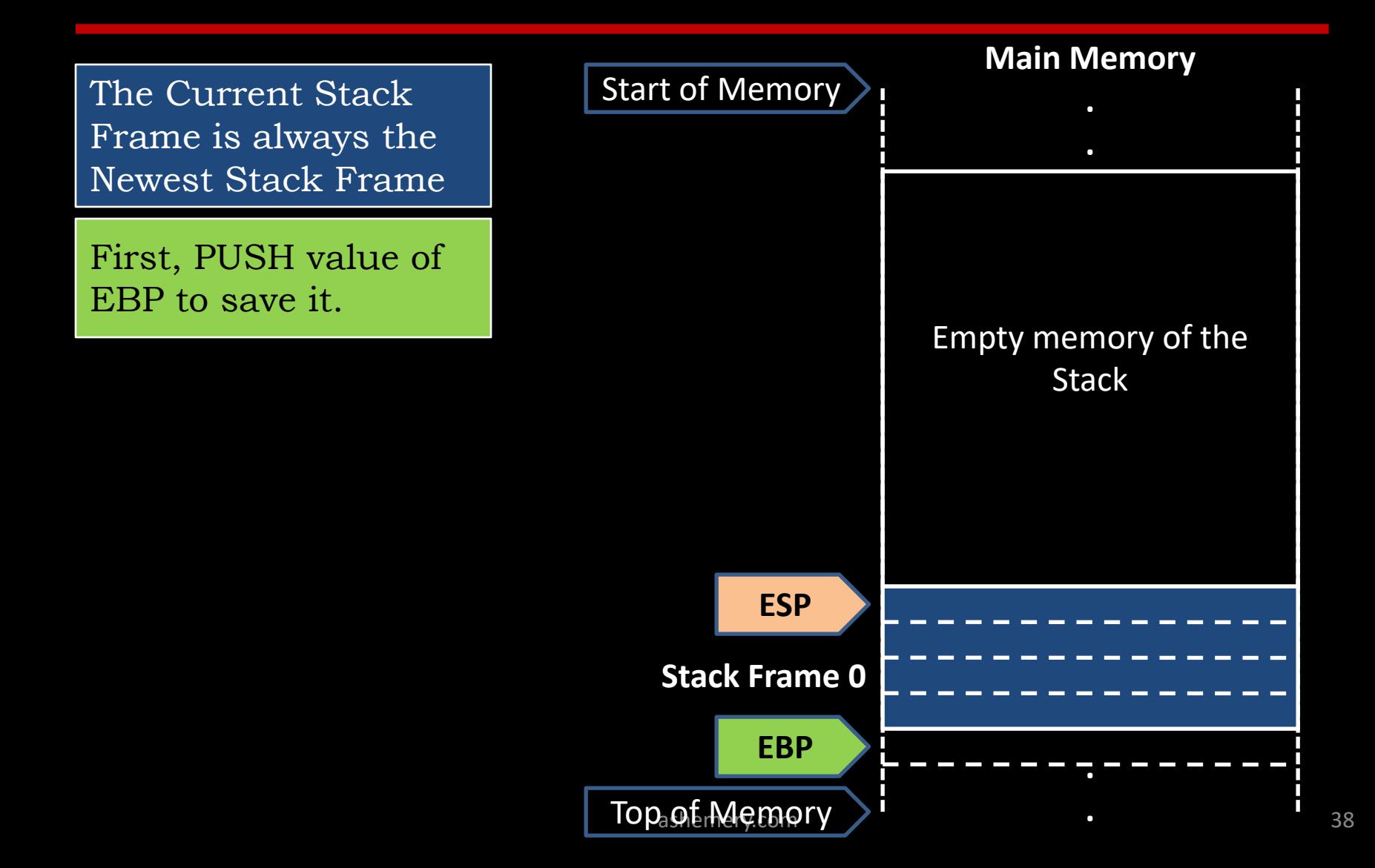

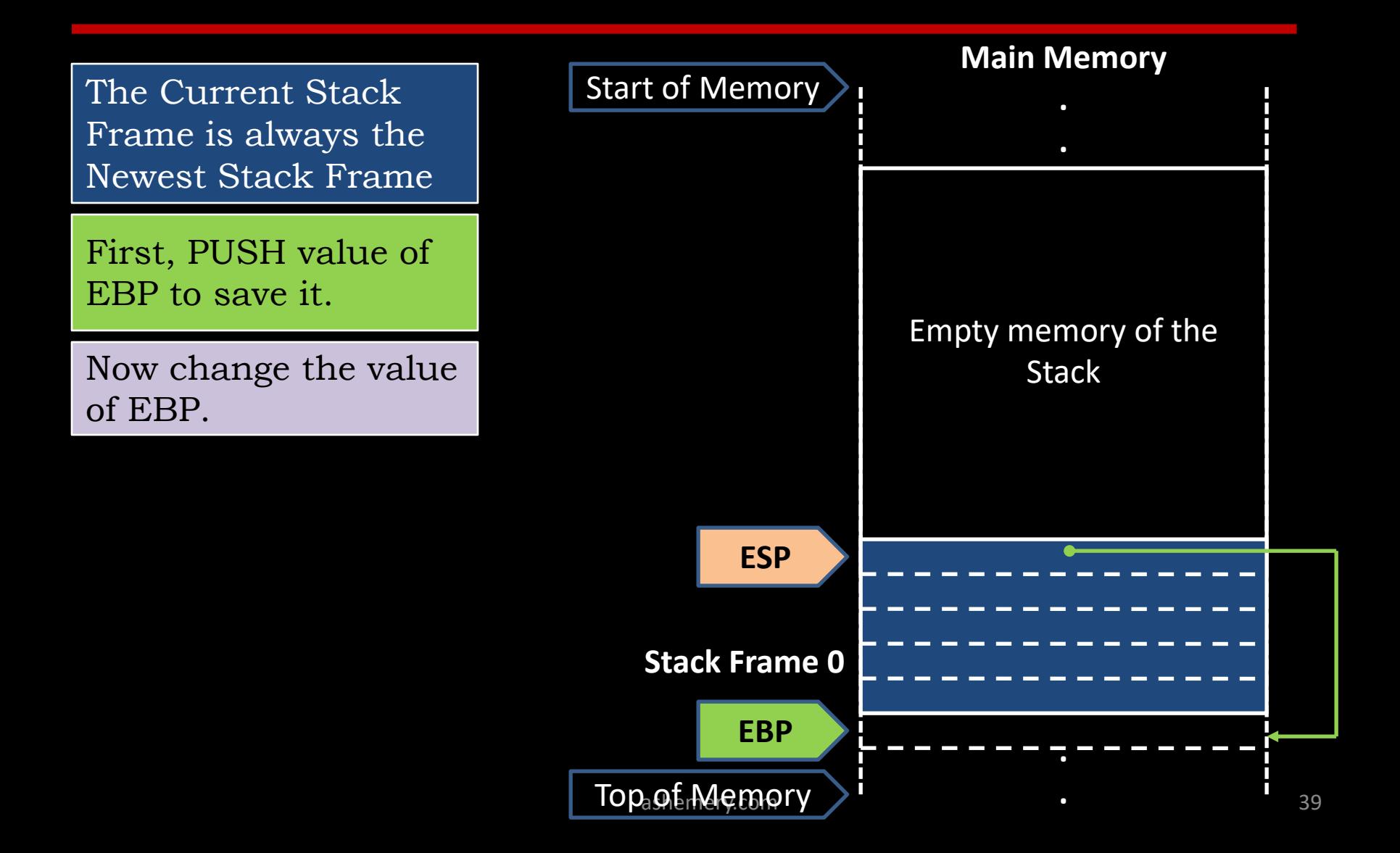

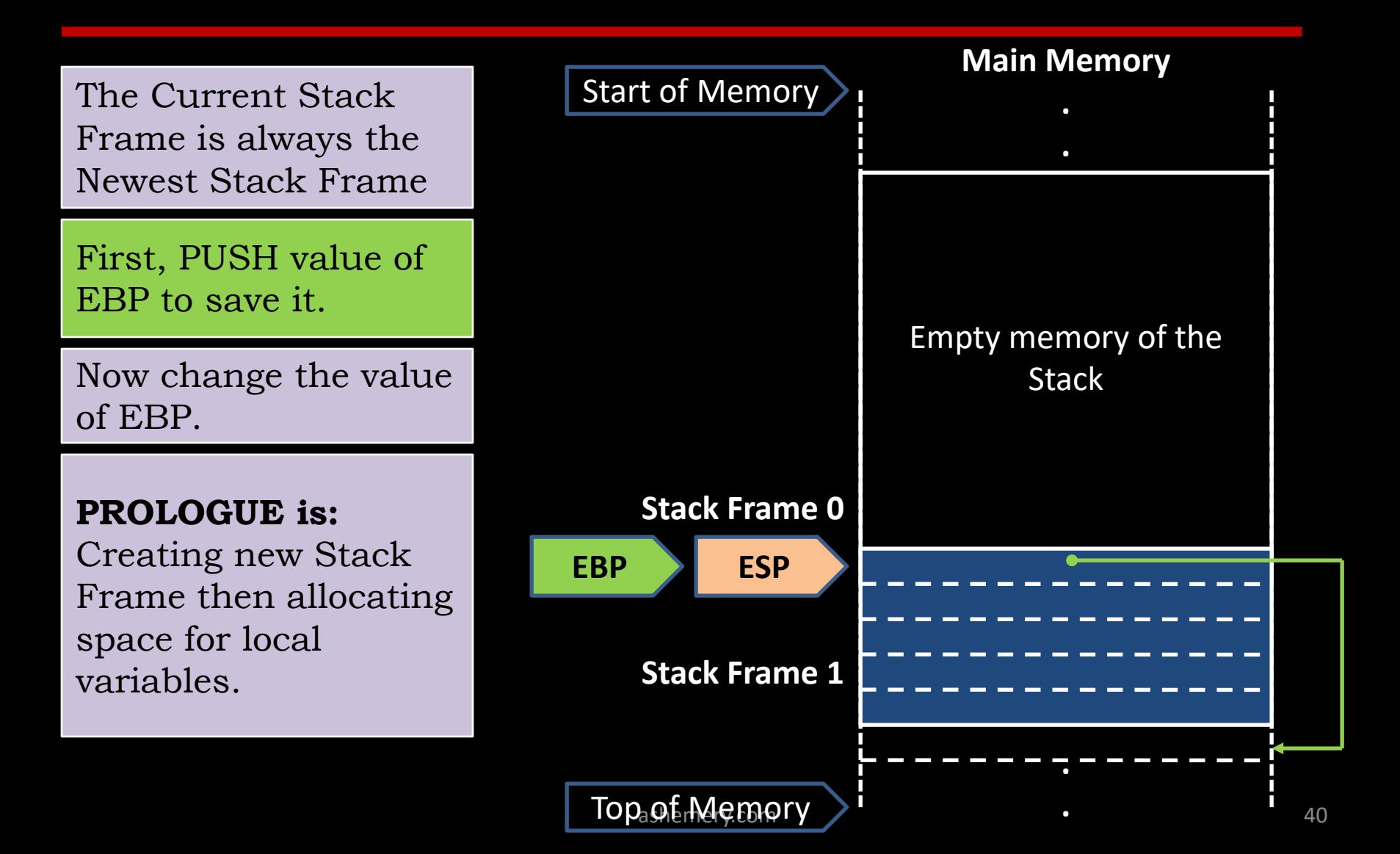

The Current Stack Frame is always the Newest Stack Frame

PUSH and POP operations affect ESP value only.

We don't need to save ESP value for the previous stack frame, because it is equal to the current EBP value

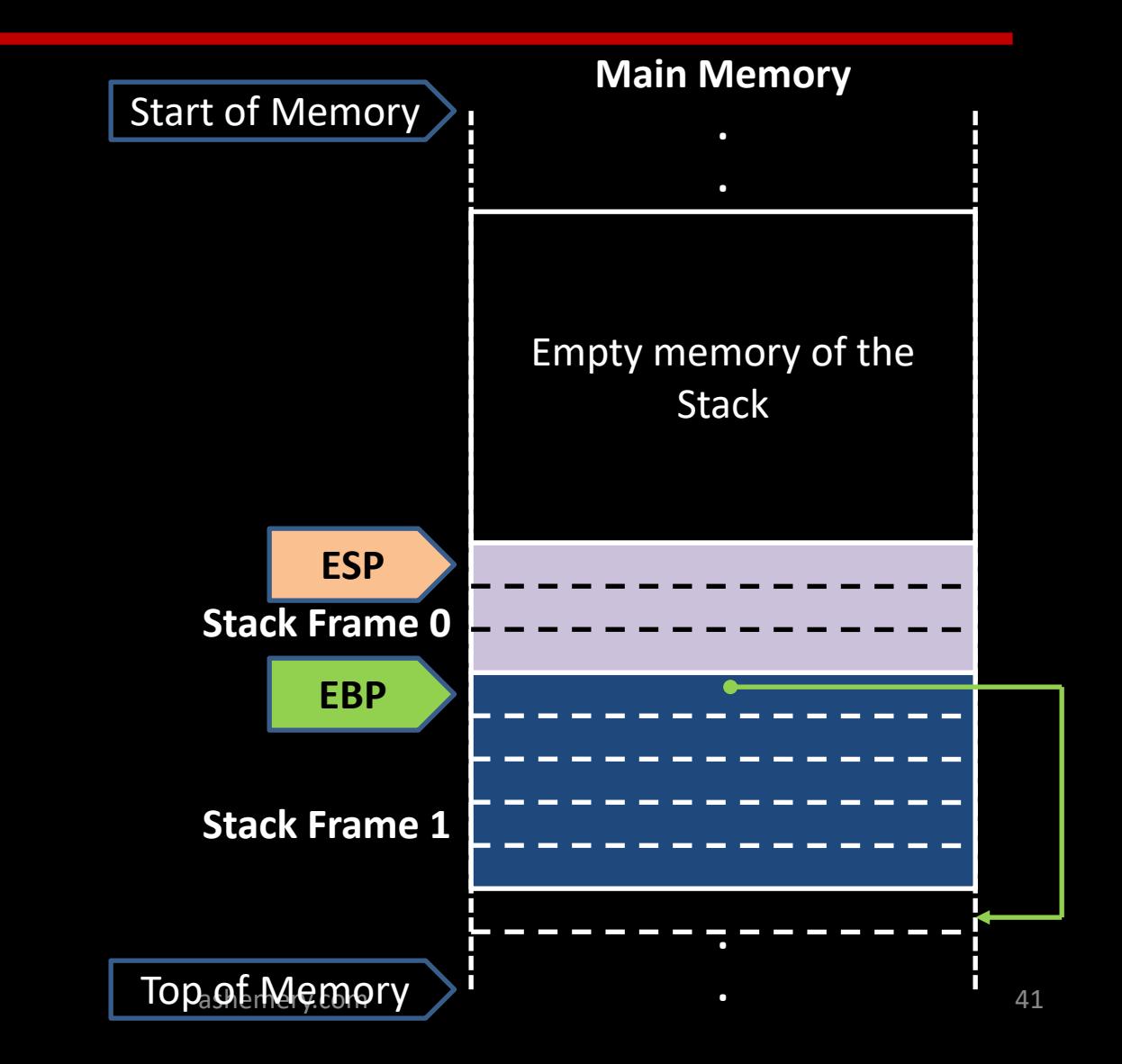

The Current Stack Frame is always the Newest Stack Frame

To empty out the current Stack Frame, ESP value should be set to the same value of EBP

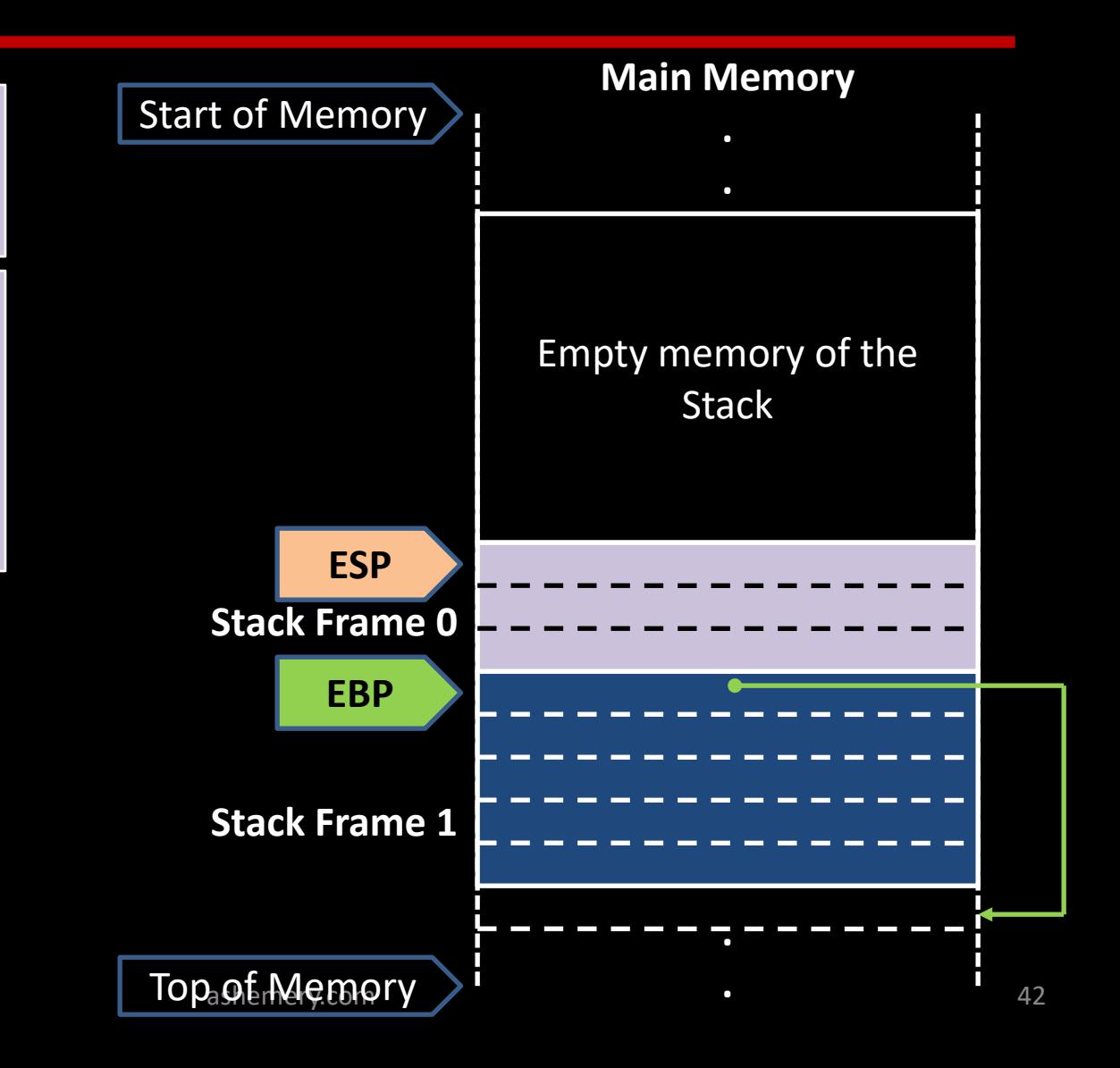

The Current Stack Frame is always the Newest Stack Frame

To empty out the current Stack Frame, ESP value should be set to the same value of EBP

Stack Frame and return back to the previous one, we should POP out the top value from the **Stack** into EBP.

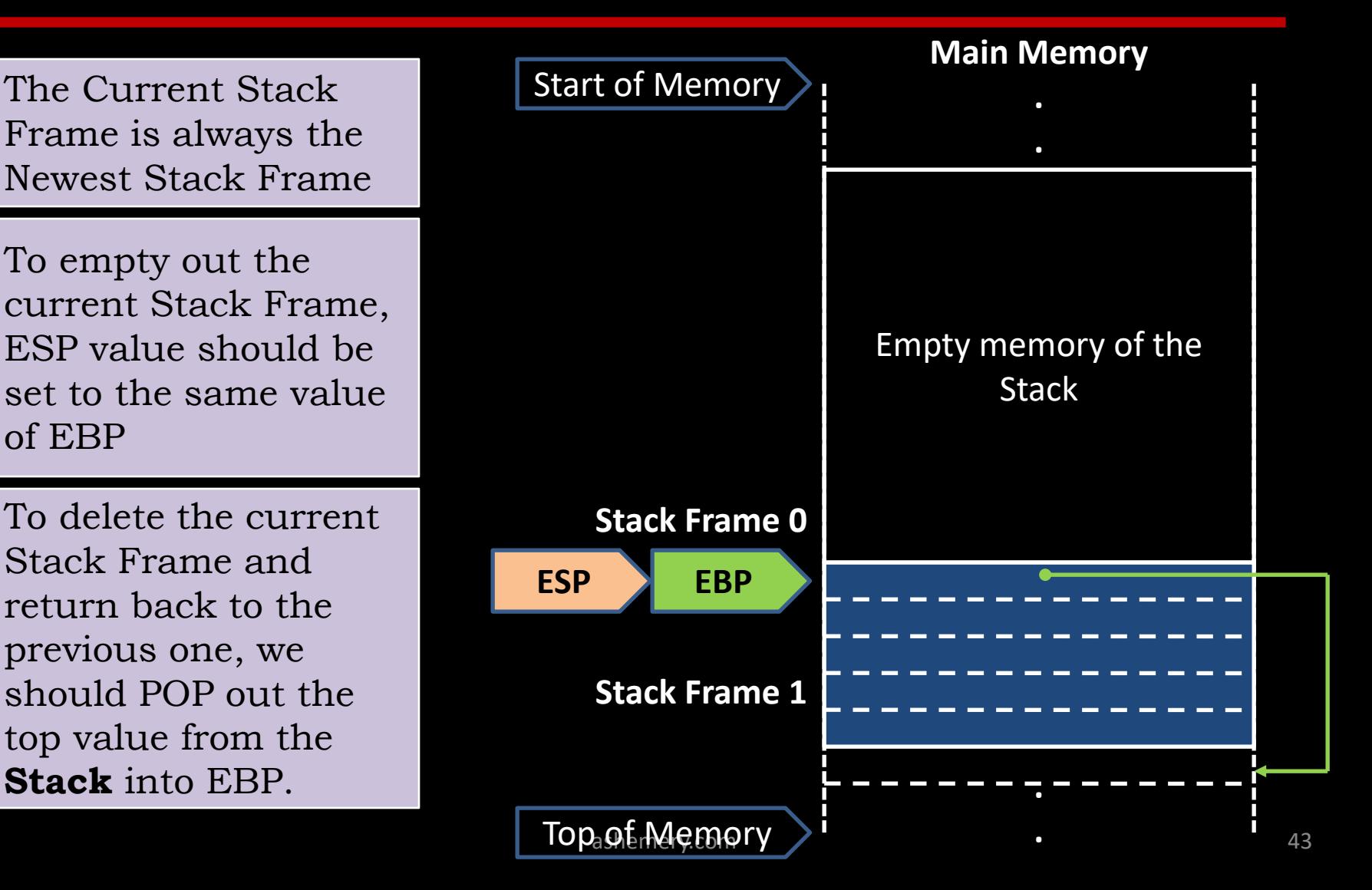

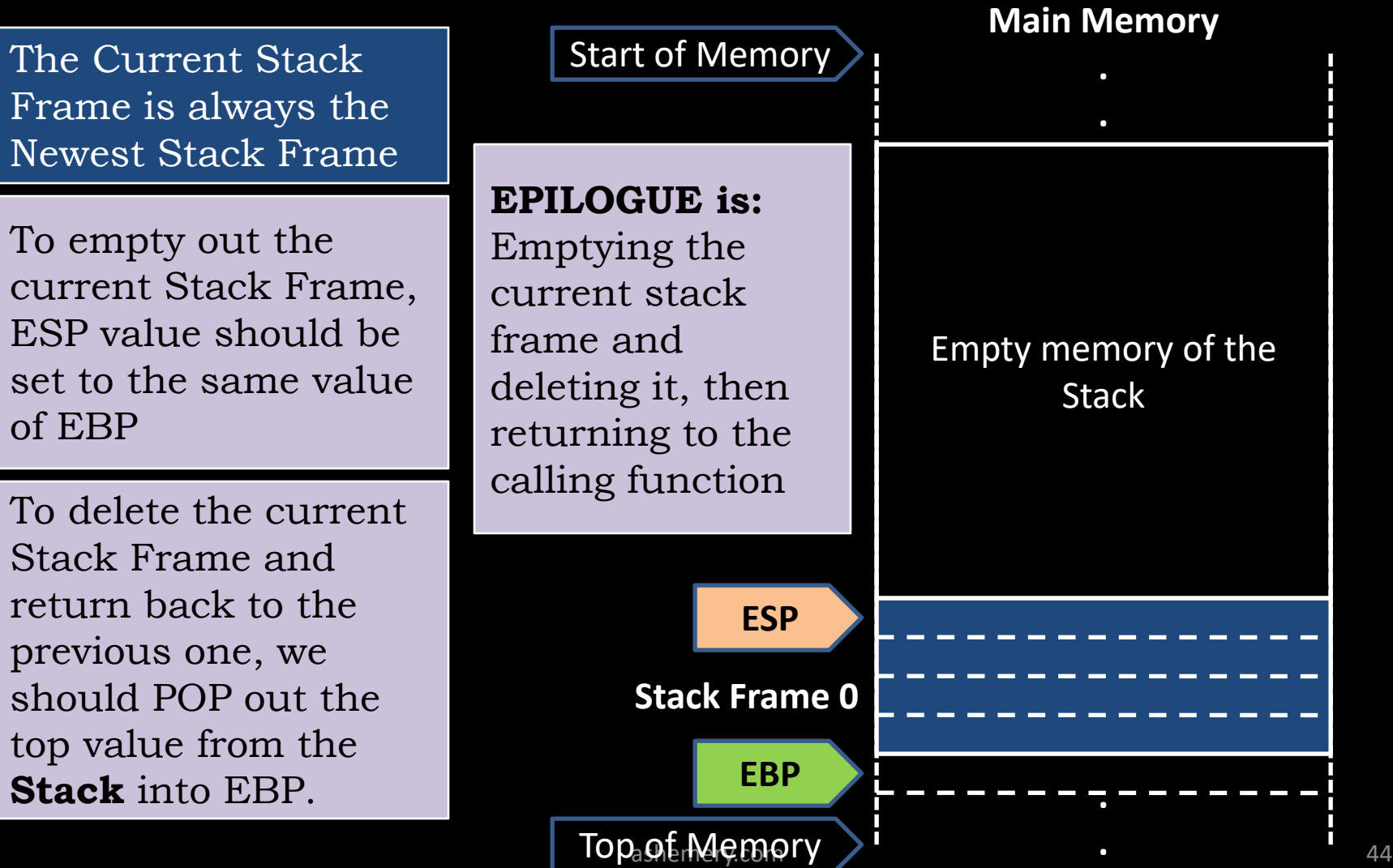

### **Functions: Low Level View - Understanding the Process -**

A simple function call in a high level language is not a simple operation as it seems.

**add(x, y);**

POP arguments PUSH arguments (if any) PUSH EIP Jump to function's first instruction PUSH EBP Set EBP = ESP PUSH local variables (if any) Execute the function POP out all local variable POP EBP POP EIP PUSH arguments (if any) Call the function PROLOGUE Execute the function EPILOGUE POP arguments

### **Functions: Low Level View - Understanding the Process -**

Each PUSH operation must be reversed by a POP operation somewhere in the execution

Performing (PUSH arguments) is done by the caller function. Arguments are pushed in a reverse order.

Performing (POP arguments) can be done by the caller or the callee function. This is specified by the (call type) of the callee function

Return value of the callee is saved inside EAX register while executing the function's body

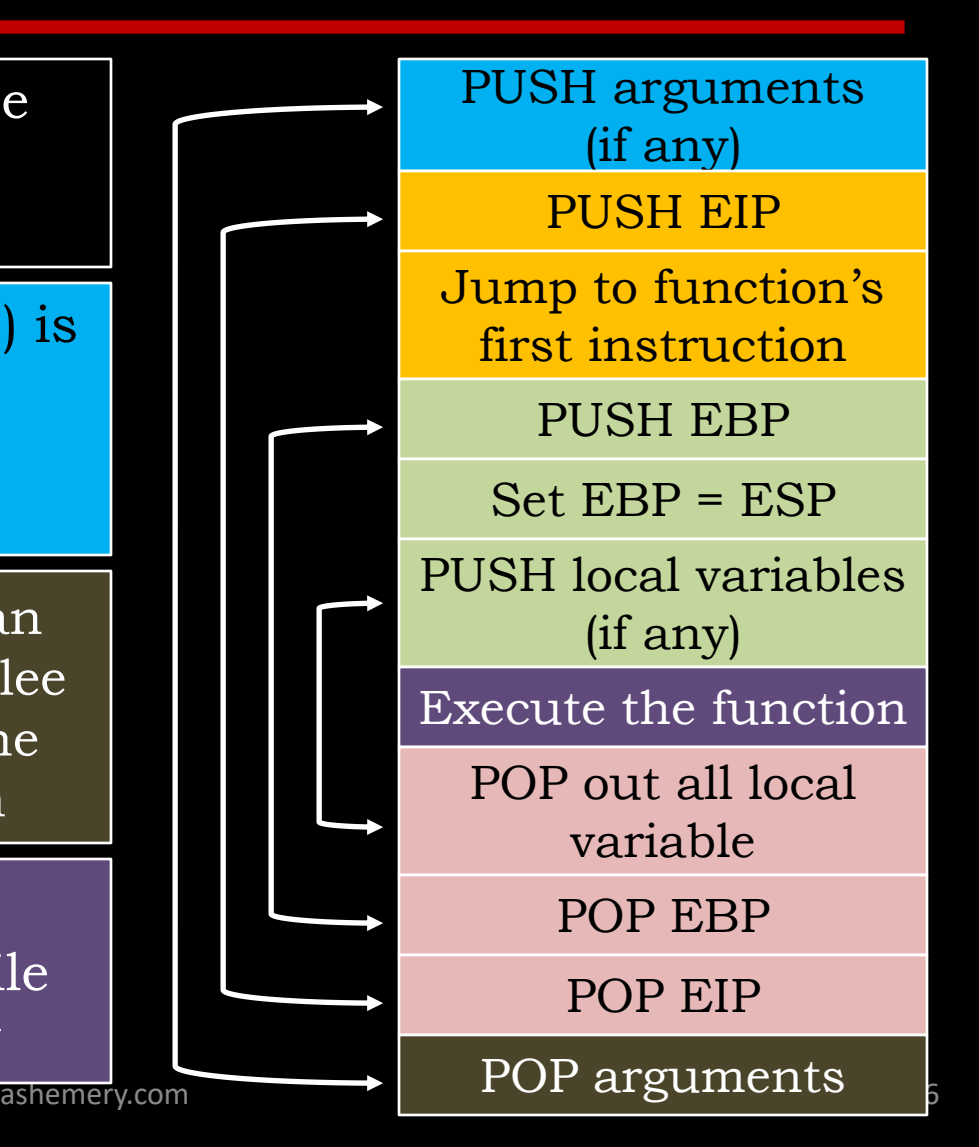

### **Functions, Low Level View - Call Types -**

- Programming languages provide a mechanism to specify the call type of the function.
- (Call Type) is not (Return Value Type).
- The caller needs to know the call type of the callee to specify how arguments should be passed and how Stack Frames should be cleaned.
- There are many call types; two of them are commonly used in most programming languages:
	- cdecl: the default call type for C functions. The caller is responsible of cleaning the stack frame.
	- stdcall: the default call type for Win32 APIs. The callee is responsible of cleaning the stack frame.

# **Other(s)**

• Some call types use deferent steps to process the function call. For example, fastcall send arguments within Registers not by the stack frame. (Why?)

### **Functions: Low Level View - Assembly Language -**

Each of these steps are processed by one or many instructions.

As like as other programming languages; assembly provides many ways to perform the same operation. Therefore, the disassembled code can vary from one compiler to another.

Now we are going to introduce the default way for performing each of these steps using assembly language.

PUSH arguments (if any)

PUSH EIP

Jump to function's first instruction

PUSH EBP

Set EBP = ESP

PUSH local variables (if any)

Execute the function

POP out all local variable

POP EBP

POP EIP

ashemery.com  $\parallel$  POP arguments  $\parallel$ 

#### **Functions: Low Level View - Assembly Language -**

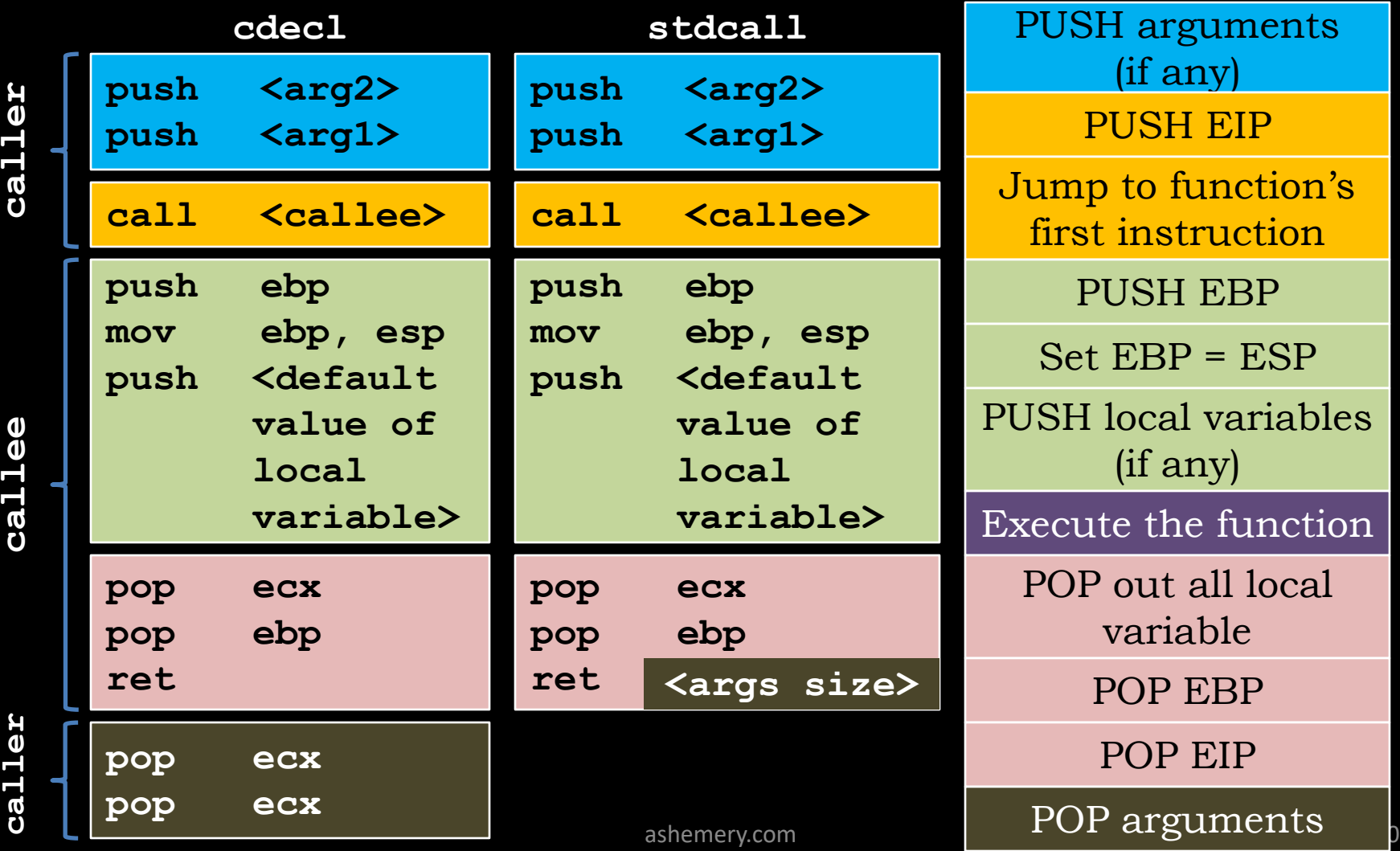

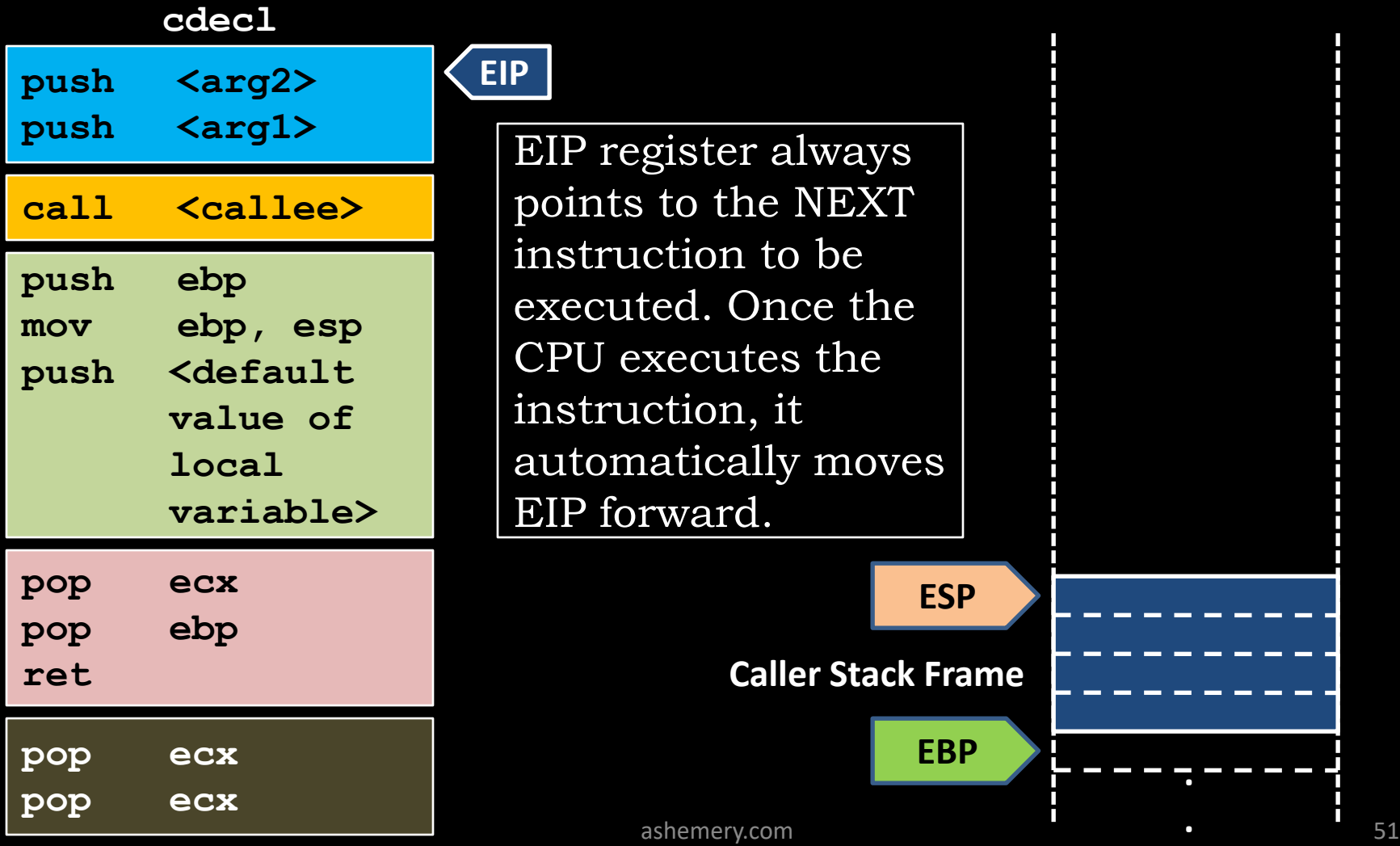

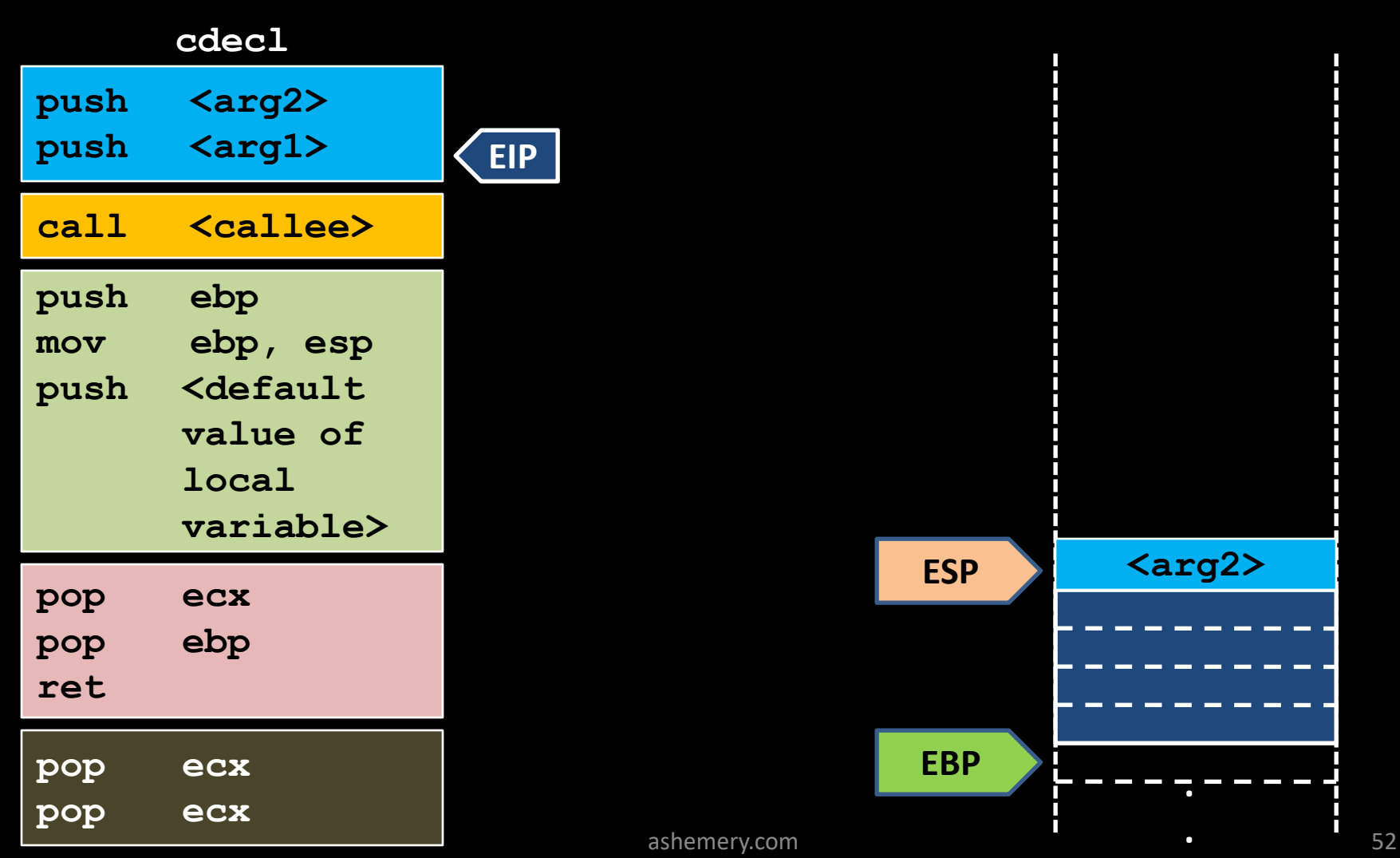

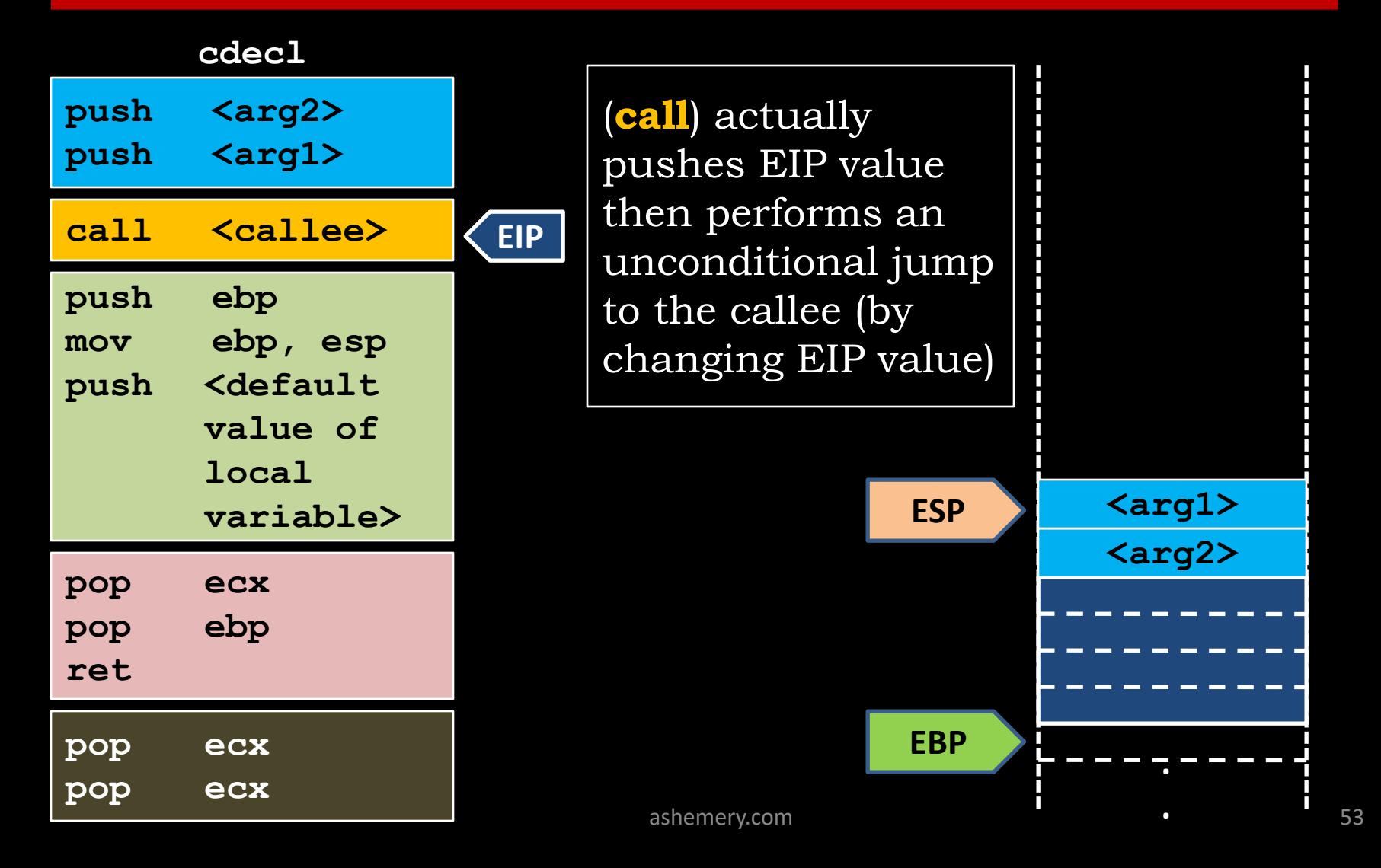

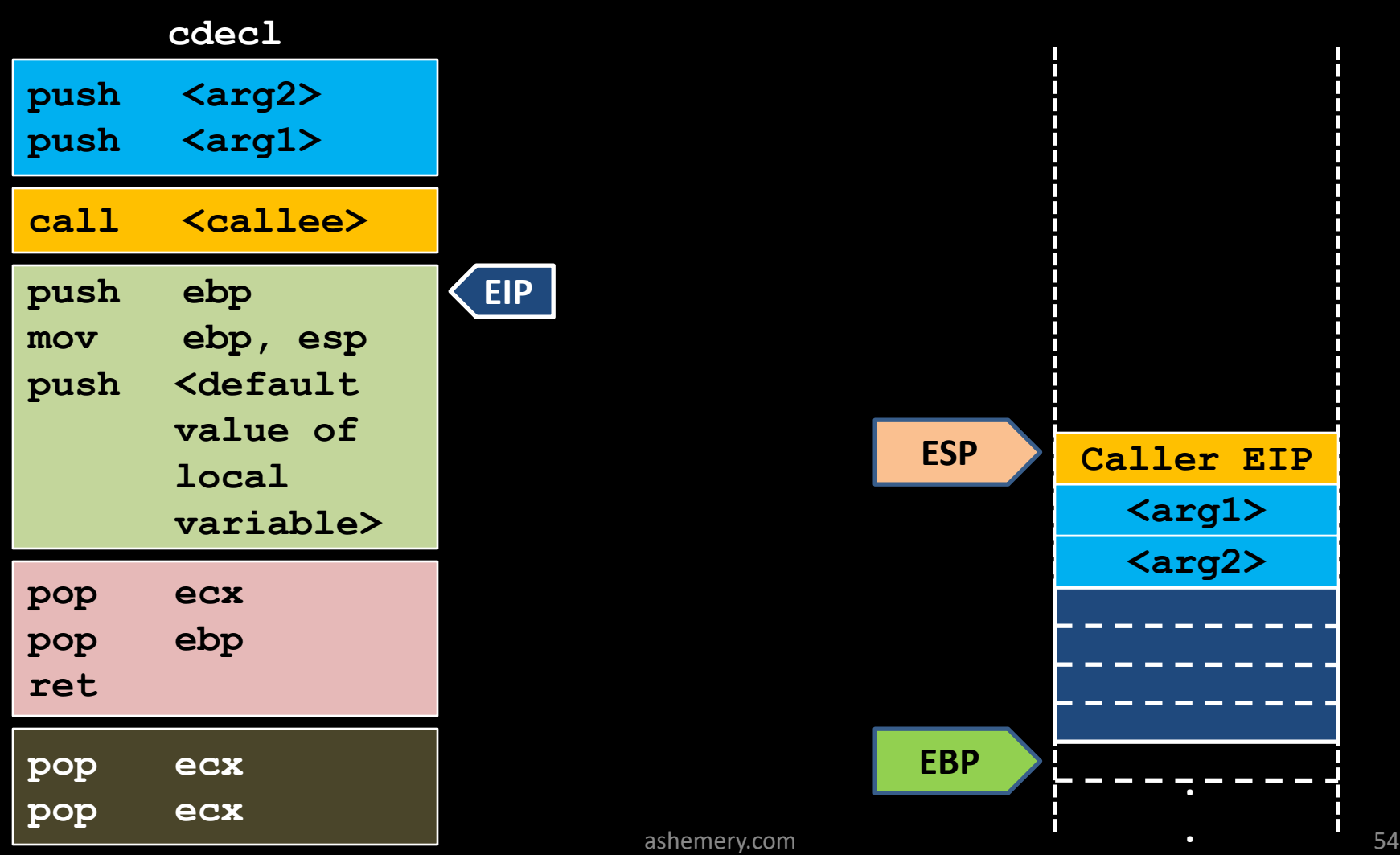

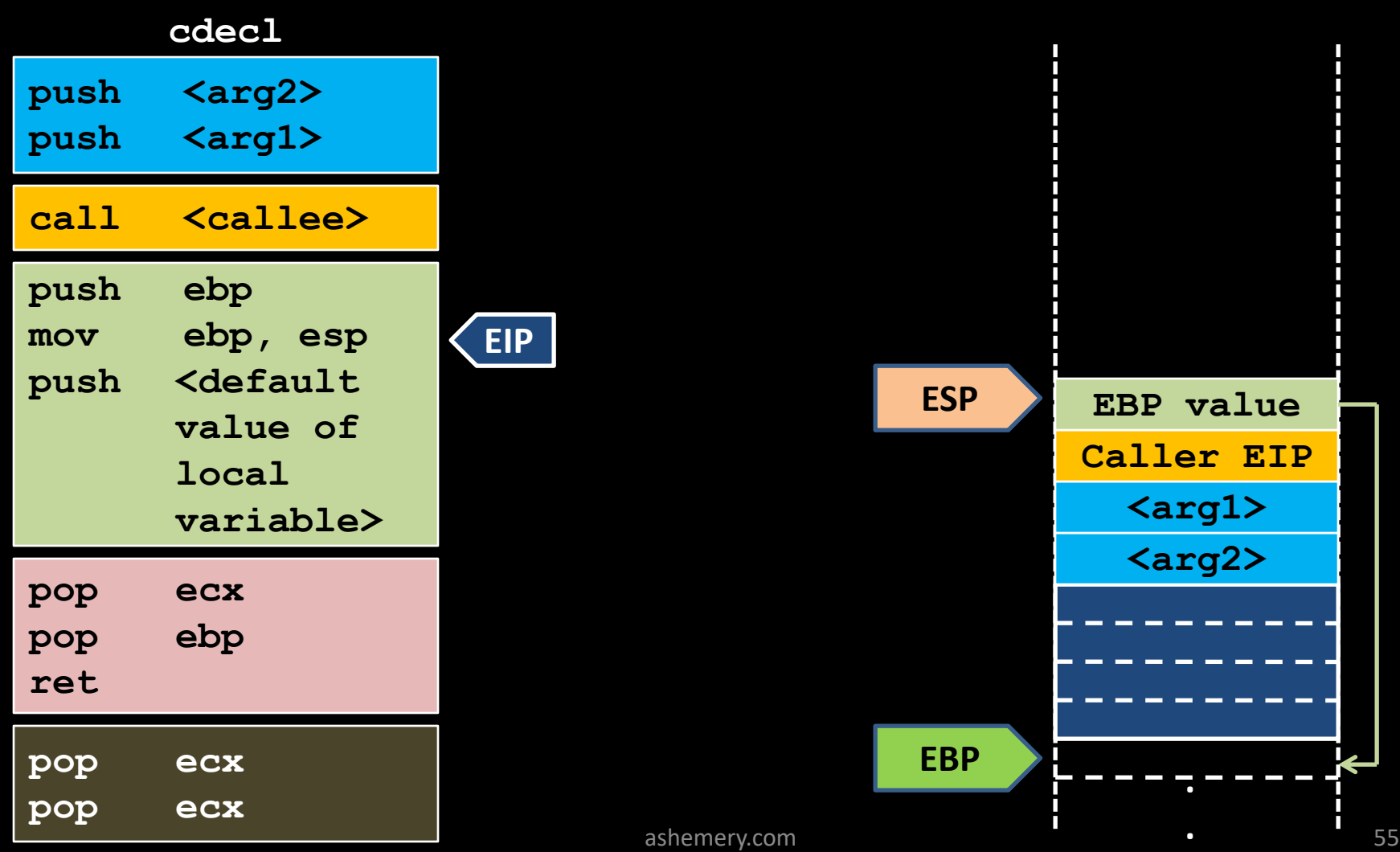

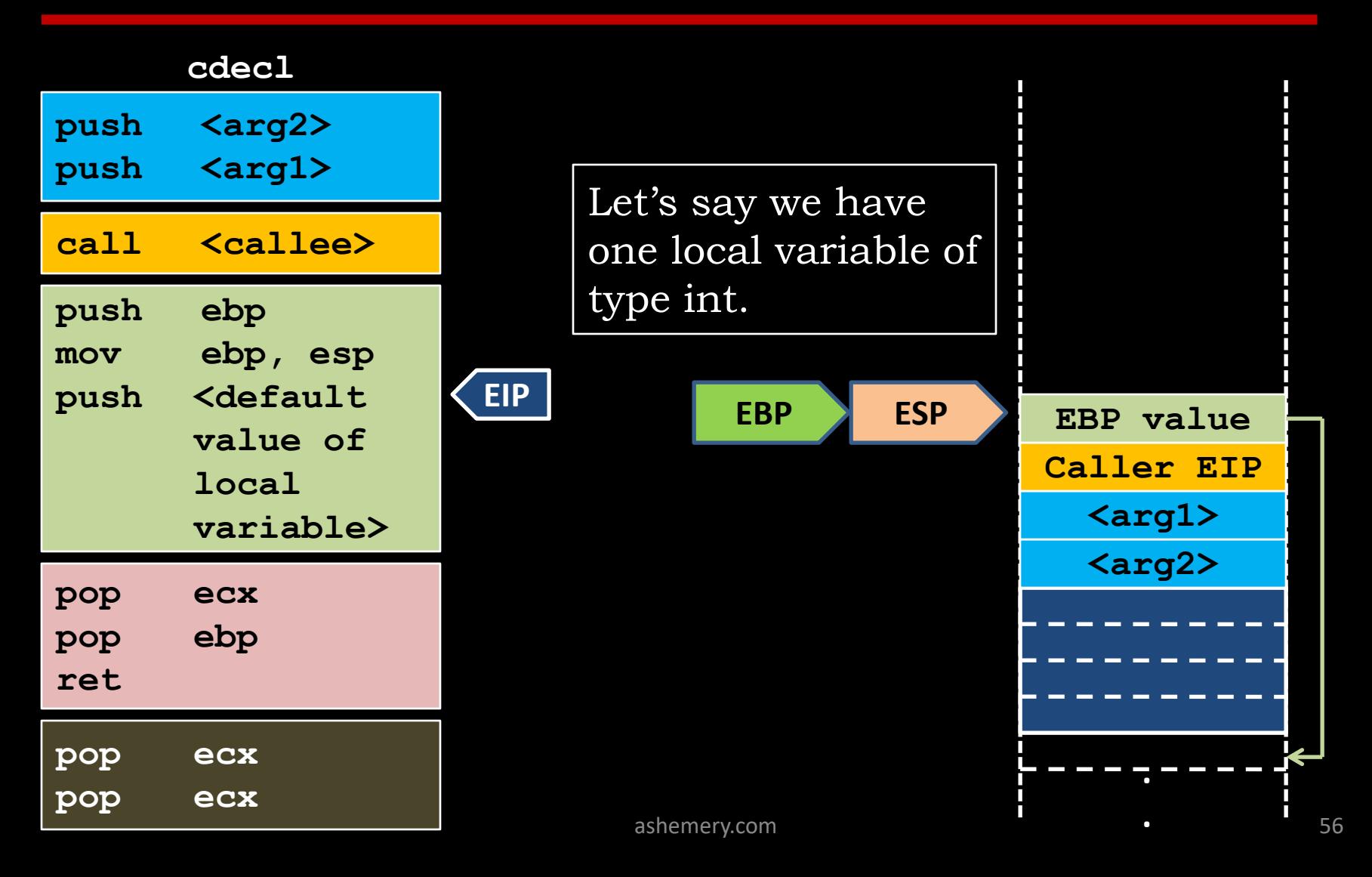

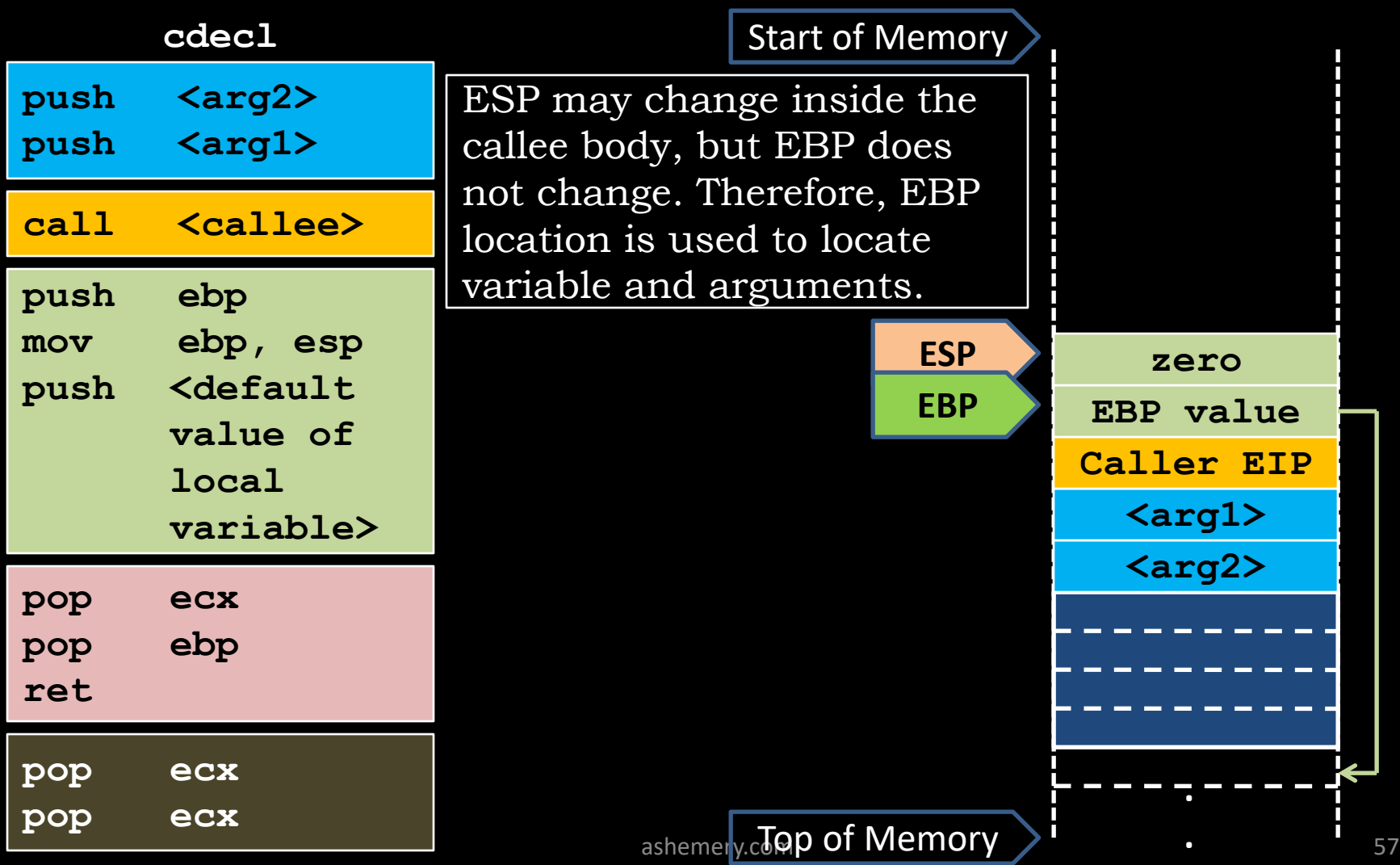

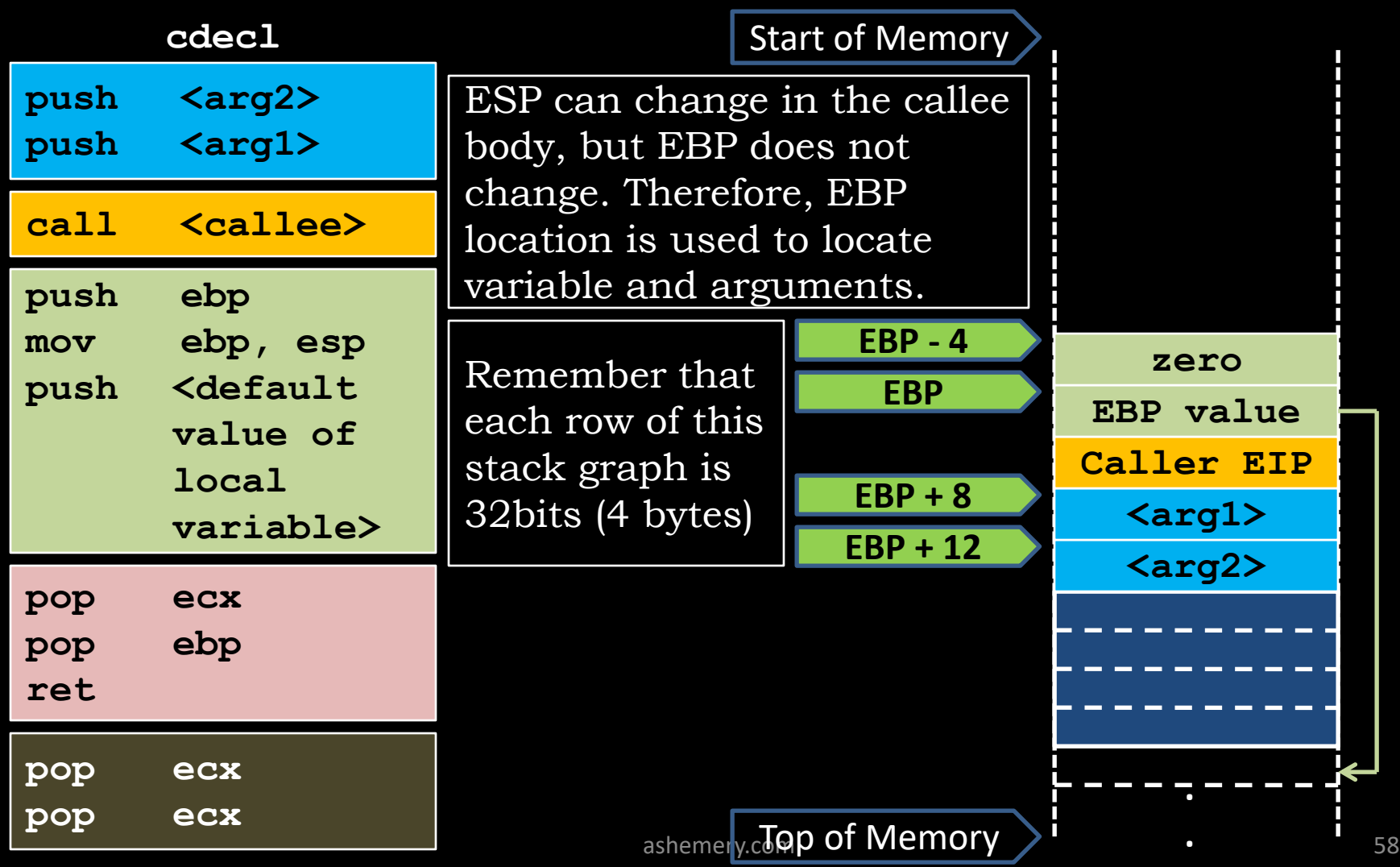

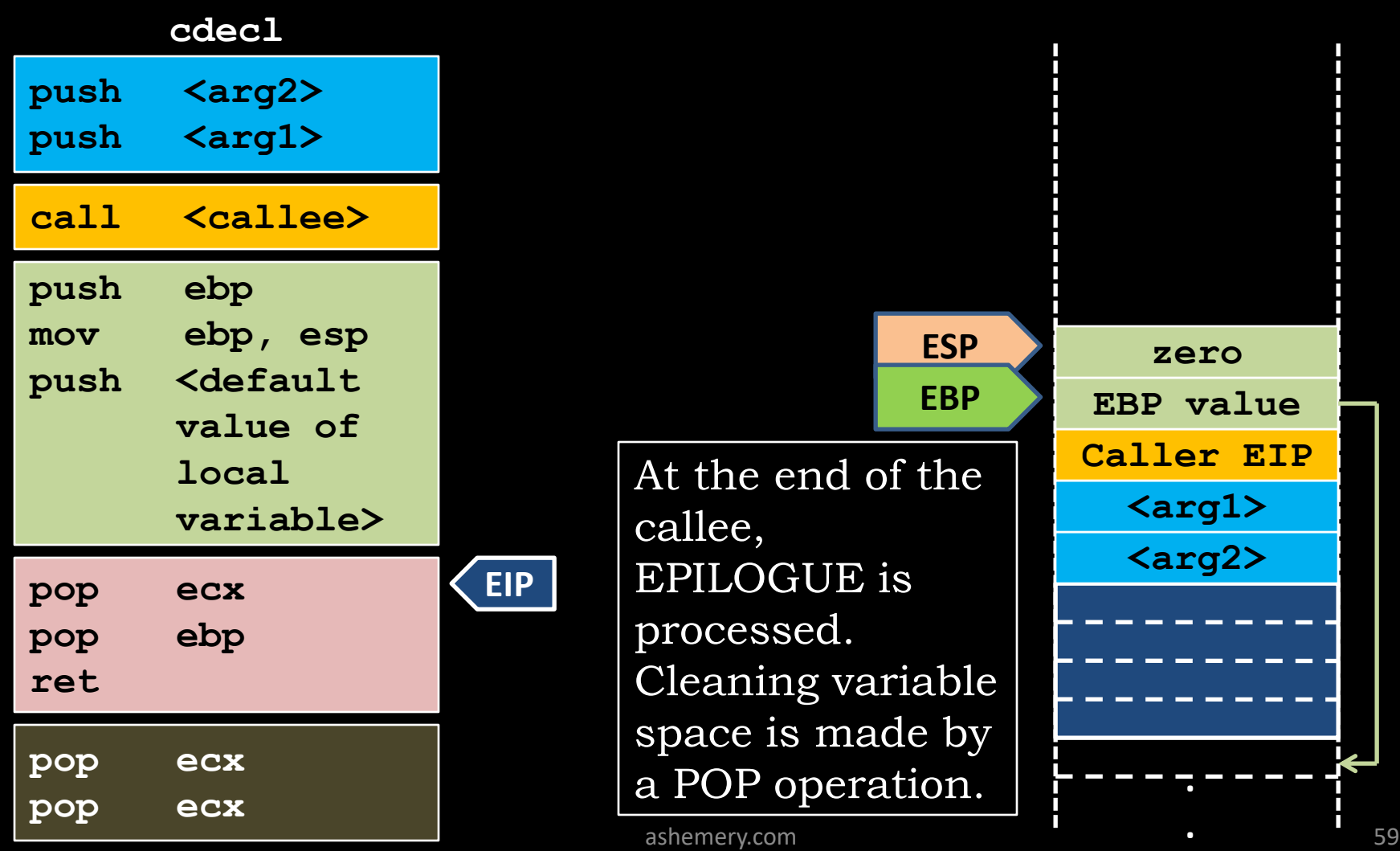

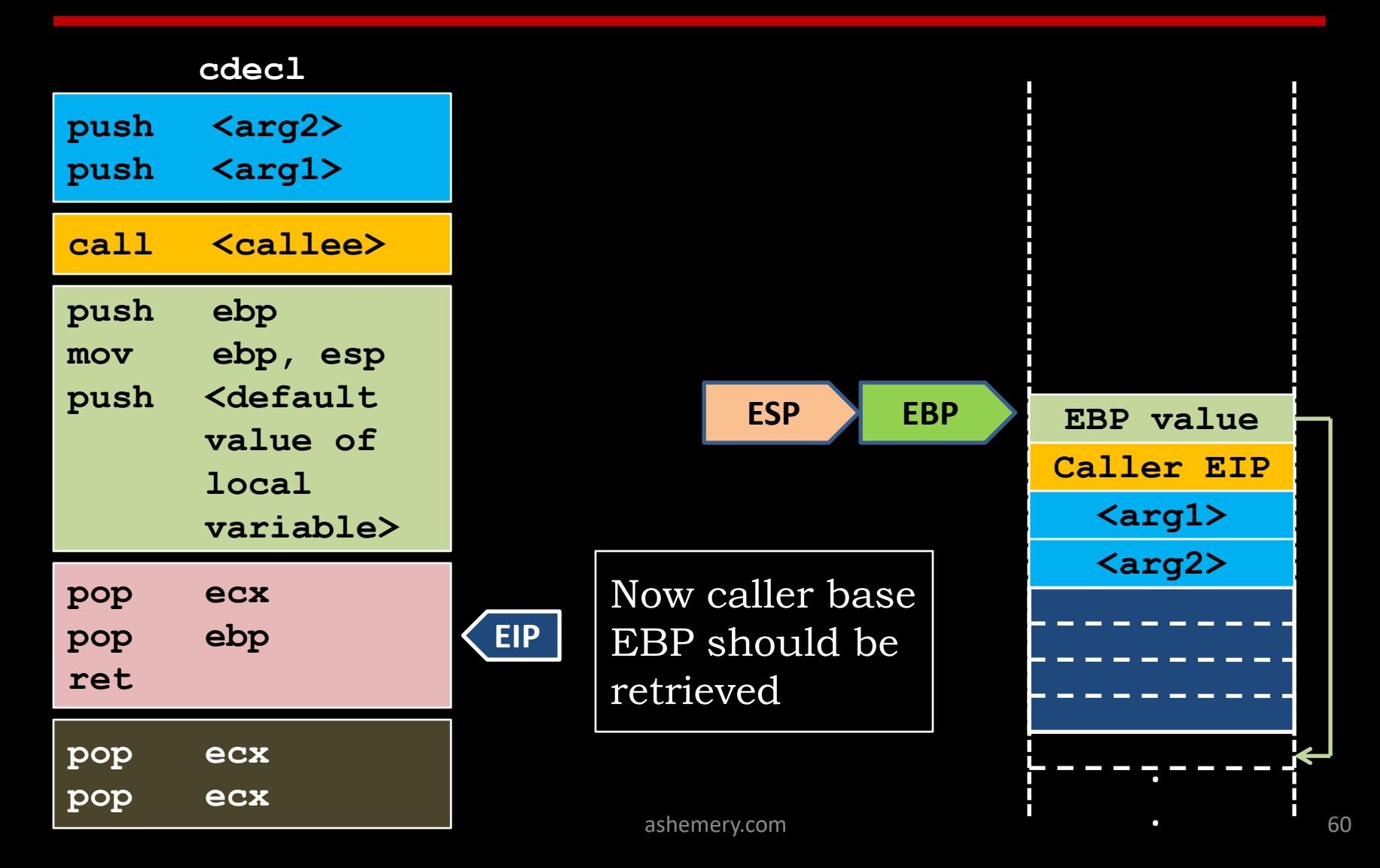

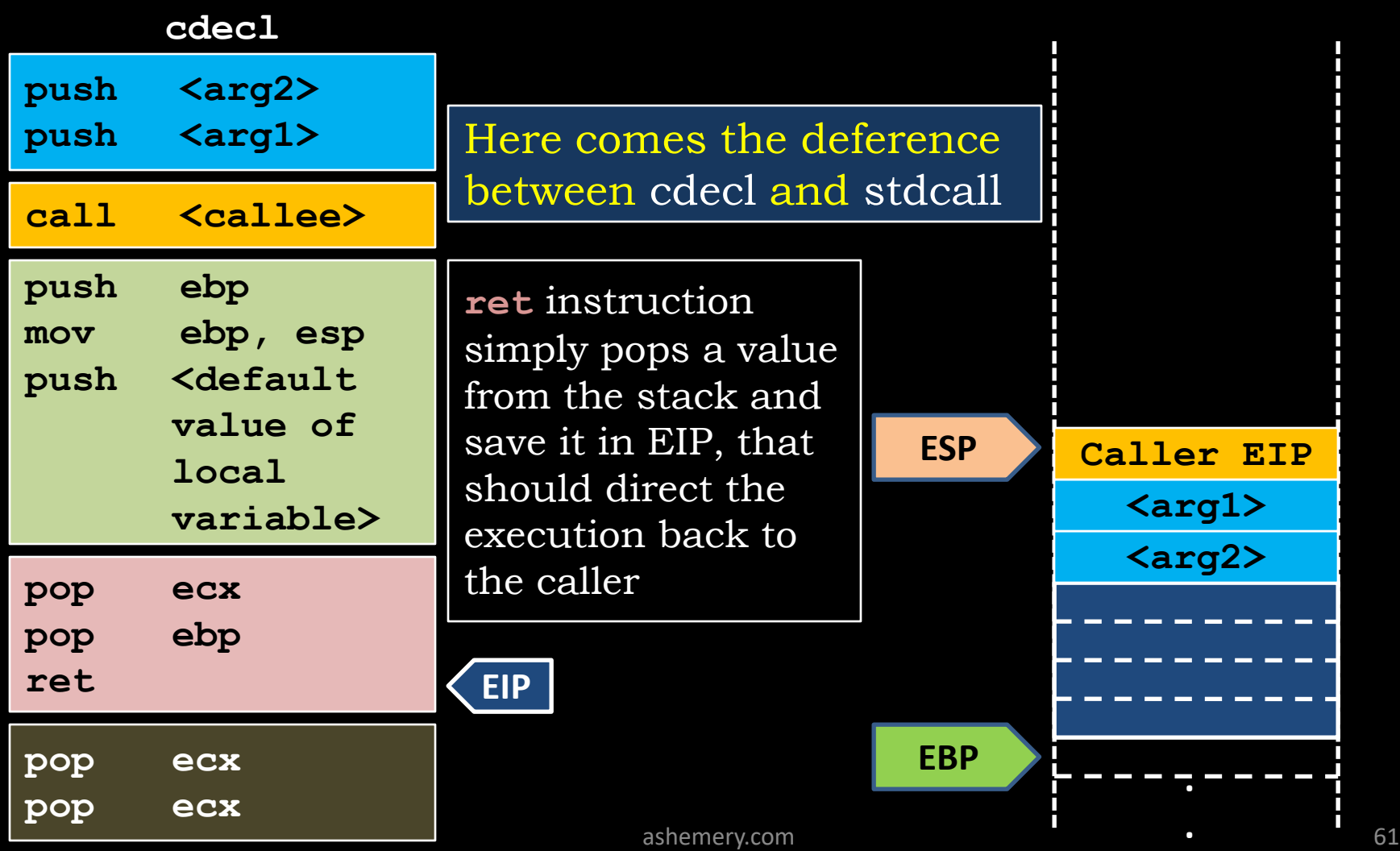

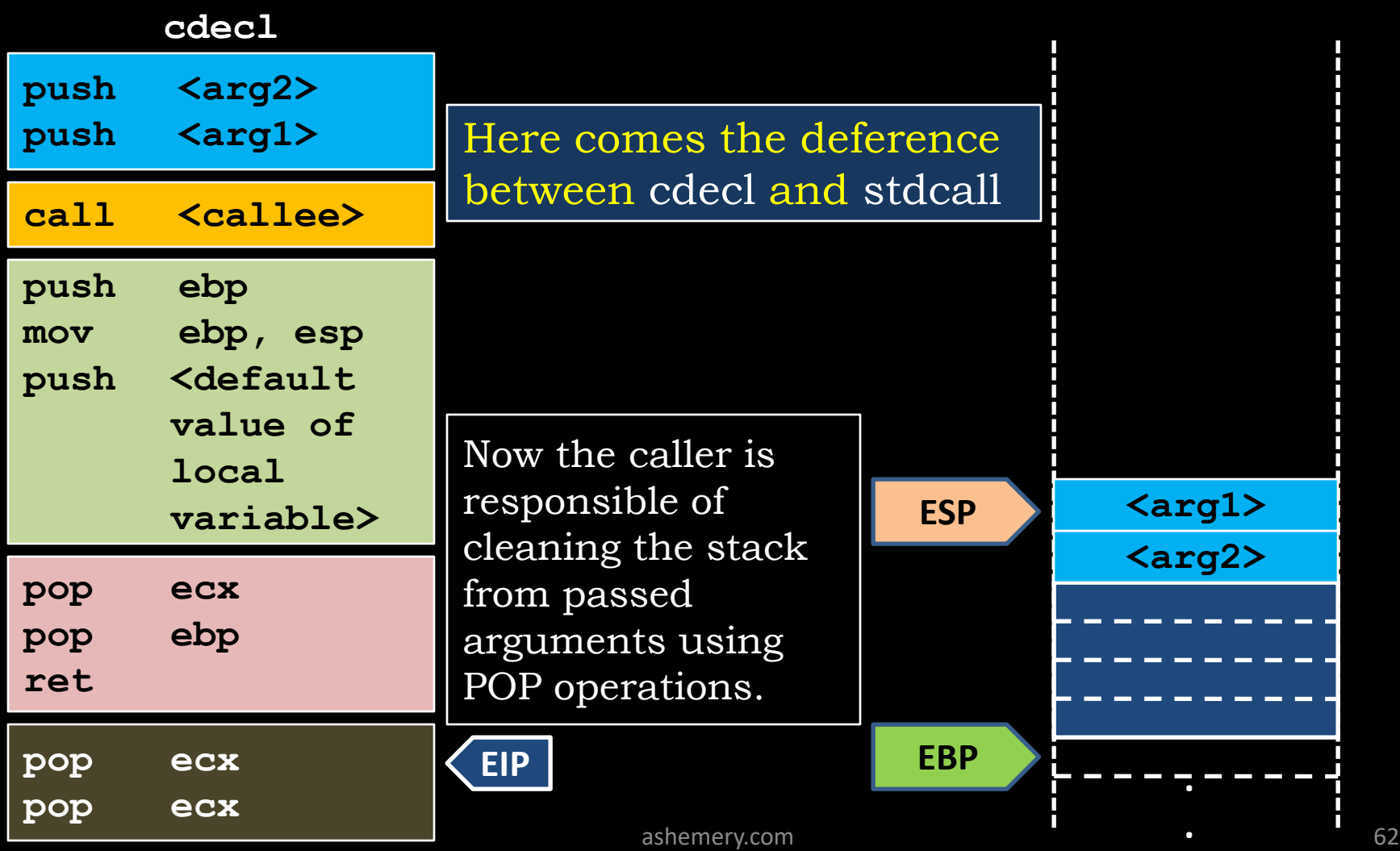

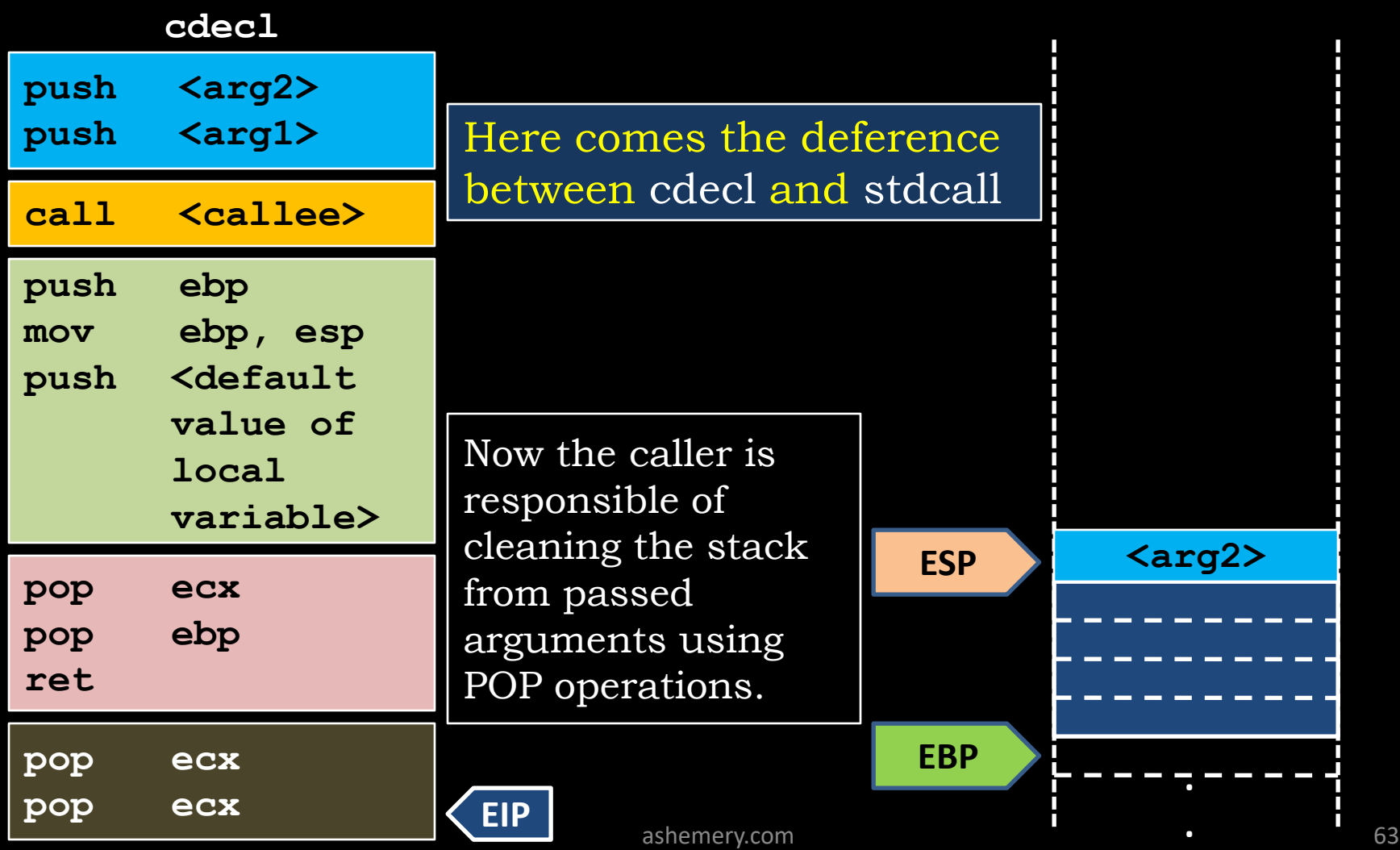

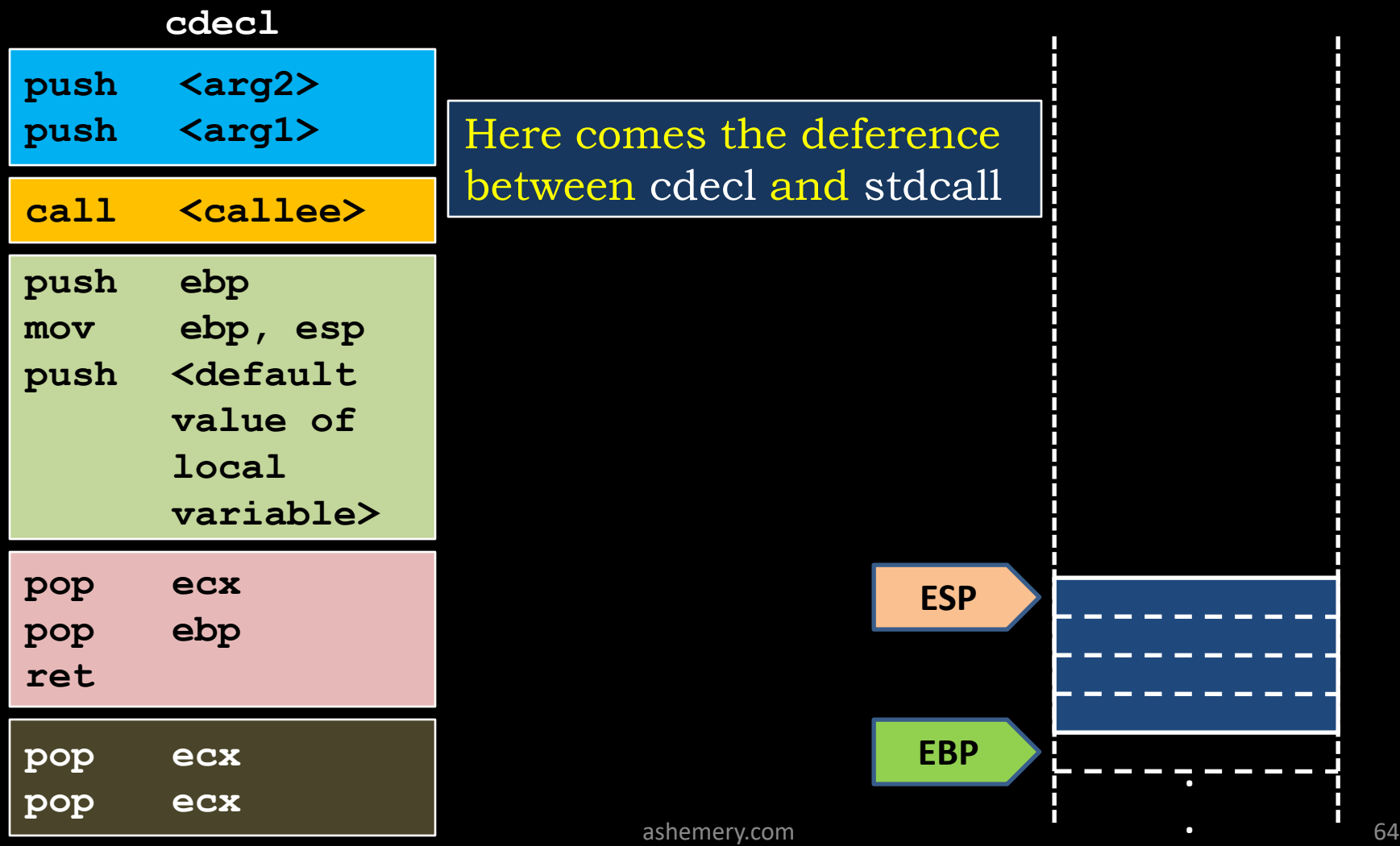

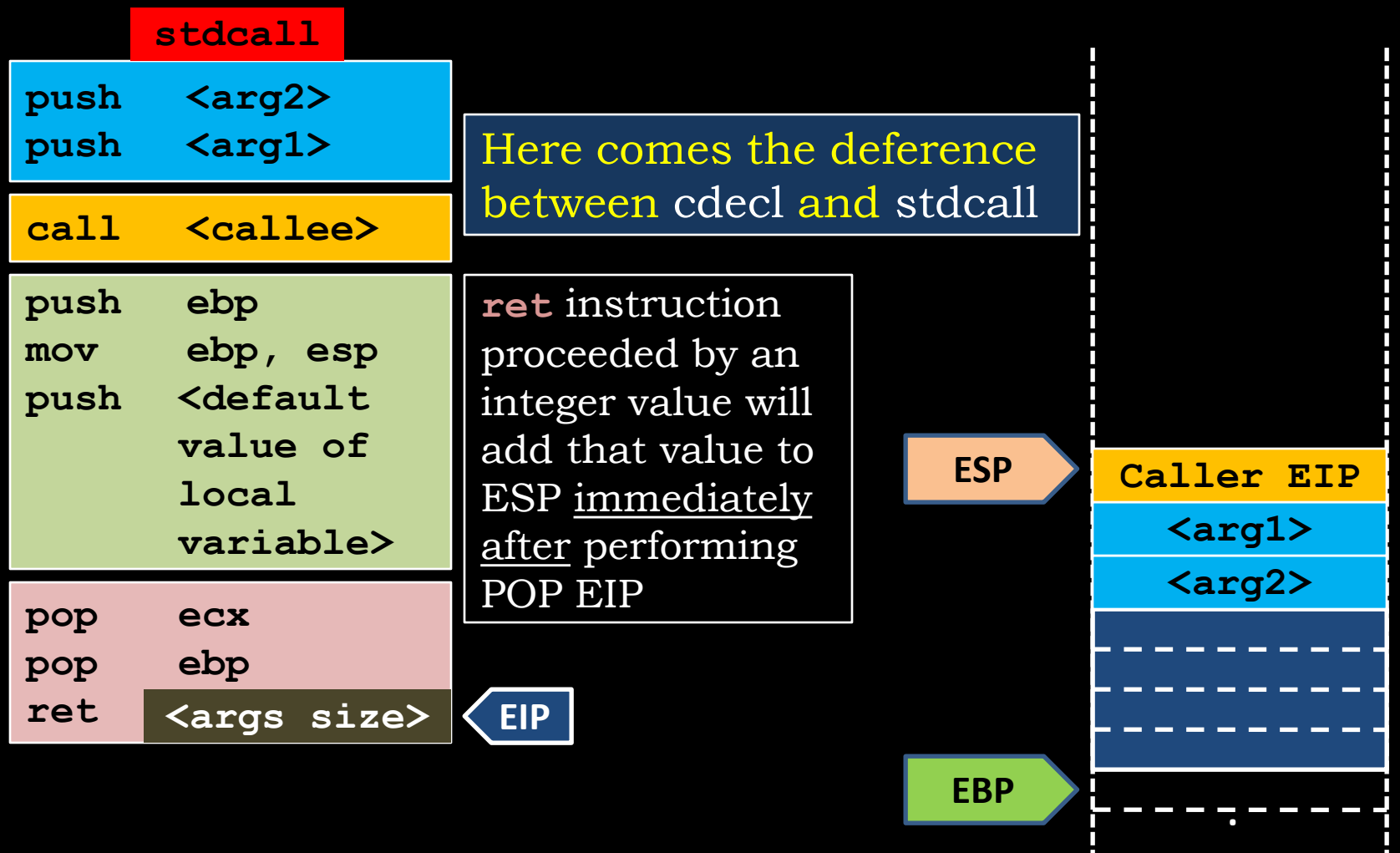

**.**

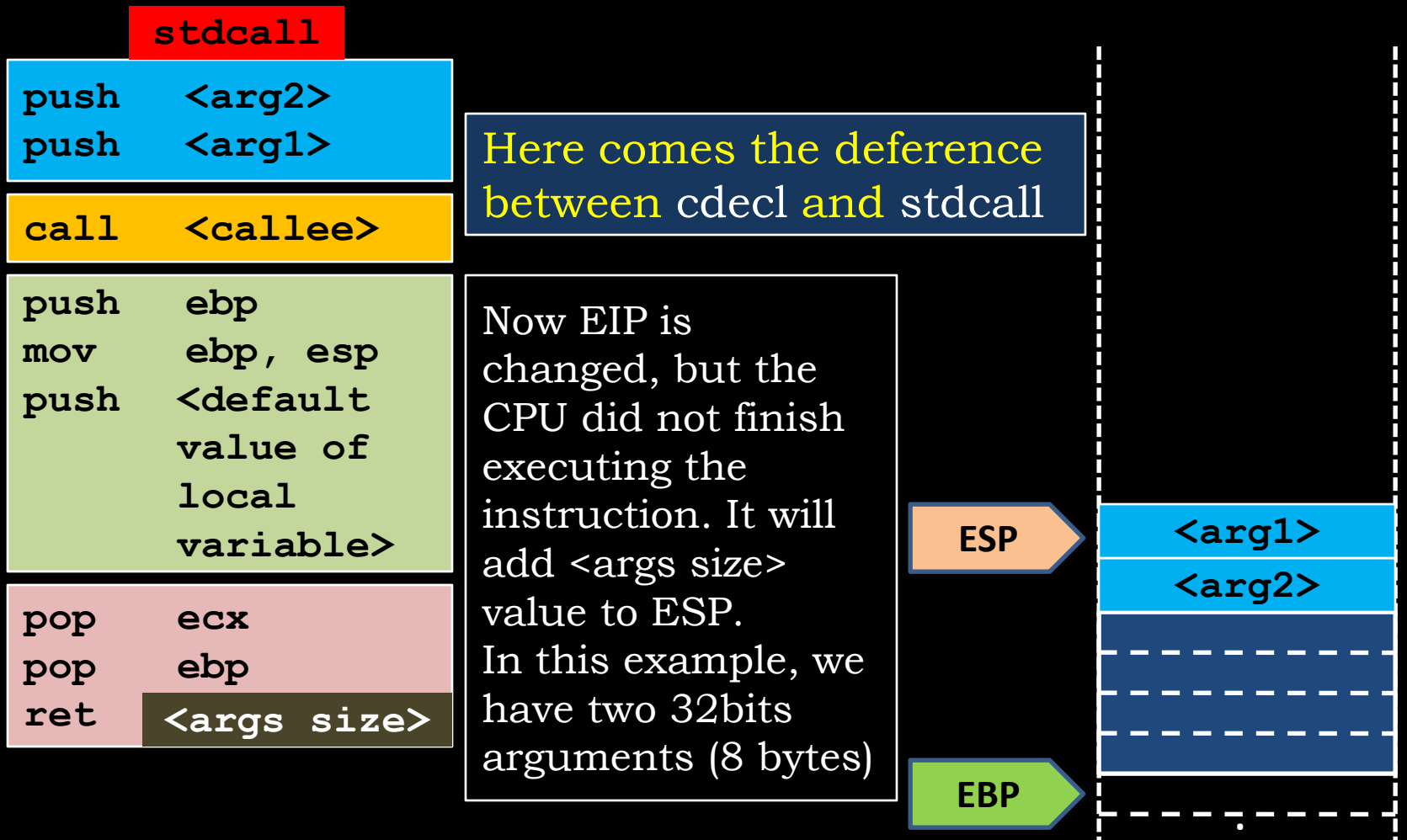

**.**

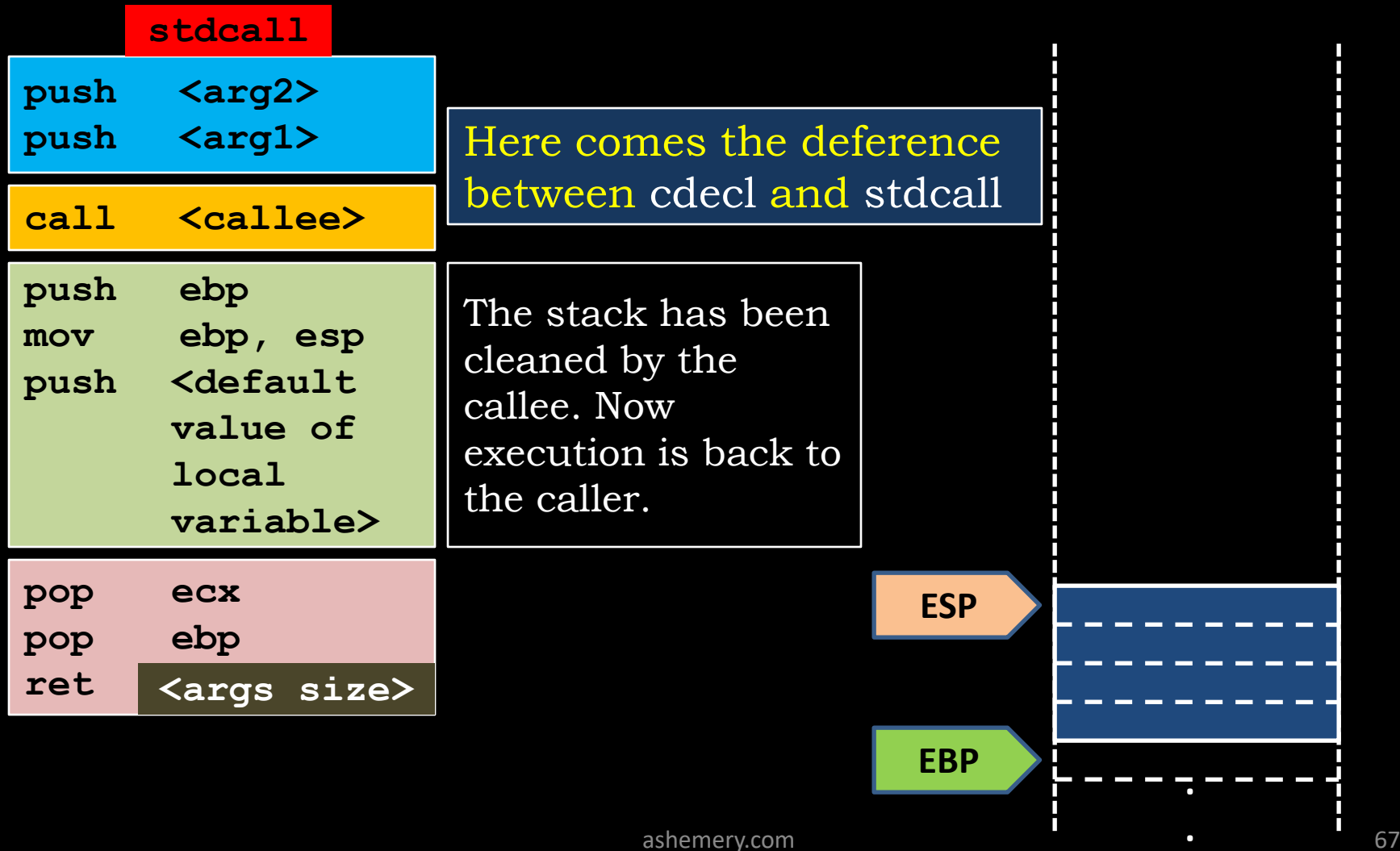

### **Functions: Low Level View - Code Optimization -**

- Compilers do not generate the default code like previous example. They use intelligent methods to optimize the code to be smaller and faster.
- For example, instructions mov and xor can be used to set EAX register to zero, but xor is smaller as a code byte. Therefore, compilers use xor instead of mov for such scenarios:
	- $-$  mov eax, 0  $\rightarrow$  code bytes: B8 00 00 00 00  $-$  xor eax, eax  $\rightarrow$  code bytes: 3C 00
- Discussing code optimization is out of the scope of this course, but we are going to discuss few tricks that you will see in the code generated by GCC for our examples.

### **Functions: Low Level View - Code Optimization -**

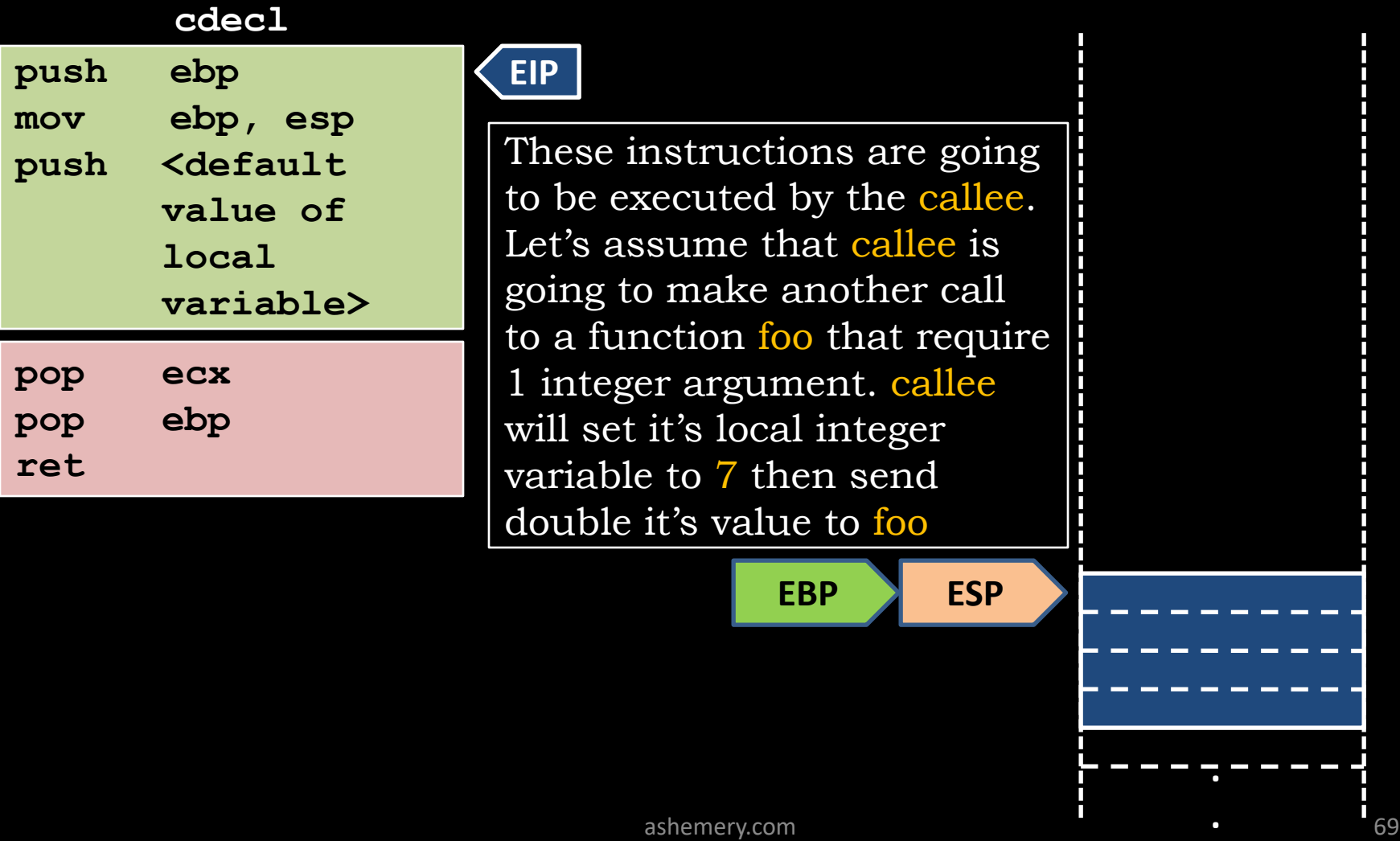

### **Functions: Low Level View - Code Optimization -**

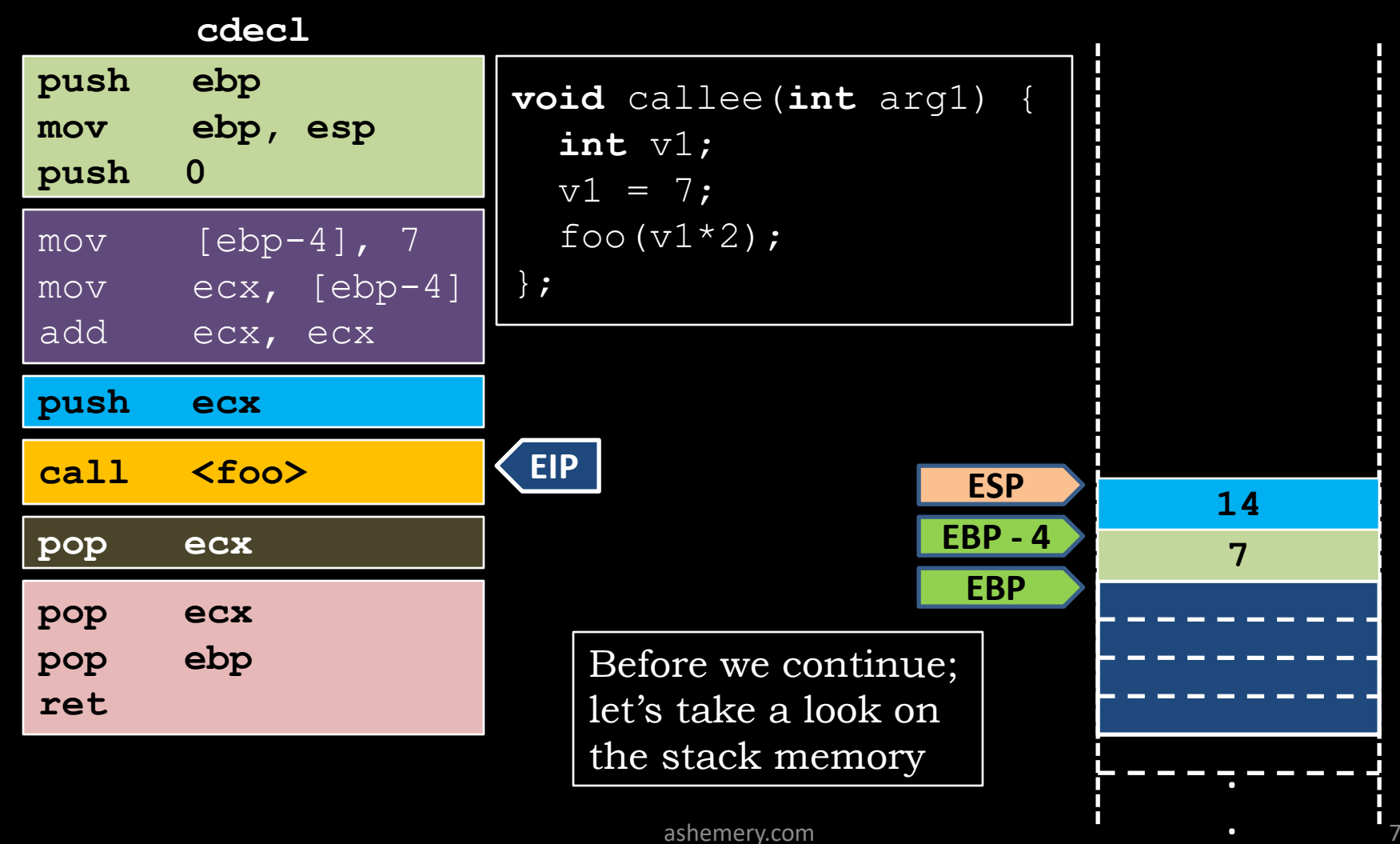

#### **Functions: Low Level View - Hint about Endianness -**

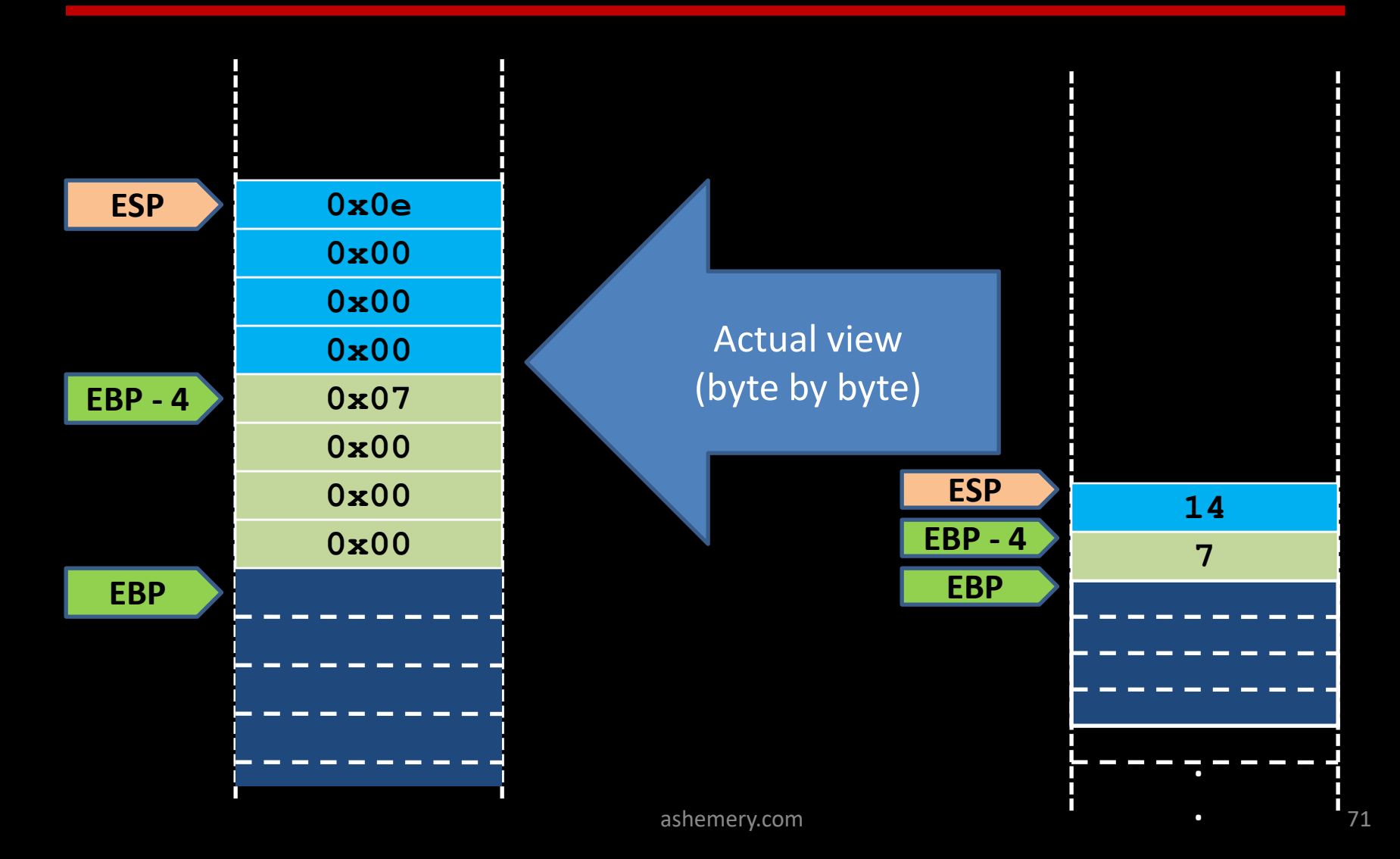

#### **Functions: Low Level View - Hint about Endianness -**

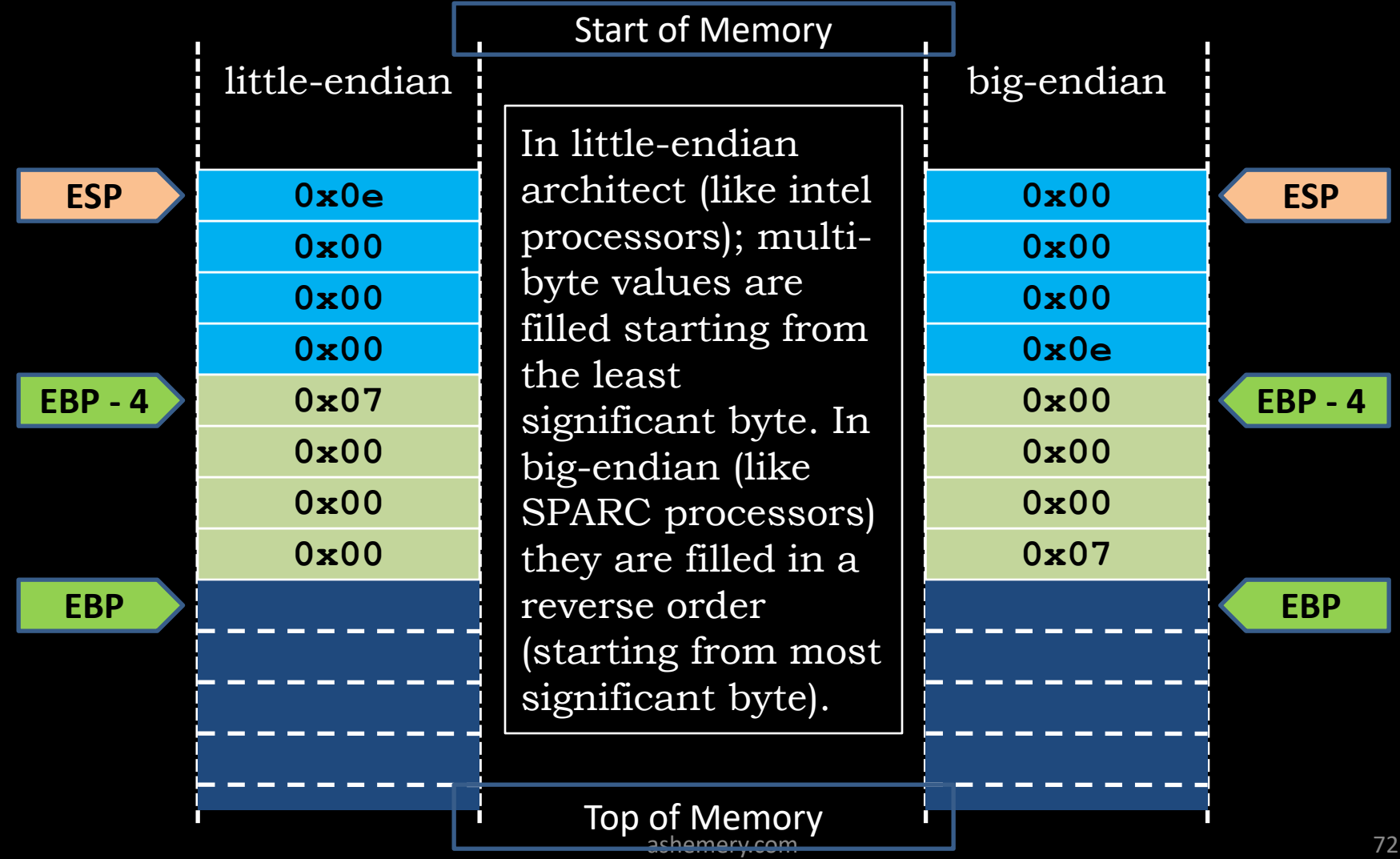
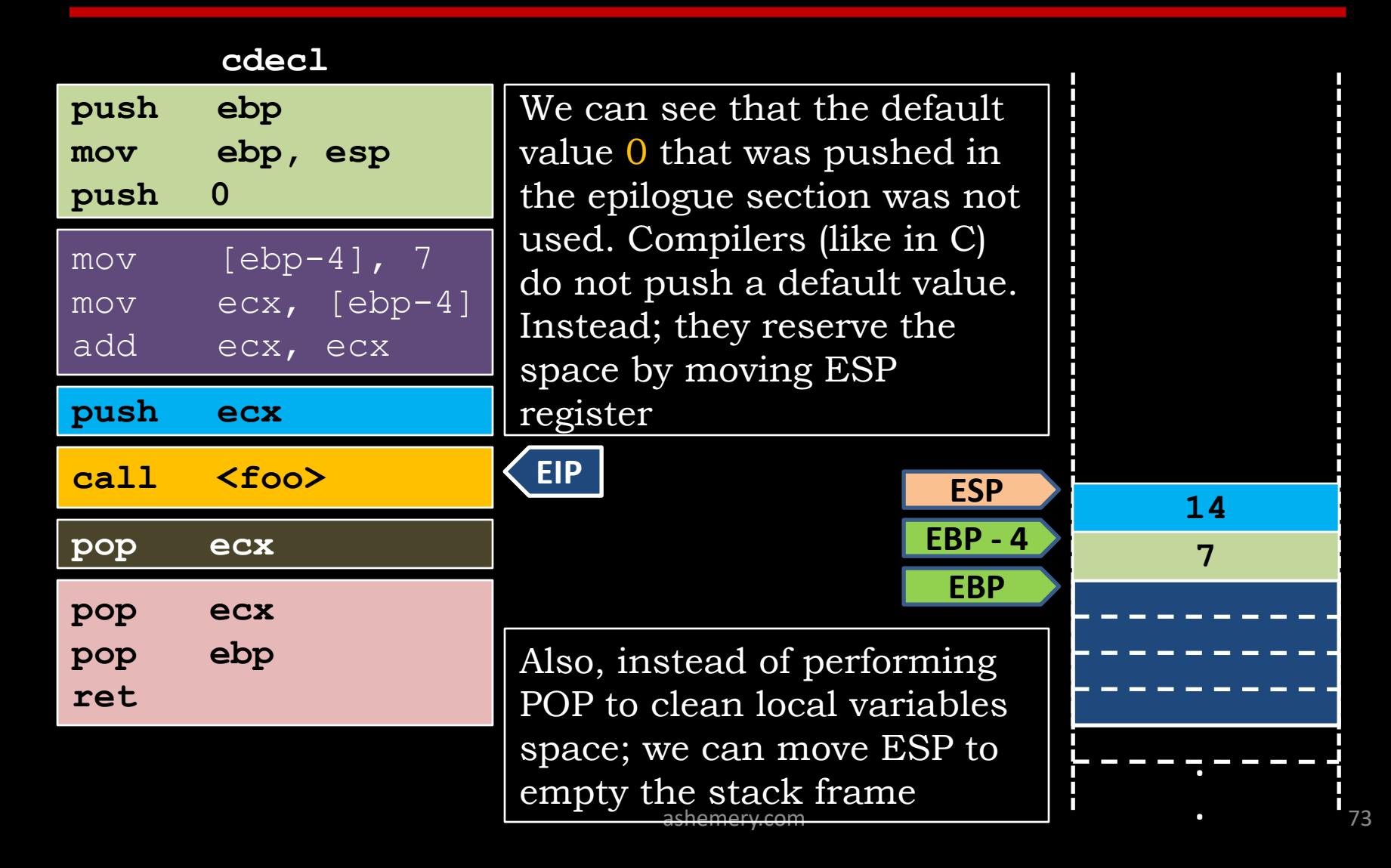

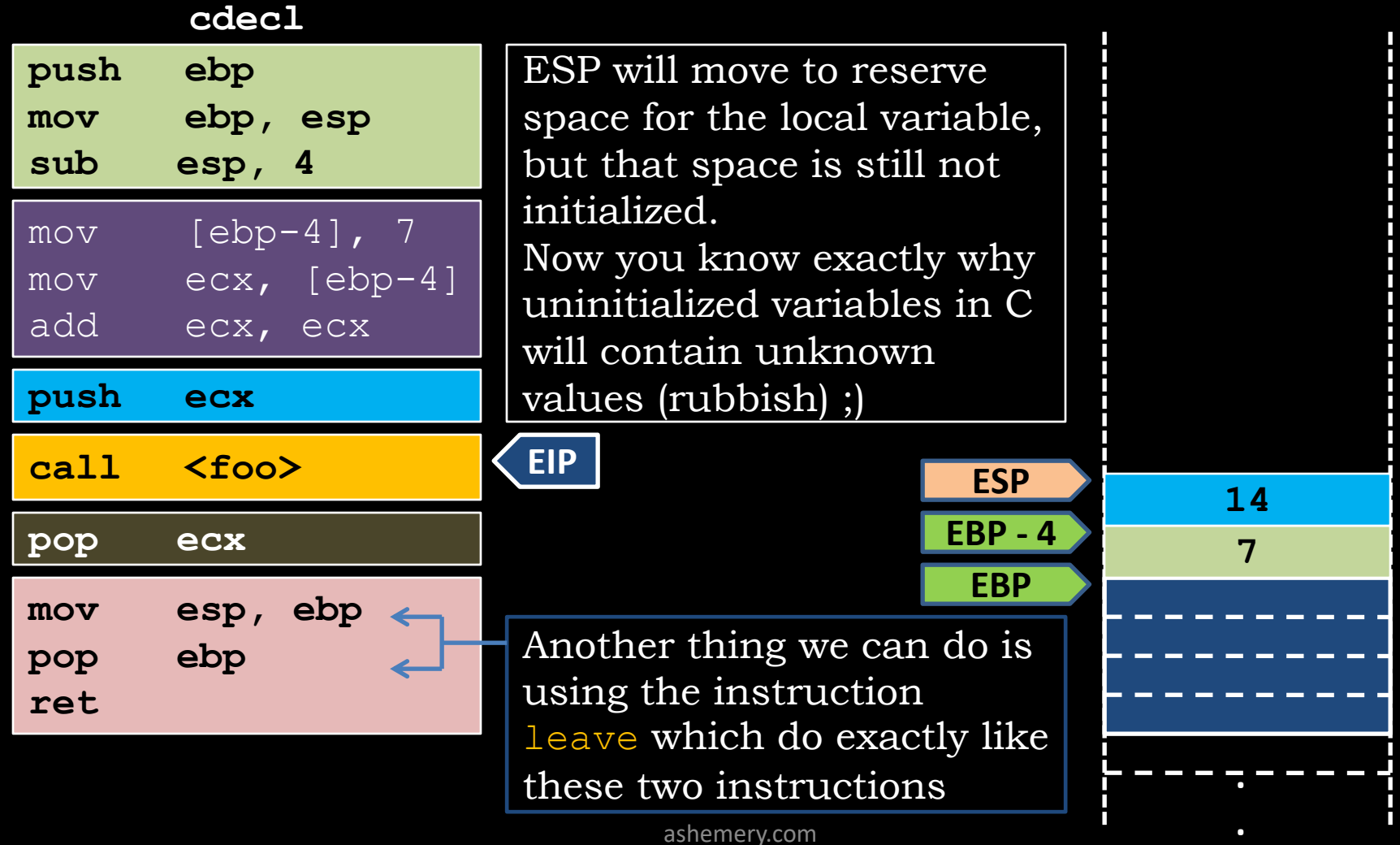

ashemery.com

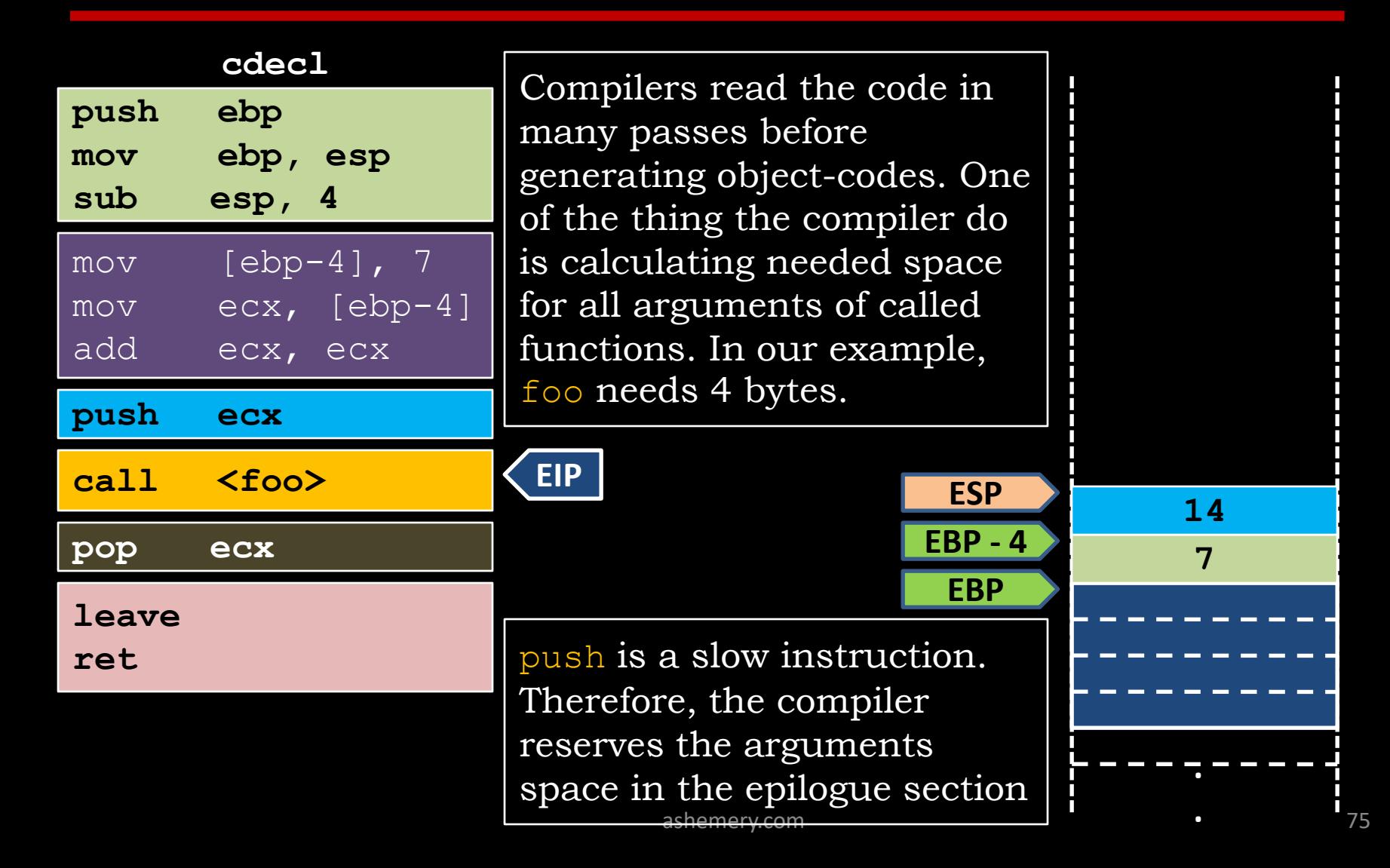

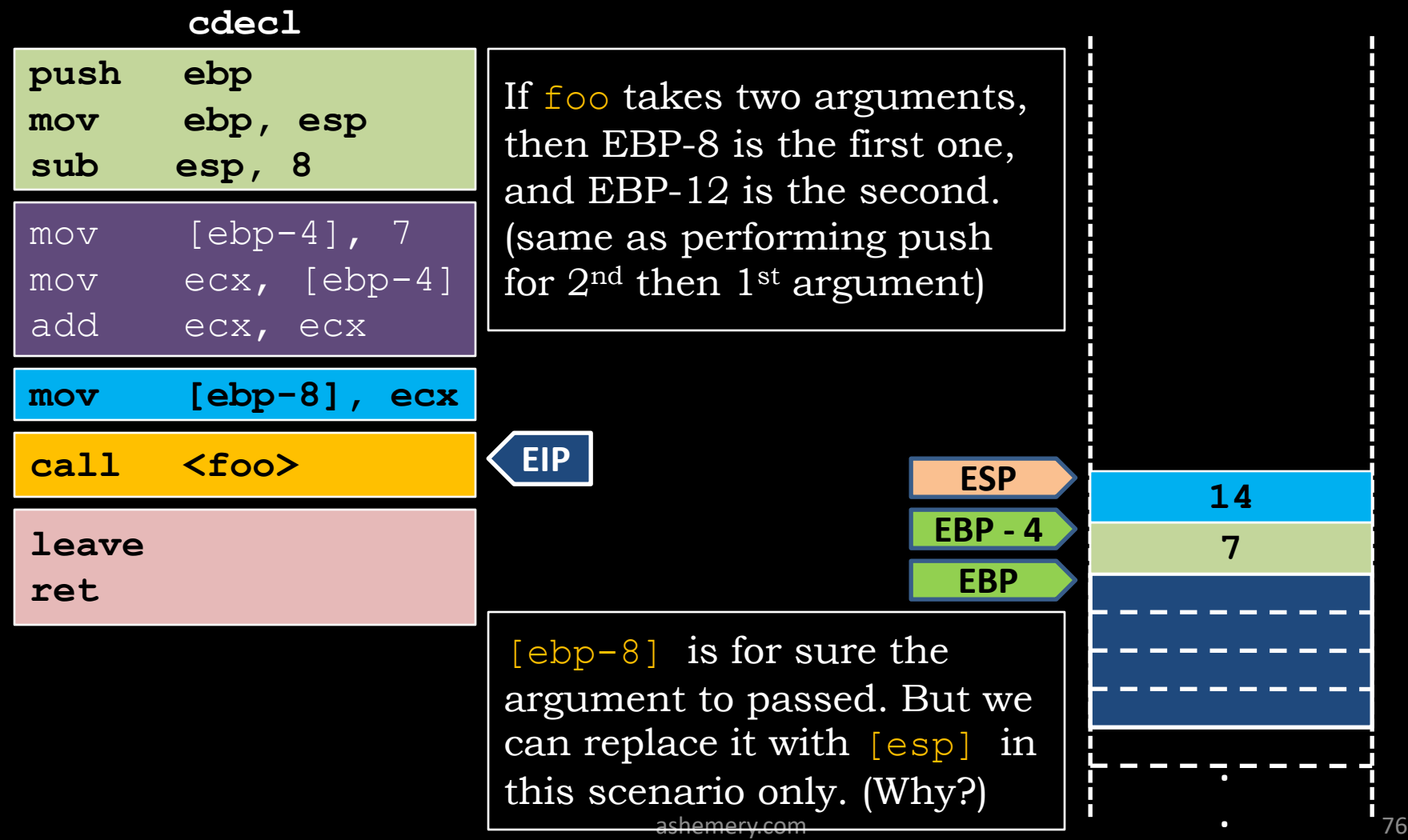

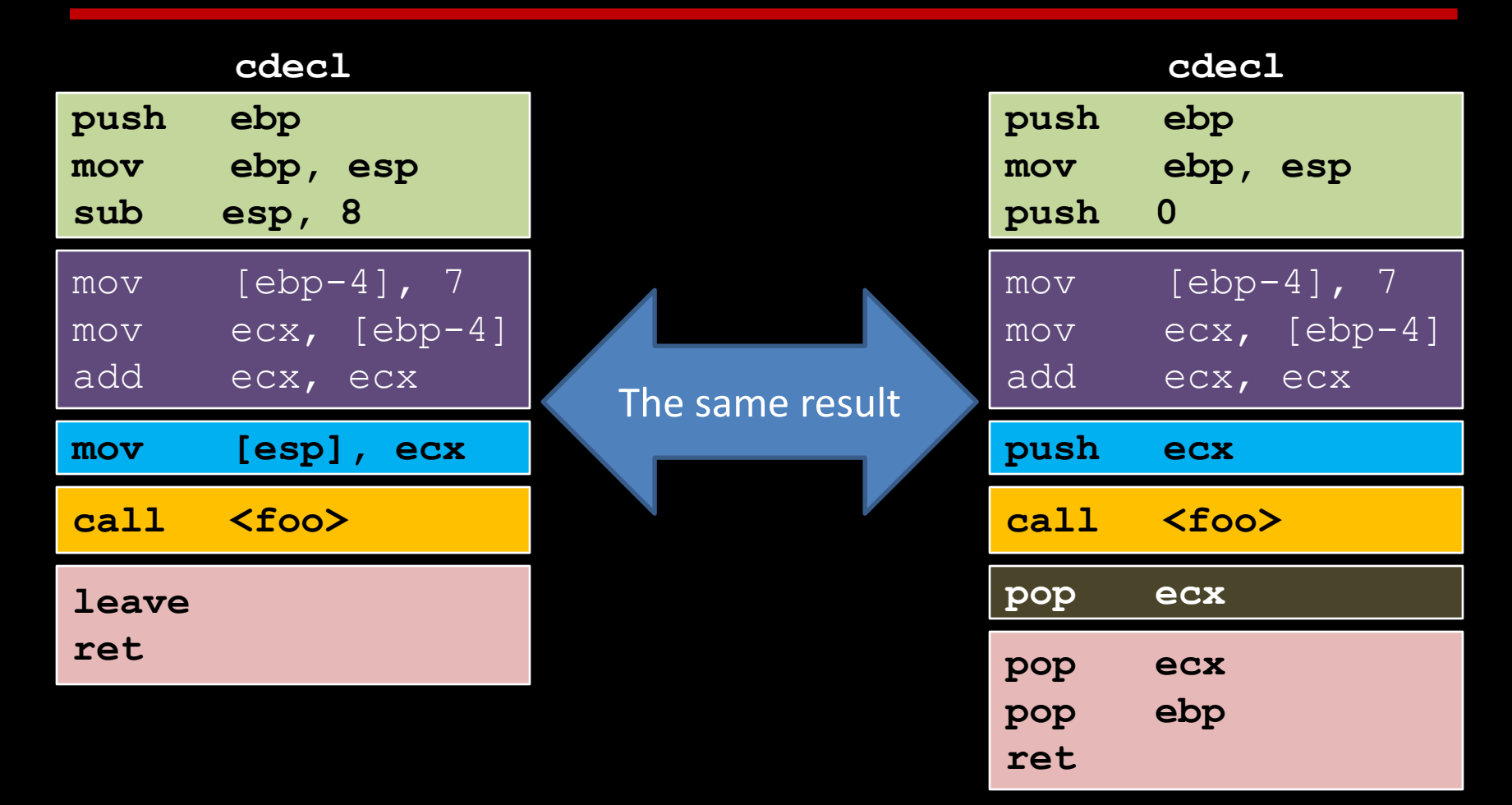

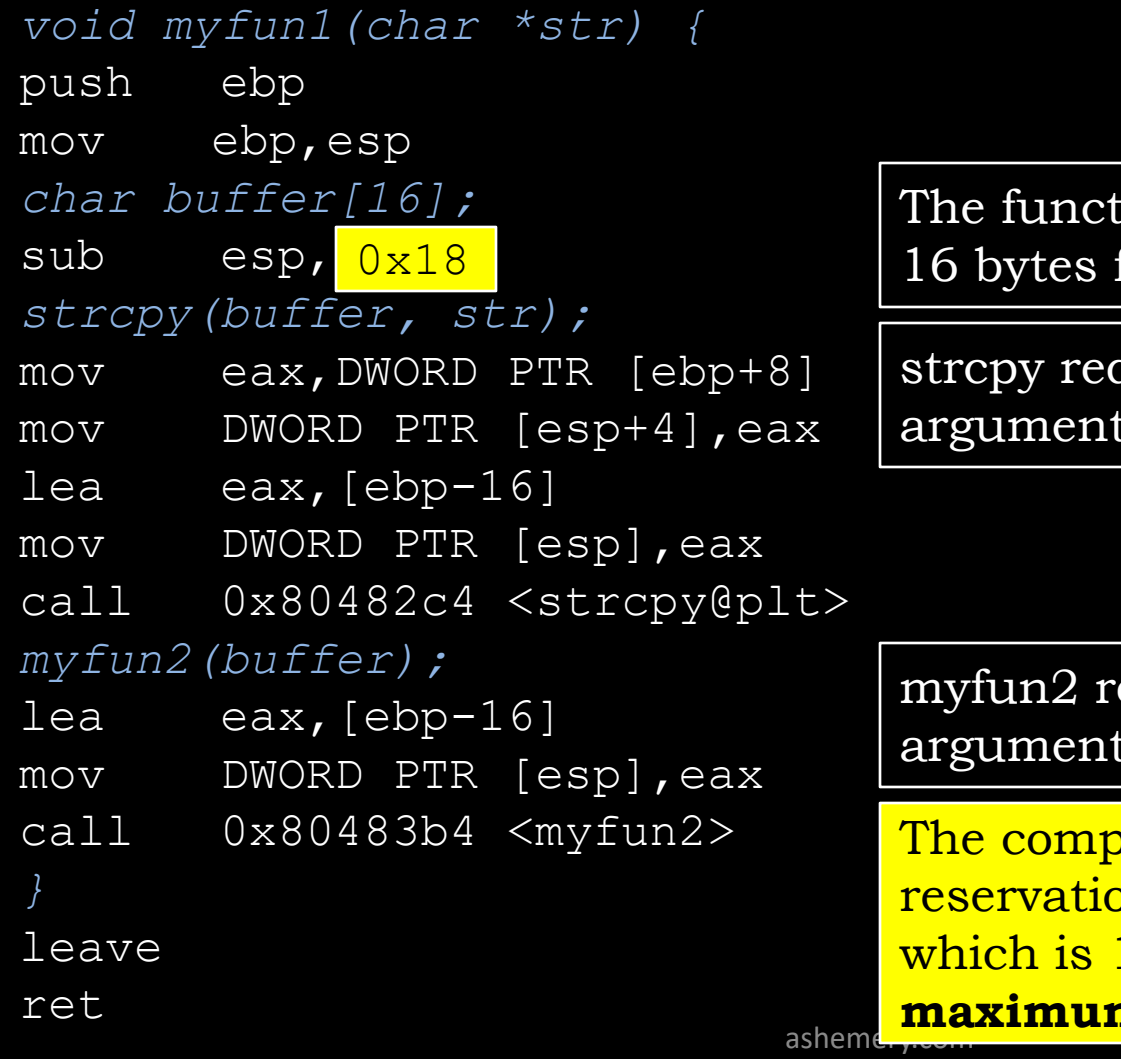

ion myfun1 require for the local array.

quire 8 bytes for it's arguments

equire 4 bytes for it's arguments

asheme. **maximum** arguments space and <sub>78</sub> piler made a  $\rm{on}$  for 24 bytes (0x18)  $16$  for array + 8 for

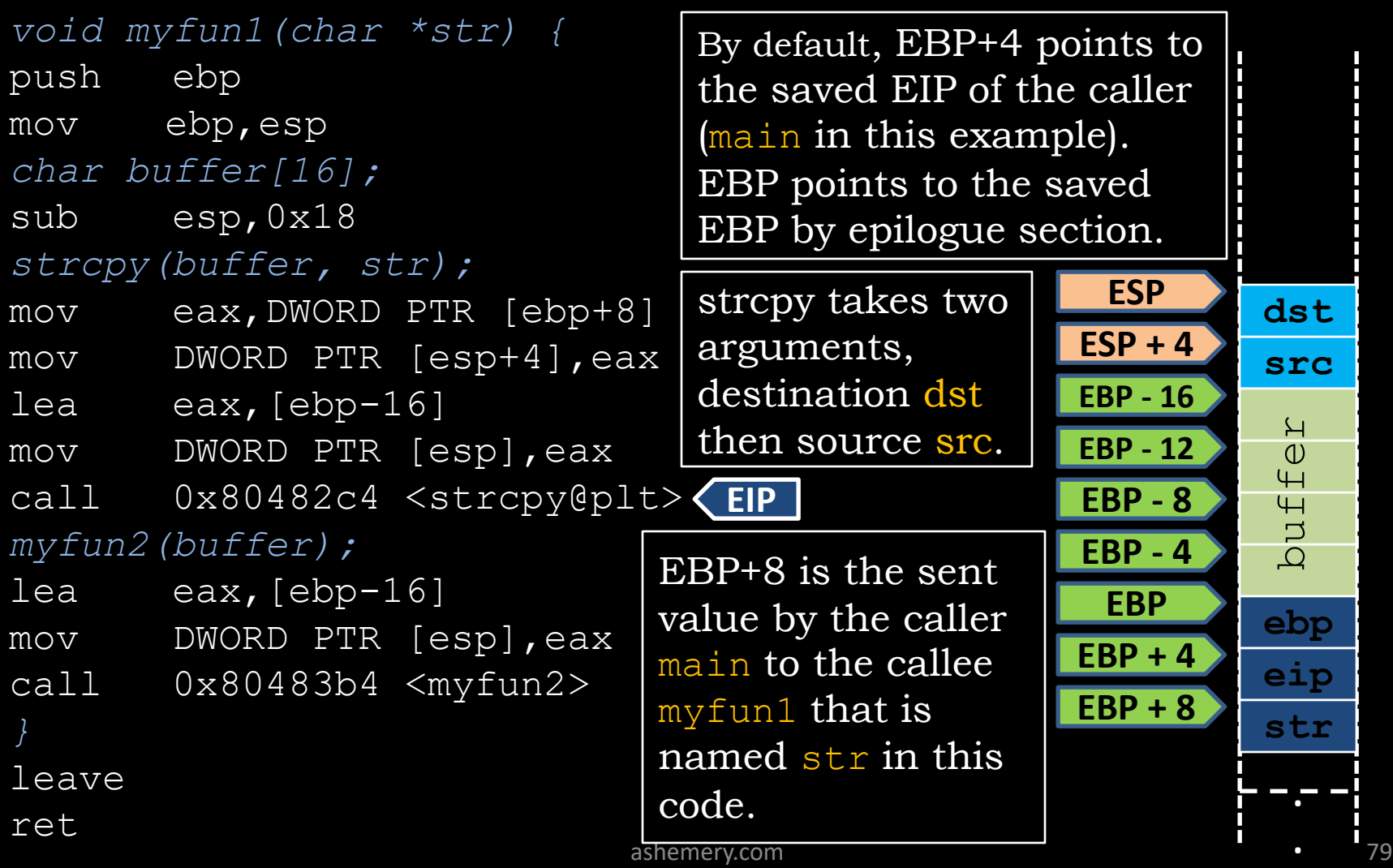

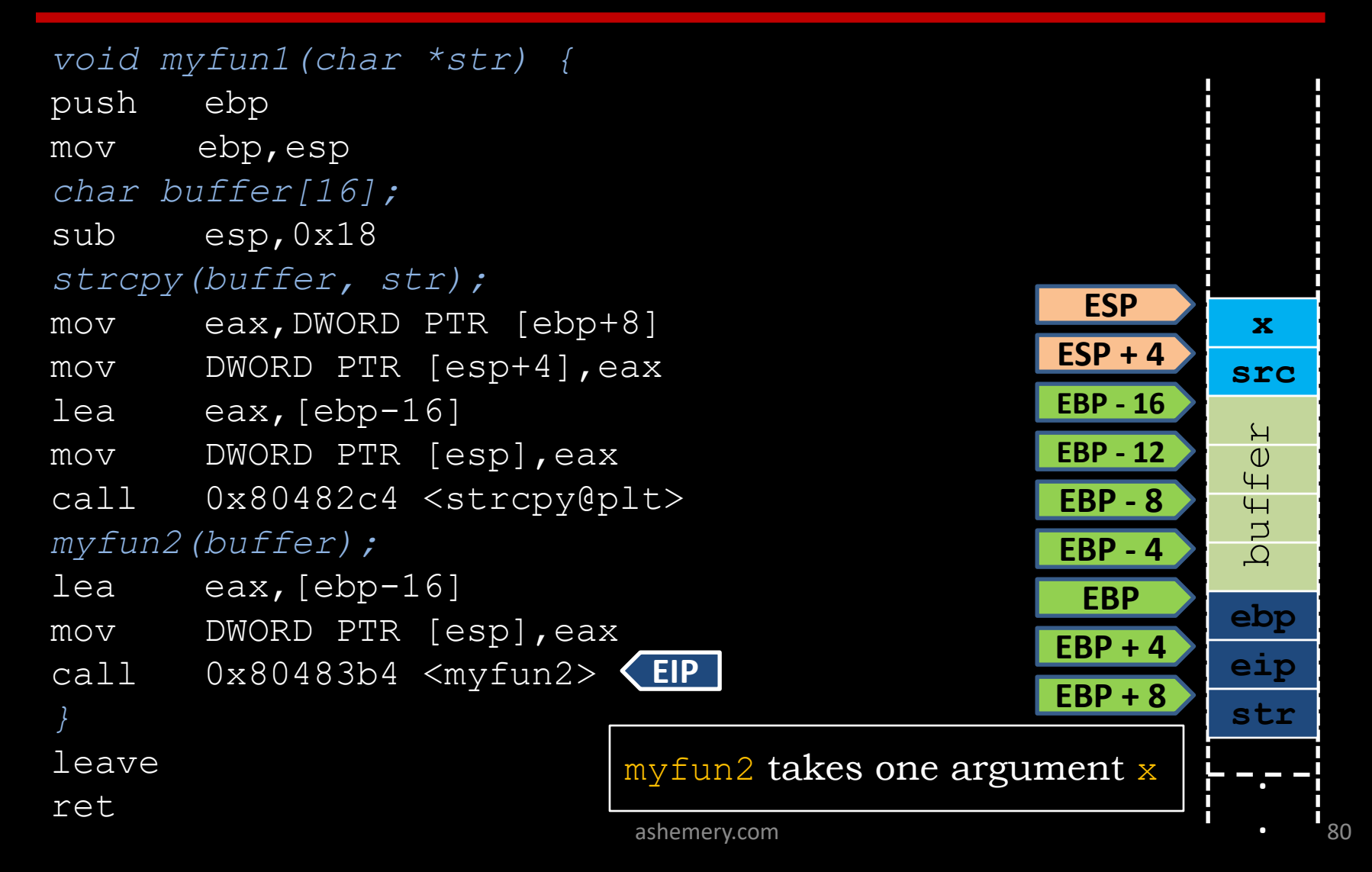

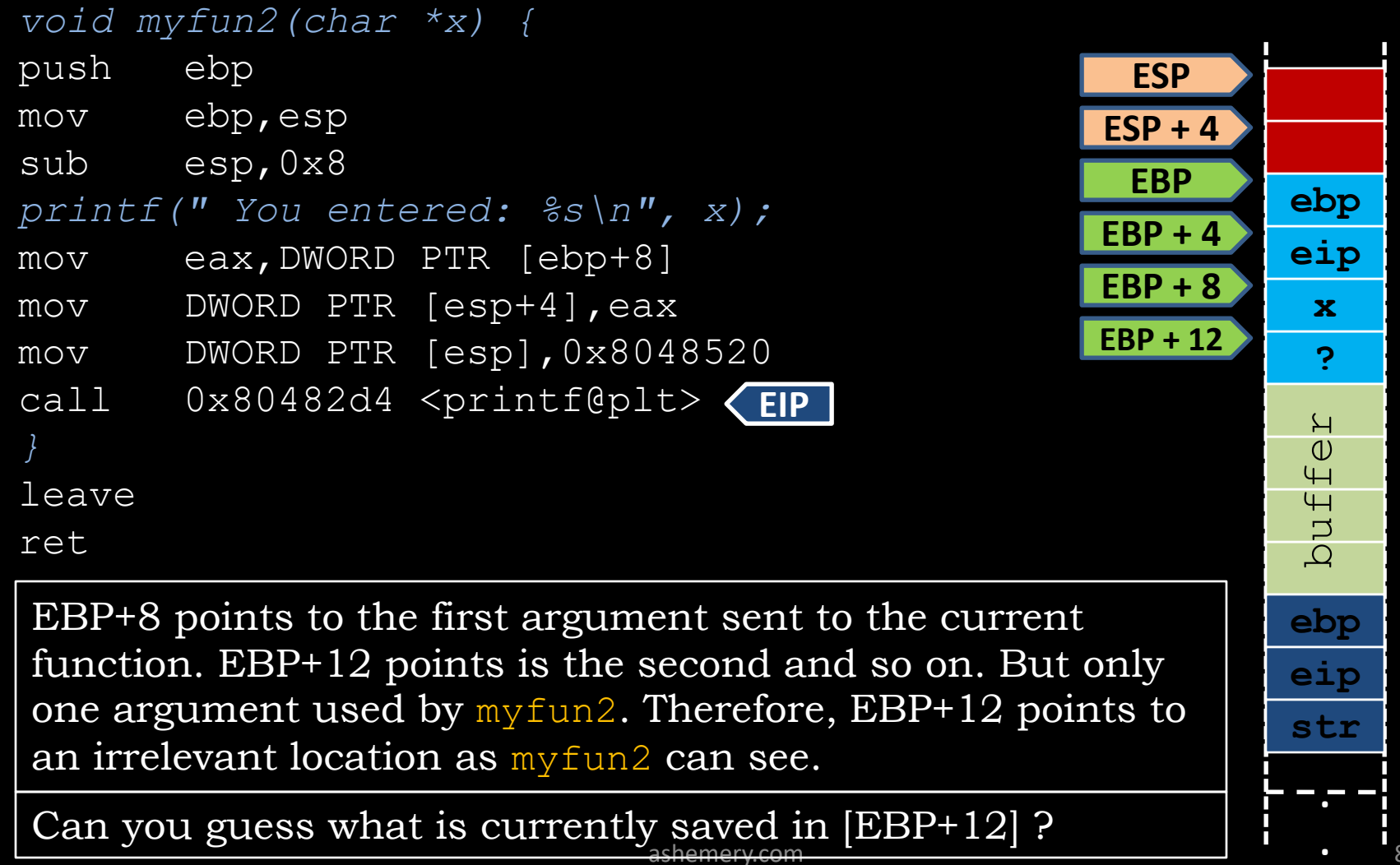

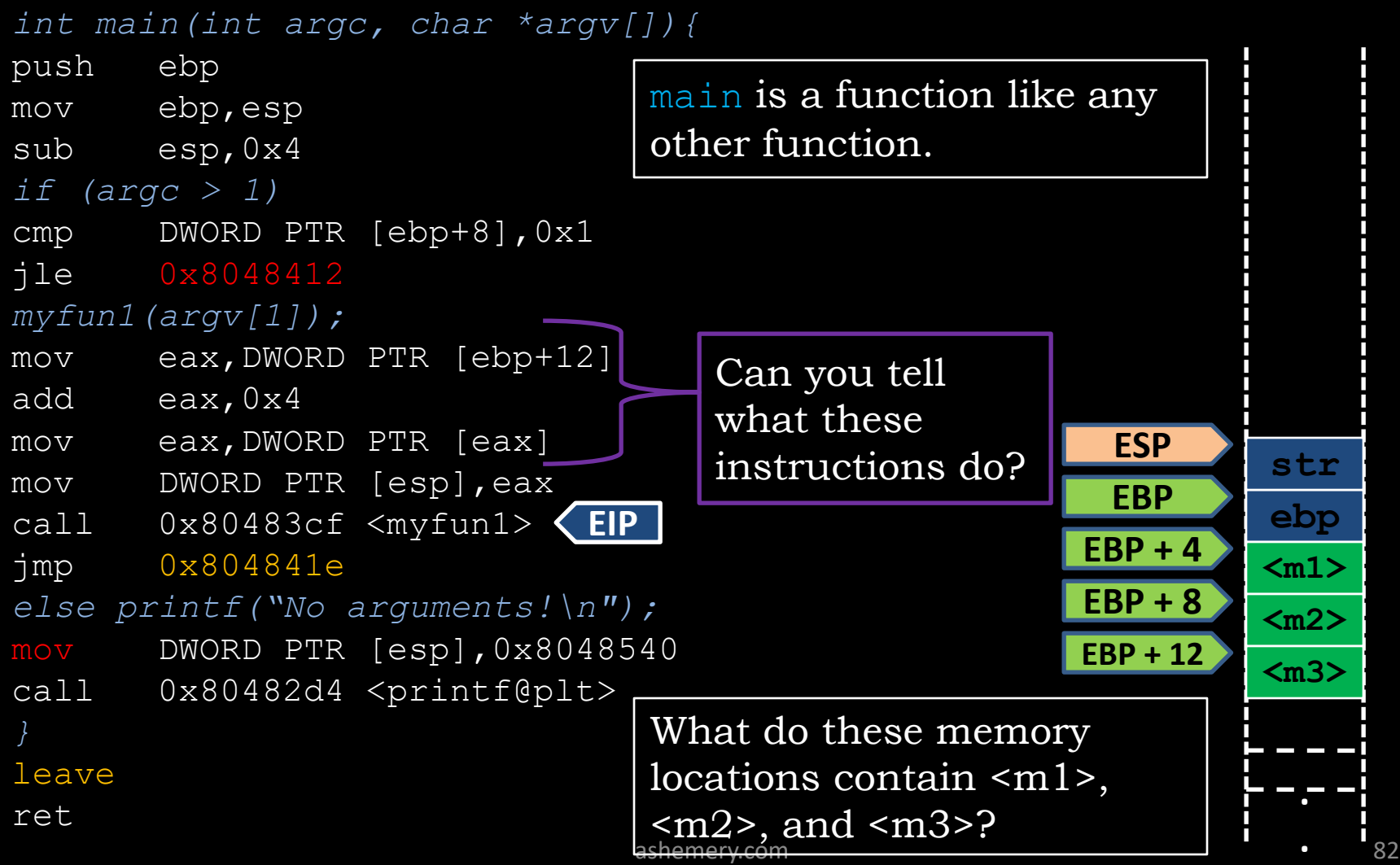

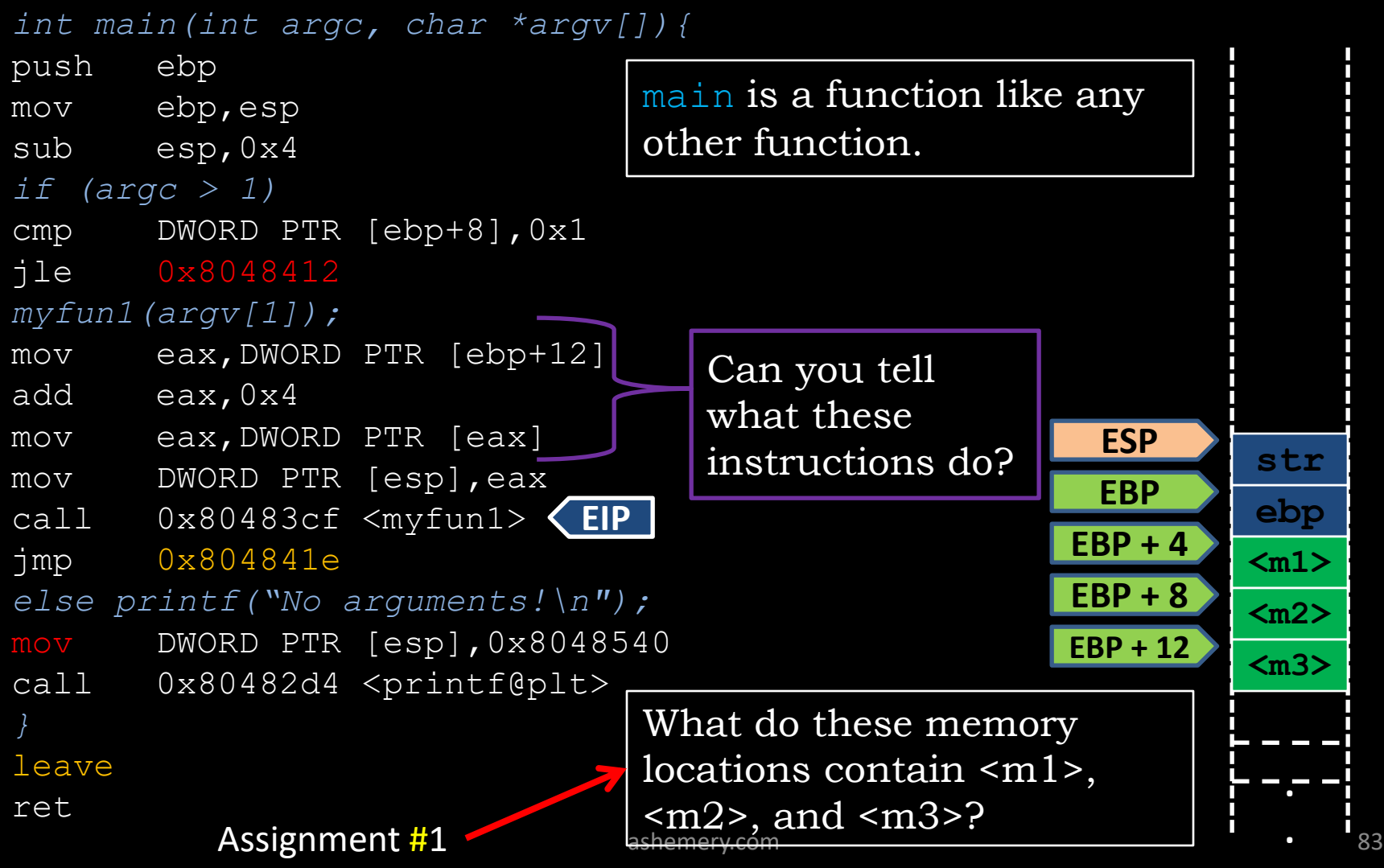

# **Functions: Low Level View - Stack Reliability -**

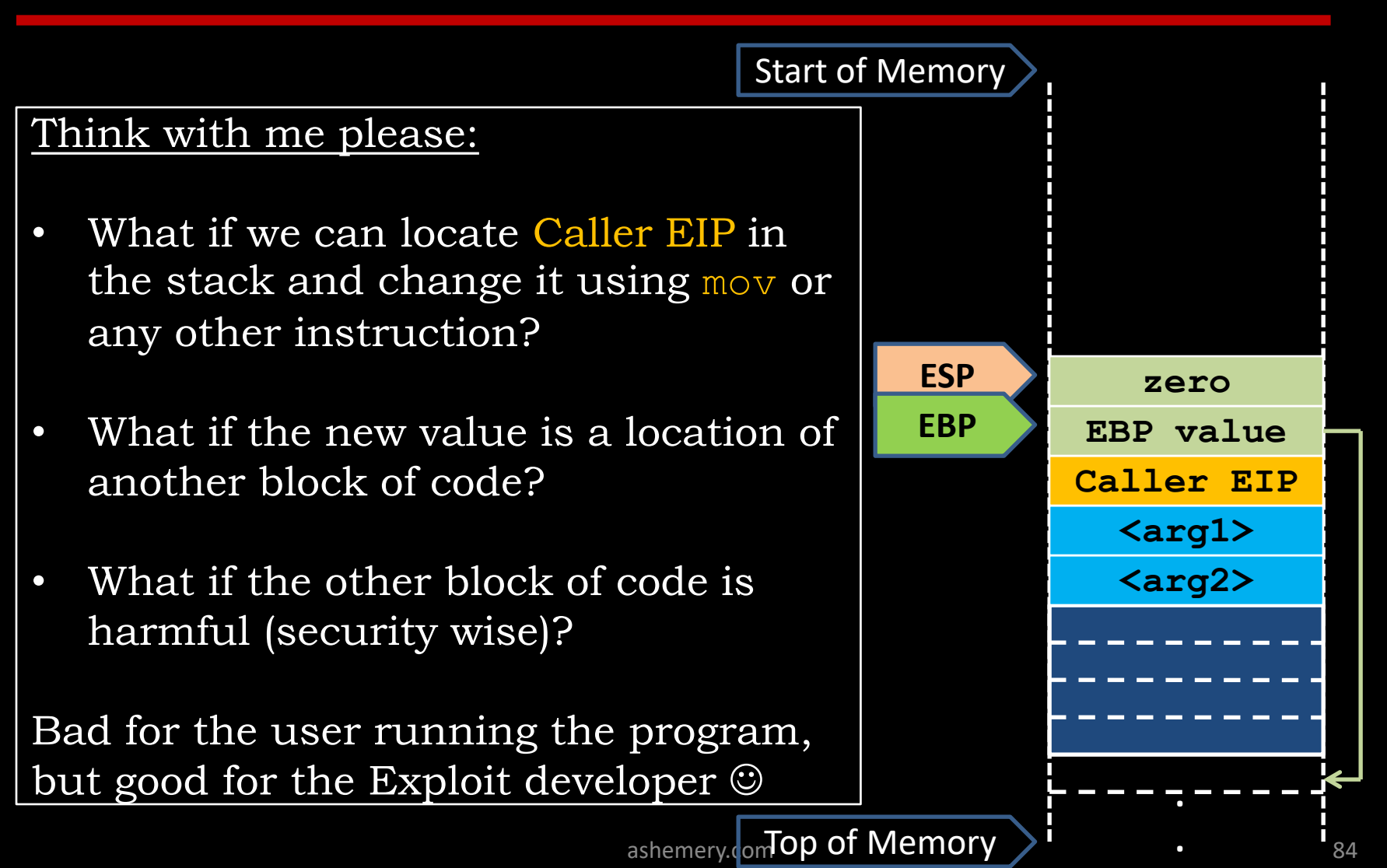

# **References**

- Open Security Training, Introductory Intel x86: (Architecture, Assembly, Applications, & Alliteration) by Xeno Kovah,
- "Professional Assembly Language by Blum, page. 163
- Learned about the basic hardware registers and how they' re used
- Learned about how the stack is used
- Saw how C code translates to assembly
- Learned basic usage of compilers, disassemblers, and debuggers so that assembly can easily be explored
- Learned about Intel vs AT&T asm syntax